# HYGAN 紘康科技

# **HY11P** 系列

# **C** 函式庫用戶手冊

© 2017 HYCON Technology Corp. © 2017 HYCON Technology Corp.<br>
<u>www.hycontek.com</u> APD-HYIDE017-V01\_TC

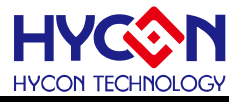

# **Table of Contents**

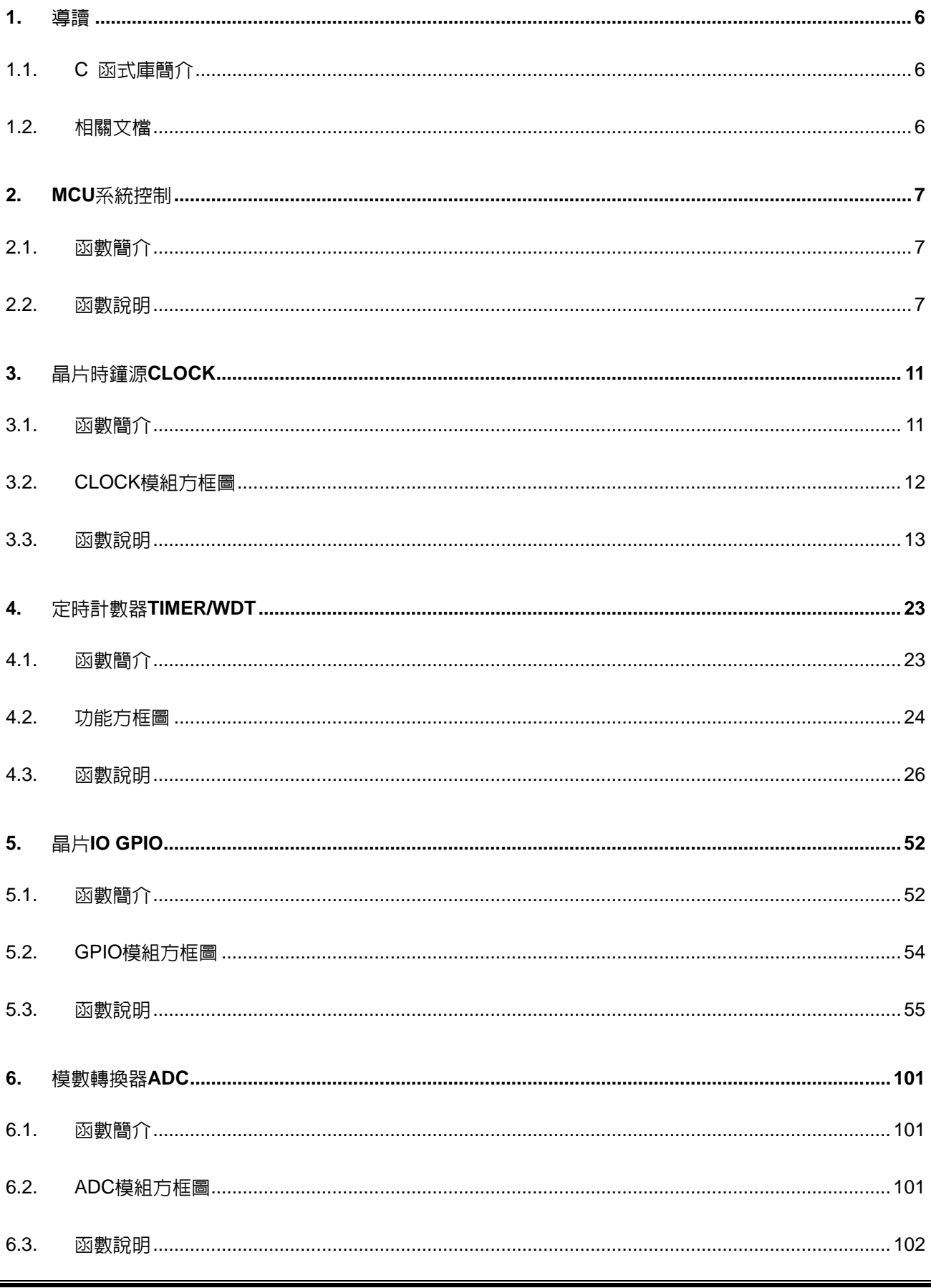

# HY11P 系列

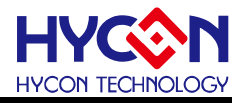

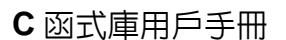

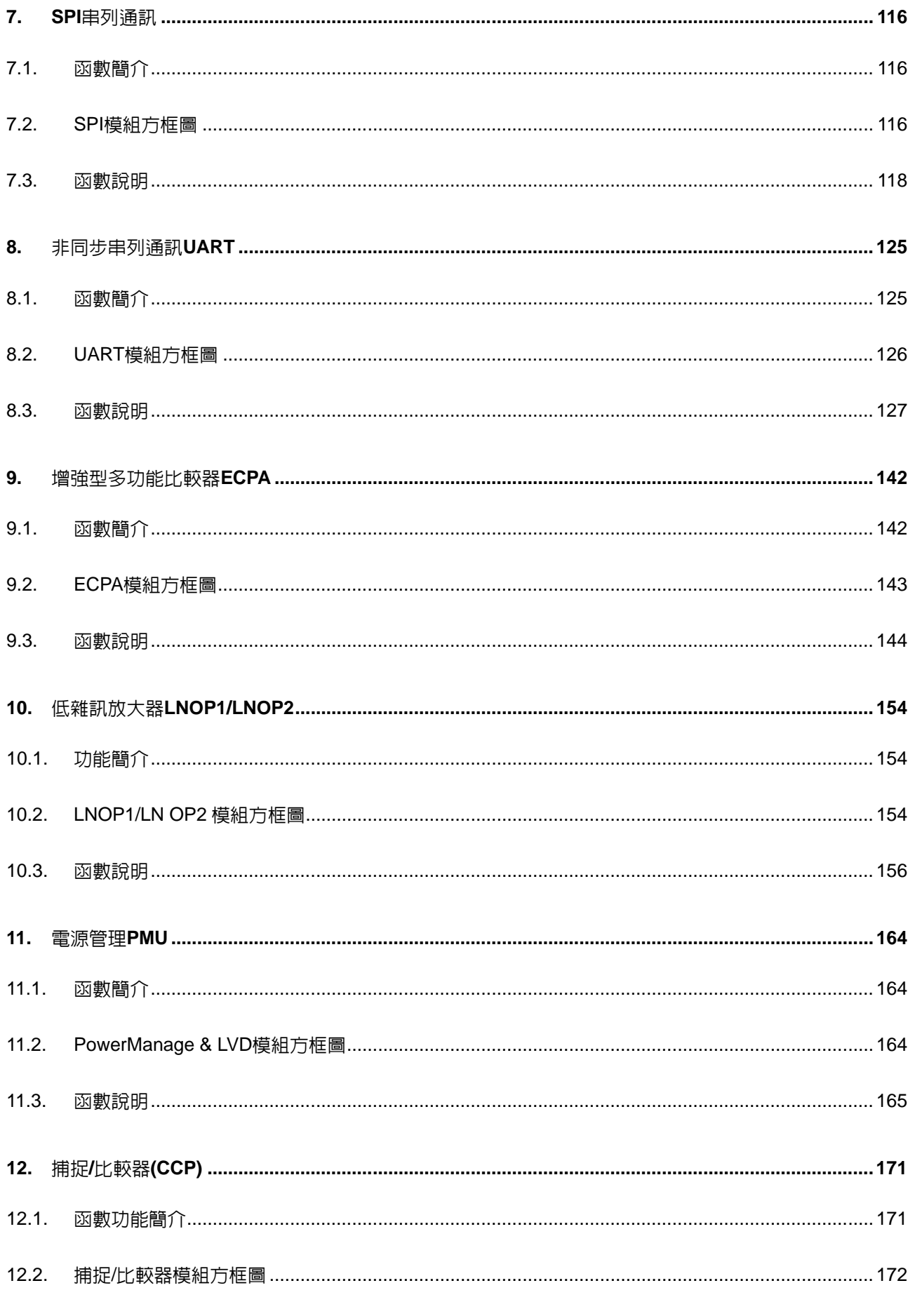

# HY11P 系列 C 函式庫用戶手冊

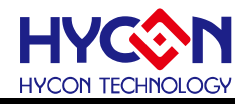

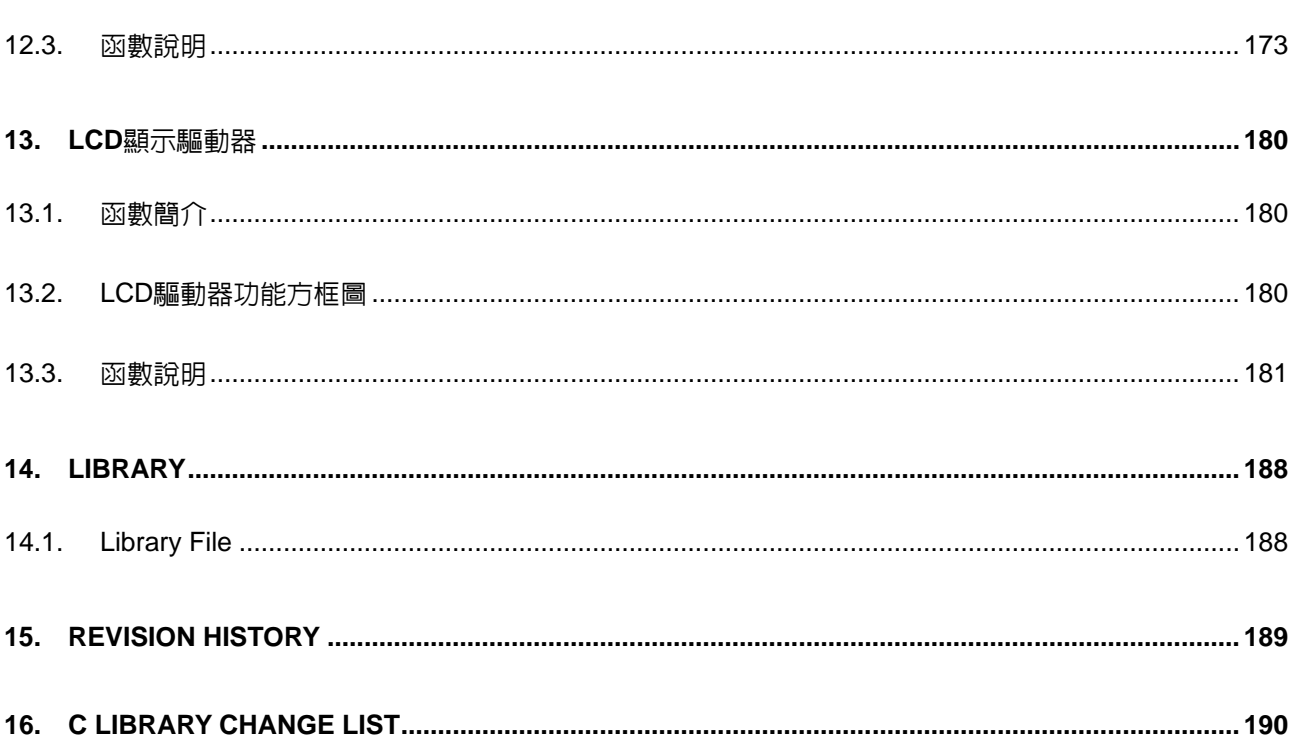

## **HY11P** 系列

**C** 函式庫用戶手冊

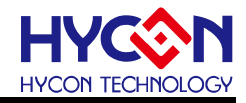

注意:

- 1、本說明書中的内容,隨著產品的改進,有可能不經過預告而更改。請客戶及時到本公司網站下載更 新 [http://www.hycontek.com](http://www.hycontek.com/)。
- 2、 本規格書中的圖形、應用電路等,因第三方工業所有權引發的問題,本公司不承擔其責任。
- 3、 本產品在單獨應用的情況下,本公司保證它的性能、典型應用和功能符合說明書中的條件。當使用在客戶 的產品或設備中,以上條件我們不作保證,建議客戶做充分的評估和測試。
- 4、 請注意輸入電壓、輸出電壓、負載電流的使用條件,使 IC 內的功耗不超過封裝的容許功耗。對於客戶在超 出說明書中規定額定値使用產品,即使是瞬間的使用,由此所造成的損失,本公司不承擔任何責任。
- 5、 本產品雖內置防靜電保護電路,但請不要施加超過保護電路性能的過大靜電。
- 6、 本規格書中的產品,未經書面許可,不可使用在要求高可靠性的電路中。例如健康醫療器械、防災器械、 車輛器械、車載器械及航空器械等對人體產生影響的器械或裝置,不得作為其部件使用。
- 7、 本公司一直致力於提高產品的品質和可靠度,但所有的半導體產品都有一定的失效概率,這些失效概率可 能會導致一些人身事故、災爭故等。當設計產品時,請充分留意冗餘設計並採用安全指標,這樣可以避 免事故的發生。
- 8、 本規格書中内容,未經本公司許可,嚴禁用於其他目的之轉載或複製。

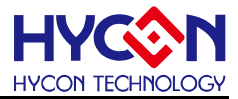

#### <span id="page-5-0"></span>**1.** 導讀

<span id="page-5-1"></span>**1.1. C** 函式庫簡介

 本檔用於描述 HYCON HY11P 系列 C 函式庫使用的參考手冊,系統端軟體發展人員可以 通過使用 C 函式庫直接調用開發替換暫存器操作開發來有效的提高整個產品的開發效率。

 檔中C 函式庫的每一個函數都帶有說明、用法及使用常式,所有的函數都存在我們HYCON 提供的 C IDE 安裝目錄下的 Driver 資料夾裡。

#### <span id="page-5-2"></span>**1.2.** 相關文檔

用戶可以在我們公司網站上下載以下所有文檔,獲取其他相關的資料。

下載文檔的網址:

<http://www.hycontek.com/cn/products/720>

(1)HYCON HY11P Series Data Sheet

(2)HYCON HY11P Series User's Guide

(3)HYCON HY11P Series Hardware TOOL User Manual

(4)HYCON HY11P Series Software TOOL User Manual

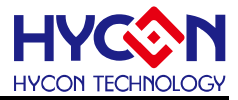

### <span id="page-6-0"></span>**2. MCU** 系統控制

#### <span id="page-6-1"></span>**2.1.** 函數簡介

該部分函數描述晶片中斷系統控制及 MCU 狀態讀取,包含: --工作模式(休眠模式(sleep)、待機模式(Idle))的控制

- --全域中斷的控制
- --MCU 程式狀態讀取
- --包含 RST.h/INT.h 標頭檔

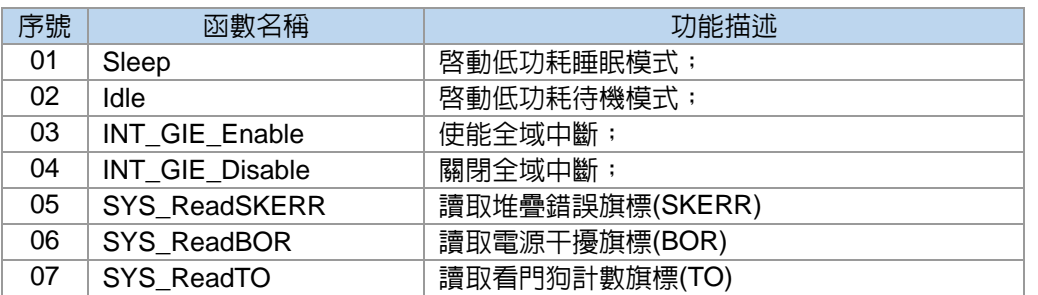

#### <span id="page-6-2"></span>**2.2.** 函數說明

#### **2.2.1. Sleep**

● 函數

Sleep();

● 函數功能

啟動低功耗睡眠模式。

● 輸入參數

無

● 包含標頭檔

Driver/RST.h

● 函數返回值

無

● 函數用法

/\* 休眠之前需要將所有不用功能關閉,然後調用睡眠函數,使IC進入睡眠模式 \*/ Sleep();

**2.2.2. Idle**

● 函數

Idle();

● 函數功能

啟動低功耗待機模式。

```
● 輸入參數
```
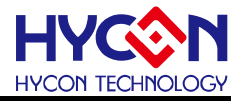

無

● 包含標頭檔

Driver/RST.h

● 函數返回値

無

● 函數用法

/\* 休眠之前需要將所有不用功能關閉,然後調用待機函數,使IC進入待機模式 \*/

Idle( );

#### **2.2.3. INT\_GIE\_Enable**

● 函數

INT\_GIE\_Enable();

● 函數功能

使能全域中斷,設置暫存器INTE1[7]的值。

● 輸入參數

無

● 包含標頭檔

Driver/INT.h

● 函數返回值

無

● 函數用法

```
/* 使能全域中斷 */
```

```
INT_GIE_Enable();
```
#### **2.2.4. INT\_GIE\_Disable**

● 函數

INT\_GIE\_Disable();

● 函數功能

關閉全域中斷,清零暫存器INTE1[7]的值。

● 輸入參數

無

● 包含標頭檔

Driver/INT.h

● 函數返回值

無

- 函數用法
	- /\* 關閉全域中斷 \*/

INT\_GIE\_Disable();

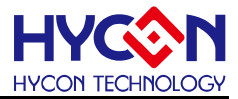

#### **2.2.5. SYS\_ReadSKERR**

● 函數

SYS\_ReadSKERR();

● 函數功能

讀取堆疊錯誤旗標(SKERR),讀取暫存器PSTATUS[2]的值。

● 輸入參數

無

● 包含標頭檔

Driver/RST.h

● 函數返回值

0x00 : 清除需透過BOR、RESET或指令

0x04 : 堆疊錯誤

```
● 函數用法
```
/\* 讀取堆疊錯誤旗標 \*/

unsigned char flag;

flag = SYS\_ReadSKERR();

#### **2.2.6. SYS\_ReadBOR**

● 函數

SYS\_ReadBOR();

● 函數功能

讀取電源干擾旗標(BOR),清零暫存器PSTATUS[4]的值。

● 輸入參數

無

● 包含標頭檔

Driver/RST.h

● 函數返回値

0x00:未發生重置

0x10:發生電源干擾重置

```
● 函數用法
```
/\* 讀取電源干擾旗標(BOR) \*/

unsigned char flag;

flag = SYS\_ReadBOR();

#### **2.2.7. SYS\_ReadTO**

● 函數

SYS\_ReadTO();

● 函數功能

讀取看門狗計數旗標(TO),讀取暫存器PSTATUS[6]的值。

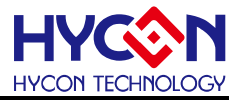

● 輸入參數

無

● 包含標頭檔

Driver/RST.h

● 函數返回值

0x00: 正常,清除需透過BOR、RST或指令

0x40: 看門狗計數溢出重置

● 函數用法

/\* 讀取看門狗計數旗標(TO) \*/

unsigned char flag;

flag = SYS\_ReadTO();

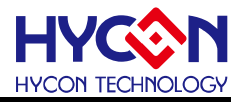

# <span id="page-10-0"></span>**3.** 晶片時鐘源 **CLOCK**

#### <span id="page-10-1"></span>**3.1.** 函數簡介

函數描述 MCU 及其他功能模組的時鐘源操作,包含:

--內部高速及低速頻率的控制

--外部高速及低速晶振的控制

#### --MCU 周邊功能模組時鐘源控制

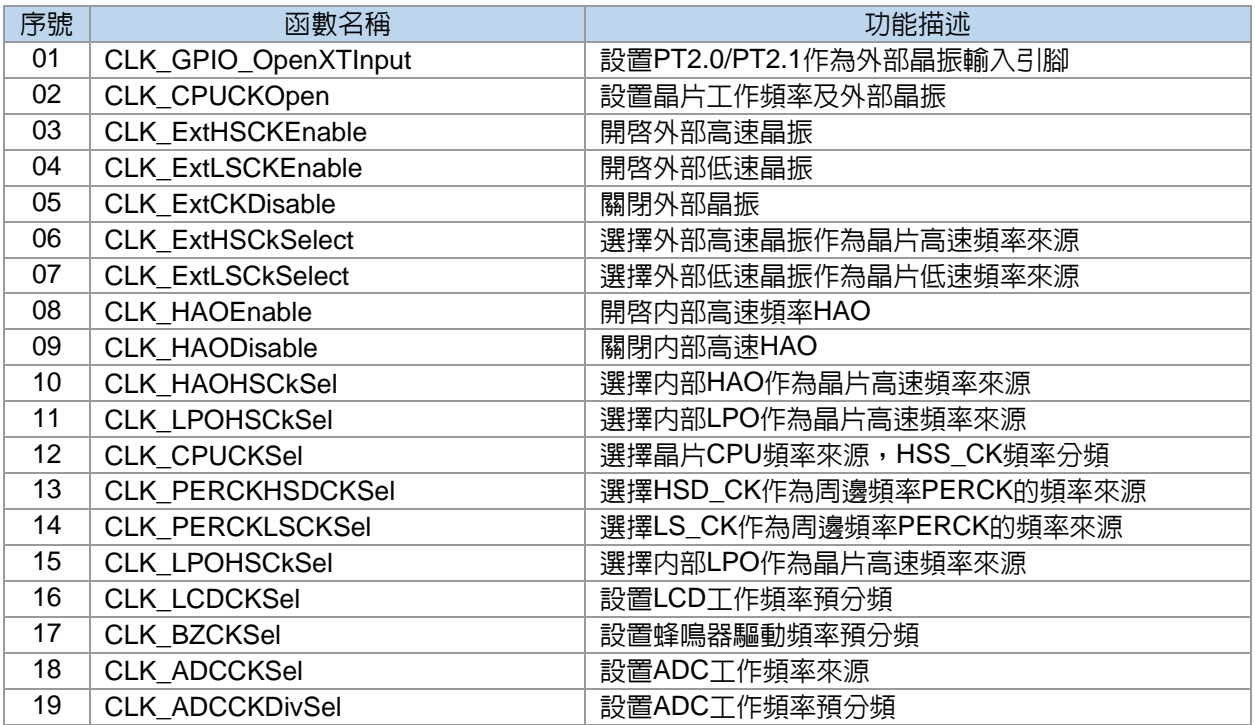

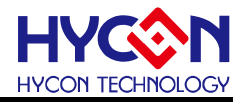

#### <span id="page-11-0"></span>**3.2. CLOCK** 模組方框圖

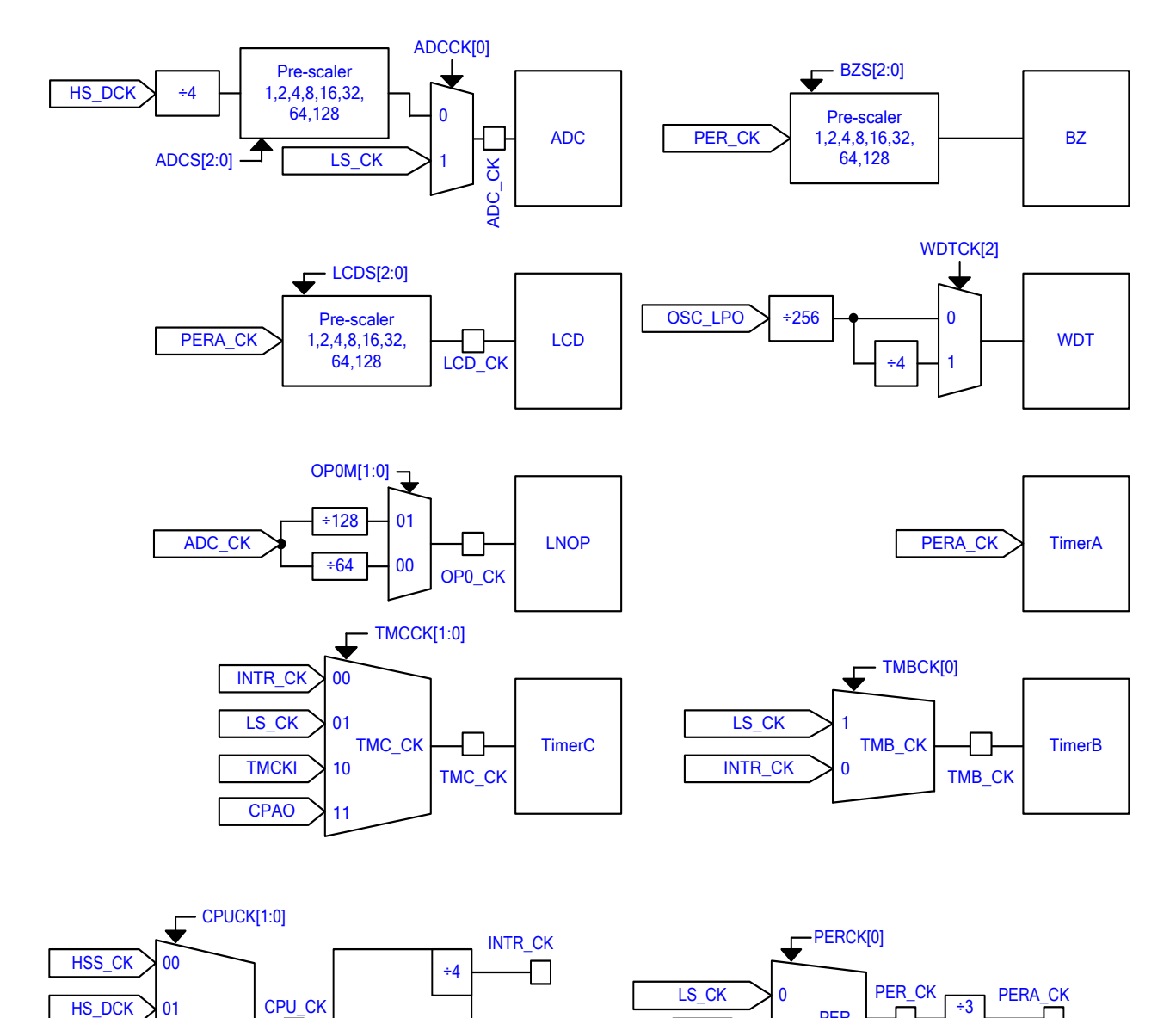

1

 $\overline{HS\_DCK}$   $\rightarrow$   $+32$ 

PER\_

2

 $\Box$ 

11

10

LS\_CK HS\_CK CPU\_ CPU

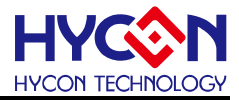

#### <span id="page-12-0"></span>**3.3.** 函數說明

#### **3.3.1. CLK\_GPIO\_OpenXTInput**

● 函數

void CLK\_GPIO\_OpenXTInput(void);

● 函數功能

設置PT2.0/PT2.1作為外部晶振輸入引腳。

● 輸入參數

無

● 包含標頭檔

Driver/CLK.h

● 函數返回值

無

```
● 函數用法
```
/\* 設置PT2.0/PT2.1作為外部晶振輸入引腳 \*/

CLK\_GPIO\_OpenXTInput();

#### **3.3.2. CLK\_CPUCKOpen**

● 函數

void CLK\_CPUCKOpen(

unsigned char CPUCKSel,

unsigned char ExtCKEn,

unsigned char HSSCKDiv,

unsigned char VXTSP,

unsigned char oscSOURCE) ;

● 函數功能

設置晶片的CPU工作頻率來源及高速頻率HSS的分頻設置,設置晶片外部晶振開關機高低頻率選擇, 設置暫存器MCKCN1/MCKCN2。

#### ● 函數輸入參數

CPUCKSel [in] : 選擇CPU\_CK來源

**MCKCN2 CPUCK HSCK: CPU CK頻率來源於HS CK** 

**MCKCN2 CPUCK LSCK: CPU CK頻率來源於LS CK** 

MCKCN2\_CPUCK\_HSDCK:CPU\_CK頻率來源於HSD\_CK

**MCKCN2 CPUCK HSSCK: CPU CK頻率來源於HSS CK** 

ExtCKEn [in]:開關外部晶振

MCKCN1\_ENXT\_ENABLE:開啟外部晶振

MCKCN1\_ENXT\_DISABLE:關閉外部晶振

HSSCKDiv [in]:設置高速頻率HSS分頻

MCKCN2\_HSS\_HSCKDIV8:高速頻率HSS進行8分頻

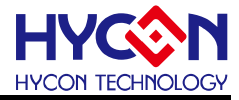

MCKCN2 HSS HSCKDIV4: 高速頻率HSS進行4分頻 MCKCN2\_HSS\_HSCKDIV2:高速頻率HSS進行2分頻 MCKCN2 HSS HSCKDIV1: 高速頻率HSS進行1分頻 VXTSP [in]:選擇外部晶振高頻或低頻 MCKCN1\_XTSP\_XTS:外部高速頻率2~8MHZ MCKCN1 XTSP XTL: 外部低速頻率32768HZ OscSOURCE [in]:選擇晶片工作頻率來源 當外部晶振開啟時: MCKCN2\_LSCK\_CY :晶片低速頻率來源為外部晶振 MCKCN2\_LSCK\_LPO:晶片低速頻率拉遠為內部LPO 當外部晶振關閉時: **MCKCN2 LSCK CY : 不能設置** MCKCN2\_LSCK\_LPO:晶片低速頻率拉遠為內部LPO 當外部晶振開啟時: MCKCN2\_HSCK\_CY:晶片高速頻率來源為外部晶振 MCKCN2\_HSCK\_HAO:晶片高速頻率來源為內部HAO 當外部晶振關閉時: **MCKCN2 HSCK CY: 不能設置** MCKCN2 HSCK HAO: 晶片高速頻率來源為内部HAO ● 包含標頭檔 Driver/ CLK.h ● 函數返回值 無 ● 函數用法 /\* 關閉外部高速晶震,選擇HAO作為MCU頻率源,HSS進行1分頻,且高速頻率HSD\_CK作為CPU時鐘源 \*/ CLK\_CPUCKOpen( MCKCN2\_CPUCK\_HSDCK, MCKCN1\_ENXT\_DISABLE, MCKCN2\_HSS\_HSCKDIV1, MCKCN1\_XTSP\_XTL, MCKCN2\_HSCK\_HAO);

#### **3.3.3. CLK\_ExtHSCKEnable**

#### ● 函數

CLK\_ExtHSCKEnable();

● 函數功能

開啓外部高速晶振,操作暫存器MCKCN1[2:1]=11B。

● 函數輸入參數

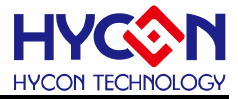

#### ● 包含標頭檔

Driver/CKL.h

● 函數返回値

無

#### ● 函數用法

/\* 開啟外部晶振 \*/ CLK GPIO OpenXTInput(); //開啓外部高速晶振引腳 CLK ExtHSCKEnable(); //開啓外部高速晶振

#### **3.3.4. CLK\_ExtLSCKEnable**

● 函數

CLK\_ExtLSCKEnable();

● 函數功能

開啓外部低速晶振,操作暫存器MCKCN1[2:1]=10B。

● 輸入參數

無

● 包含標頭檔

Driver/CLK.h

● 函數返回值

無

● 函數用法

```
/* 開啟外部低速晶振 */
```
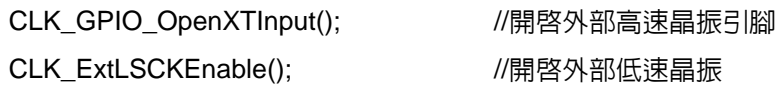

#### **3.3.5. CLK\_ExtCKDisable**

● 函數

CLK\_ExtCKDisable();

● 函數功能

關閉外部晶振,操作暫存器MCKCN1[1]=0B。

● 輸入參數

無

● 包含標頭檔

Driver/CLK.h

● 函數返回值

無

● 函數用法

/\* 關閉外部晶振 \*/

CLK\_ExtCKDisable(); //關閉外部晶振

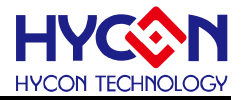

#### **3.3.6. CLK\_ExtHSCKSelect**

● 函數

CLK\_ExtHSCkSelect();

● 函數功能

選擇外部高速晶振作為晶片高速頻率來源,在設置前需要先開啟外部高速晶振並等待穩定, 暫存器MCKCN2[4]=1。

● 輸入參數

無

● 包含標頭檔

Driver/CLK.h

● 函數返回値

無

- 函數用法
	- /\* 選擇外部高速晶震作為晶片高速頻率來源 \*/
	- CLK GPIO OpenXTInput(); //開啓外部高速晶振引腳
	- CLK ExtHSCKEnable(); ///開啓外部高速晶振
	- CLK ExtHSCkSelect(); //選擇晶片高速頻率源為外部晶振
- 

#### **3.3.7. CLK\_ExtLSCkSelect**

● 函數

CLK\_ExtLSCkSelect();

● 函數功能

選擇外部低速晶振作為晶片低速頻率來源,在設置前需要先開啓外部低速晶振並等待穩定, 暫存器MCKCN2[5]=1。

● 輸入參數

無

● 包含標頭檔

Driver/CLK.h

● 函數返回值

無

● 函數用法

/\* 設置外部低速晶振作為晶片低速頻率來源 \*/

- CLK\_GPIO\_OpenXTInput(); ///開啓外部高速晶振引腳
- CLK ExtLSCKEnable(); <br> //開啓外部低速晶振;
- CLK ExtLSCkSelect() ; <br> //設置外部低速晶振作為晶片低速頻率來源

#### **3.3.8. CLK\_HAOEnable**

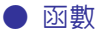

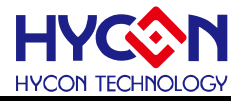

CLK\_HAOEnable();

● 函數功能

開啓内部高速頻率HAO,設置MCKCN1[0]=1。

● 輸入參數

無

● 包含標頭檔

Driver/CLK.h

● 函數返回值

無

● 函數用法

/\* 使能內部HAO \*/

CLK HAOEnable();  $\sqrt{\frac{1}{2}}$  //使能内部高速 HAO

#### **3.3.9. CLK\_HAODisable**

● 函數

CLK\_HAODisable();

● 函數功能

關閉內部高速HAO,設置MCKCN1[0]=0。

● 輸入參數

無

● 包含標頭檔

Driver/CLK.h

● 函數返回值

無

- 函數用法
	- /\* 關閉內部高速晶振HAO \*/
	- CLK\_HAODisable();  $\hspace{1cm}$  //關閉內部高速頻率 HAO

#### **3.3.10. CLK\_HAOHSCkSel**

● 函數

CLK\_HAOHSCkSel();

● 函數功能

選擇内部HAO作為晶片高速頻率來源,在設置前需要先開啓HAO並等待穩定,暫存器MCKCN2[4]=0。

● 輸入參數

無

● 包含標頭檔

Driver/CLK.h

● 函數返回值

無

#### **HY11P** 系列 **C** 函式庫用戶手冊

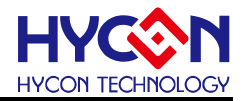

#### ● 函數用法

/\* 開啟內部高速晶振HAO並設置為晶片高速頻率來源 \*/ CLK\_HAOEnable();  $\qquad \qquad$ //開啟內部高速頻率 HAO CLK\_HAOHSCkSel(); //設置 HAO 作為晶片高速頻率來源

#### **3.3.11. CLK\_LPOHSCkSel**

● 函數

CLK\_LPOHSCkSel();

● 函數功能

選擇内部LPO作為晶片高速頻率來源,暫存器MCKCN2[5]=0。

● 輸入參數

無

#### ● 包含標頭檔

Driver/CLK.h

● 函數返回値

無

● 函數用法

```
/* 設置LPO作為晶片低速頻率來源 */
```
CLK\_LPOHSCkSel();  $\qquad$  //設置 LPO 作為晶片低速頻率來源

#### **3.3.12. CLK\_CPUCKSel**

● 函數

CLK\_CPUCKSel(hssdiv, cpucksel);

● 函數功能

選擇晶片CPU頻率來源,並設置高速頻率HSS\_CK頻率分頻,暫存器MCKCN2[1:0]及MCKCN2[3:2]。

● 輸入參數

hssdiv [in]:設置高速頻率HSS\_CK頻率分頻 MCKCN2 HSS HSCKDIV8: 高速頻率HSS進行8分頻 MCKCN2\_HSS\_HSCKDIV4:高速頻率HSS進行4分頻 MCKCN2 HSS HSCKDIV2: 高速頻率HSS進行2分頻 MCKCN2 HSS HSCKDIV1: 高速頻率HSS進行1分頻 cpucksel [in]:選擇晶片CPU頻率來源 MCKCN2\_CPUCK\_HSCK:CPU\_CK頻率來源於HS\_CK **MCKCN2 CPUCK LSCK: CPU CK頻率來源於LS CK MCKCN2 CPUCK HSDCK: CPU CK頻率來源於HSD CK** MCKCN2\_CPUCK\_HSSCK: CPU\_CK頻率來源於HSS\_CK

● 包含標頭檔

Driver/CLK.h

● 函數返回值

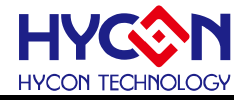

無

● 函數用法

/\* 設置CPU\_CK來源HSD\_CK,並設置HSS\_CK為1分頻 \*/

CLK\_CPUCKSel( MCKCN2\_HSS\_HSCKDIV1, MCKCN2\_CPUCK\_HSDCK );

#### **3.3.13. CLK\_PERCKHSDCKSel**

● 函數

CLK\_PERCKHSDCKSel();

● 函數功能

選擇HSD\_CK作為周邊頻率PERCK的頻率來源,暫存器MCKCN3[3]=1。

● 輸入參數

無

● 包含標頭檔

Driver/CLK.h

● 函數返回值

無

- 函數用法
	- /\* 選擇HSD\_CK作為周邊頻率PERCK的頻率來源 \*/
	- CLK\_PERCKHSDCKSel();

#### **3.3.14. CLK\_PERCKLSCKSel**

● 函數

CLK\_PERCKLSCKSel();

● 函數功能

選擇LS\_CK作為周邊頻率PERCK的頻率來源,暫存器MCKCN3[3]=0。

● 輸入參數

無

● 包含標頭檔

Driver/CLK.h

● 函數返回值

無

● 函數用法

/\* 選擇LS\_CK作為周邊頻率PERCK的頻率來源 \*/

```
CLK_PERCKLSCKSel();
```
#### **3.3.15. CLK\_LPOHSCkSel**

● 函數

CLK\_LPOHSCkSel();

● 函數功能

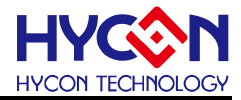

選擇内部LPO作為晶片高速頻率來源,暫存器MCKCN2[5]=0。

● 輸入參數

無

● 包含標頭檔

Driver/CLK.h

● 函數返回值

無

● 函數用法

/\* 設置LPO作為晶片低速頻率來源 \*/

CLK\_LPOHSCkSel();  $\qquad$  //設置 LPO 作為晶片低速頻率來源

#### **3.3.16. CLK\_LCDCKSel**

● 函數

CLK\_LCDCKSel(LCDCKSel);

● 函數功能

設置LCD工作頻率預分頻,設置暫存器MCKCN3[7:5]。

● 輸入參數

LCDCKSel [in]:LCD工作頻率LCD\_CK的預分頻設置

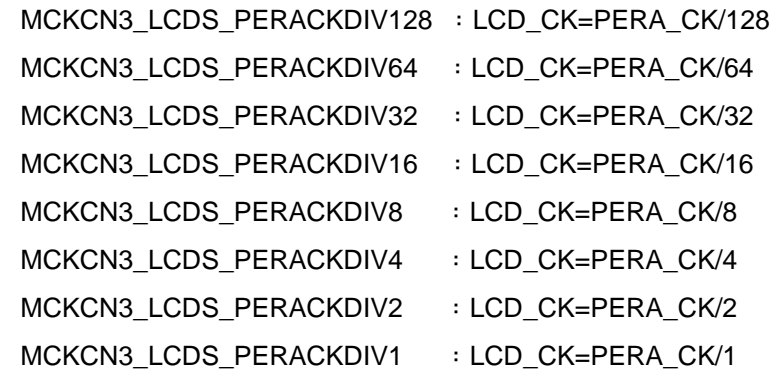

#### ● 包含標頭檔

Driver/CLK.h

- 函數返回值
	- 無
- 函數用法

/\* 設置LCD工作頻率為PERA\_CK/16預分頻 \*/ CLK\_LCDCKSel( MCKCN3\_LCDS\_PERACKDIV16 ); //設置 LCD\_CK= PERA\_CK/16

#### **3.3.17. CLK\_BZCKSel**

● 函數

CLK\_BZCKSel(BZCKSel);

● 函數功能

設置蜂鳴器驅動頻率預分頻,設置暫存器MCKCN3[2:0]。

# **HY11P** 系列

**C** 函式庫用戶手冊

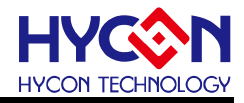

#### ● 輸入參數

BZCKSel [in]:設置蜂鳴器驅動頻率預分頻

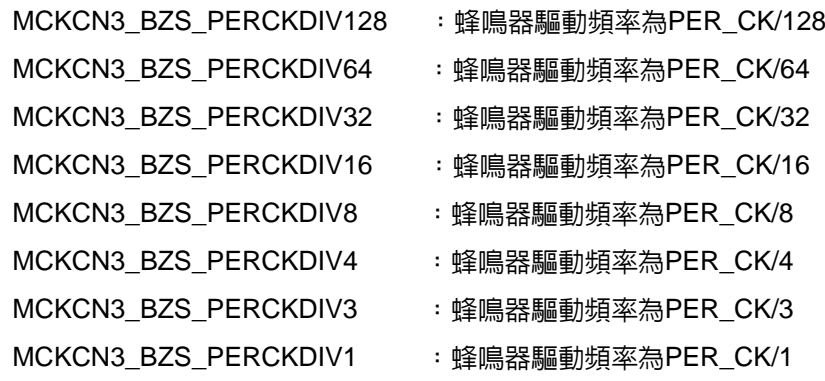

#### ● 包含標頭檔

Driver/CLK.h

- 函數返回值
	- 無

#### ● 函數用法

/\* 設置蜂鳴器頻率為PER\_CK/32 \*/

CLK\_BZCKSel( MCKCN3\_BZS\_PERCKDIV32 );

#### **3.3.18. CLK\_ADCCKSel**

● 函數

CLK\_ADCCKSel(ADCCKSel);

● 函數功能

設置ADC工作頻率來源,設置暫存器MCKCN1[4]。

● 輸入參數

ADCKCKSel [in]:設置ADC工作頻率來源

MCKCN1\_ADCCK\_LSCK : ADC工作頻率來源於LS\_CK

MCKCN1\_ADCCK\_HSDCK : ADC工作頻率來源於HSD\_CK

#### ● 包含標頭檔

Driver/CLK.h

● 函數返回值

無

● 函數用法

/\* 設置ADC工作頻率來源於HSD\_CK \*/

CLK\_ADCCKSel( MCKCN1\_ADCCK\_HSDCK ); <br> //設置 ADC 工作頻率來源於 HSD\_CK

#### **3.3.19. CLK\_ADCCKDivSel**

● 函數

CLK\_ADCCKDivSel(ADCDivSel);

● 函數功能

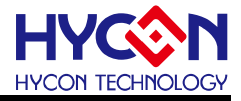

設置ADC工作頻率預分頻,設置暫存器MCKCN1[7:5]。

- 輸入參數
	- ADCDivSel [in]:設置ADC工作頻率預分頻 MCKCN1\_ADCS\_DIV128 : ADC\_CK/128 MCKCN1\_ADCS\_DIV64 : ADC\_CK/64 MCKCN1\_ADCS\_DIV32 : ADC\_CK/32 MCKCN1\_ADCS\_DIV16 : ADC\_CK/16 MCKCN1\_ADCS\_DIV8 : ADC\_CK/8 MCKCN1\_ADCS\_DIV4 : ADC\_CK/4 MCKCN1\_ADCS\_DIV2 : ADC\_CK/2 MCKCN1\_ADCS\_DIV1 : ADC\_CK/1

#### ● 包含標頭檔

Driver/CLK.h

- 函數返回值
	- 無

#### ● 函數用法

/\* 設置ADC工作頻率進行32預分頻 \*/

CLK\_ADCCKDivSel( MCKCN1\_ADCS\_DIV32 ); //設置 ADC\_CK/32

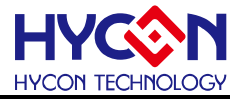

# <span id="page-22-0"></span>**4.** 定時計數器 **TIMER/WDT**

#### <span id="page-22-1"></span>**4.1.** 函數簡介

該部分函數描述看門狗(WDT)/定時計數器 A(Timer A)/ 定時計數器 B(Timer B) /定時計 數器 C( Timer C)的功能控制,包含:

--看門狗(WDT)的配置控制、啟動控制、中斷控制

--定時計數器 A(Timer A)的配置控制、啓動控制、定時中斷控制

--定時計數器 B(Timer B)的配置控制、啓動控制、定時控制

--定時計數器 C( Timer C)的配置控制及 PWM 模式控制

--包含 TMA.h/ TMB.h/ TMC.h/ PWM.h

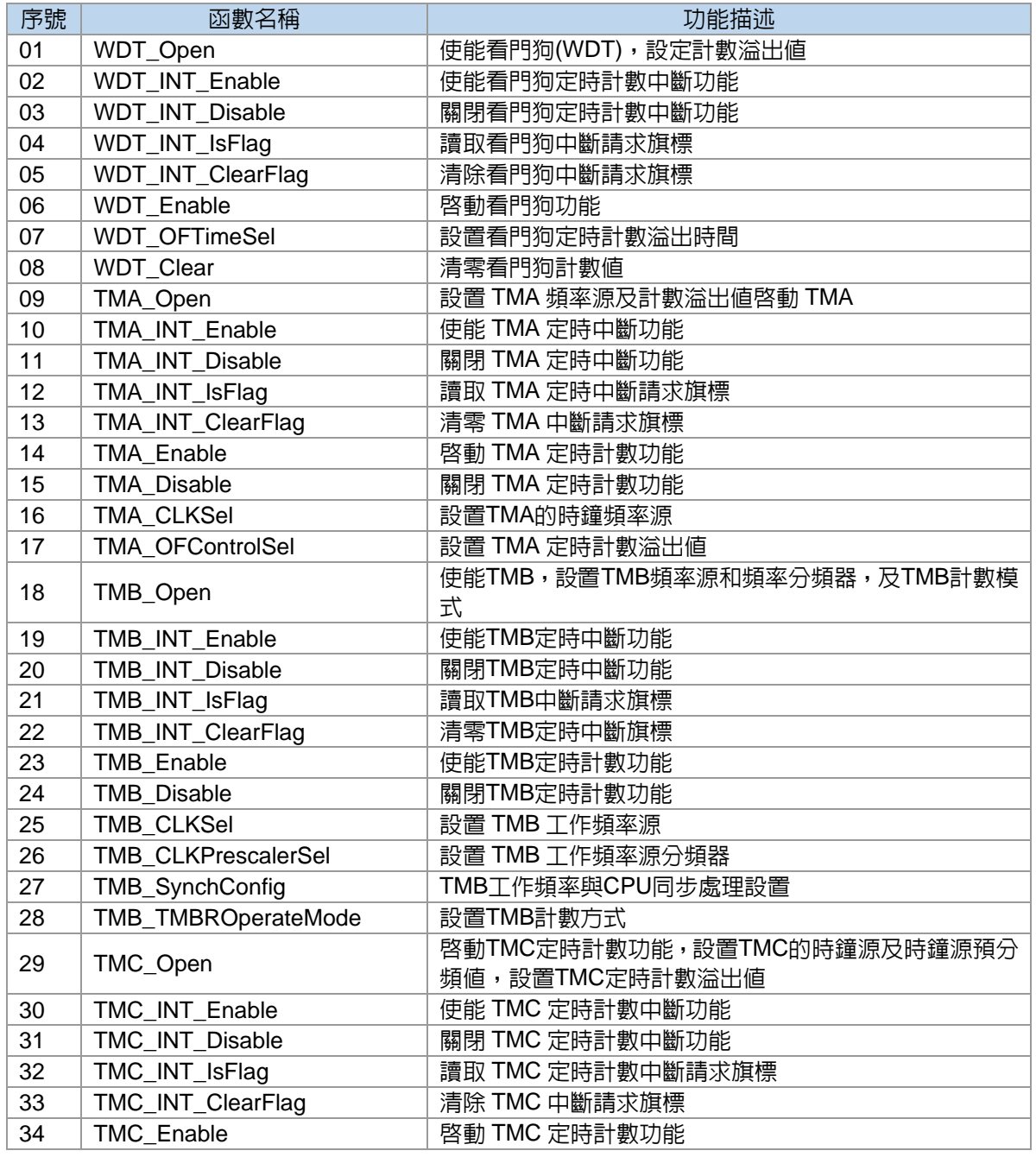

### **HY11P** 系列 **C** 函式庫用戶手冊

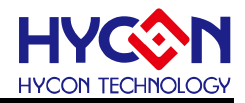

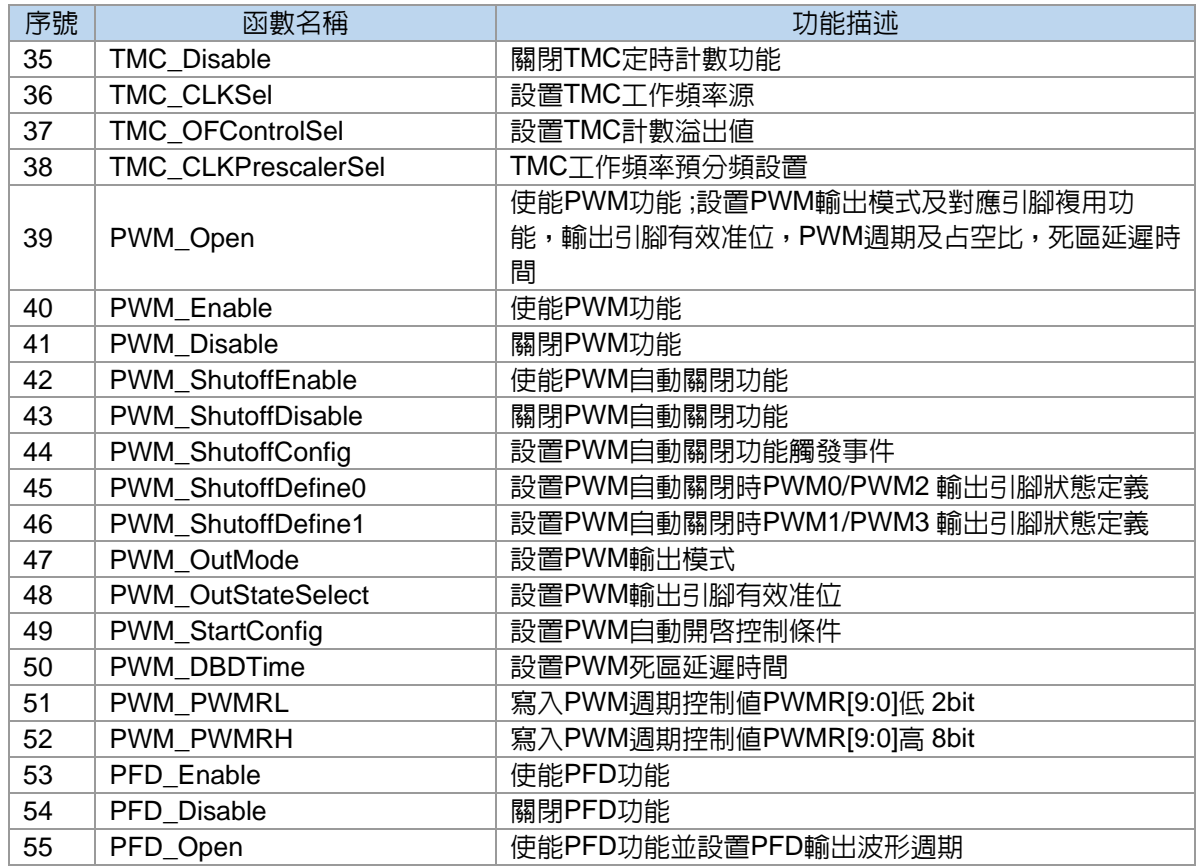

#### <span id="page-23-0"></span>**4.2.** 功能方框圖

#### **4.2.1.** 看門狗**(WDT)** 模組方框圖

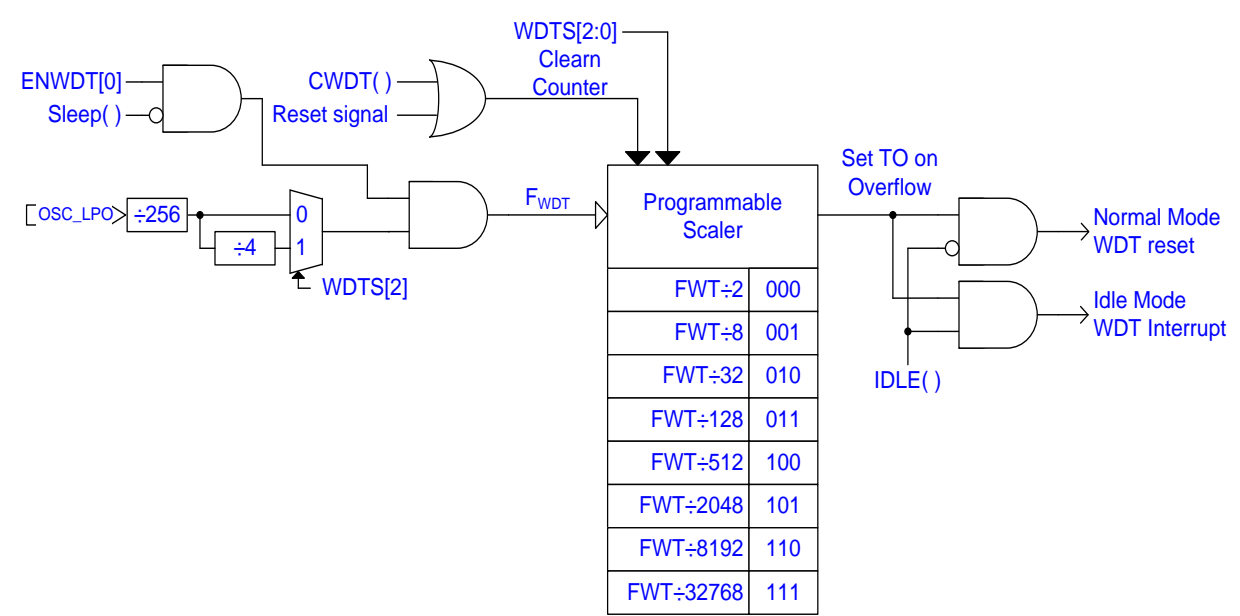

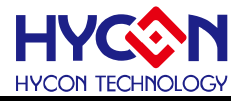

#### **4.2.2.** 定時計數器 **A(Timer A)** 模組方框圖

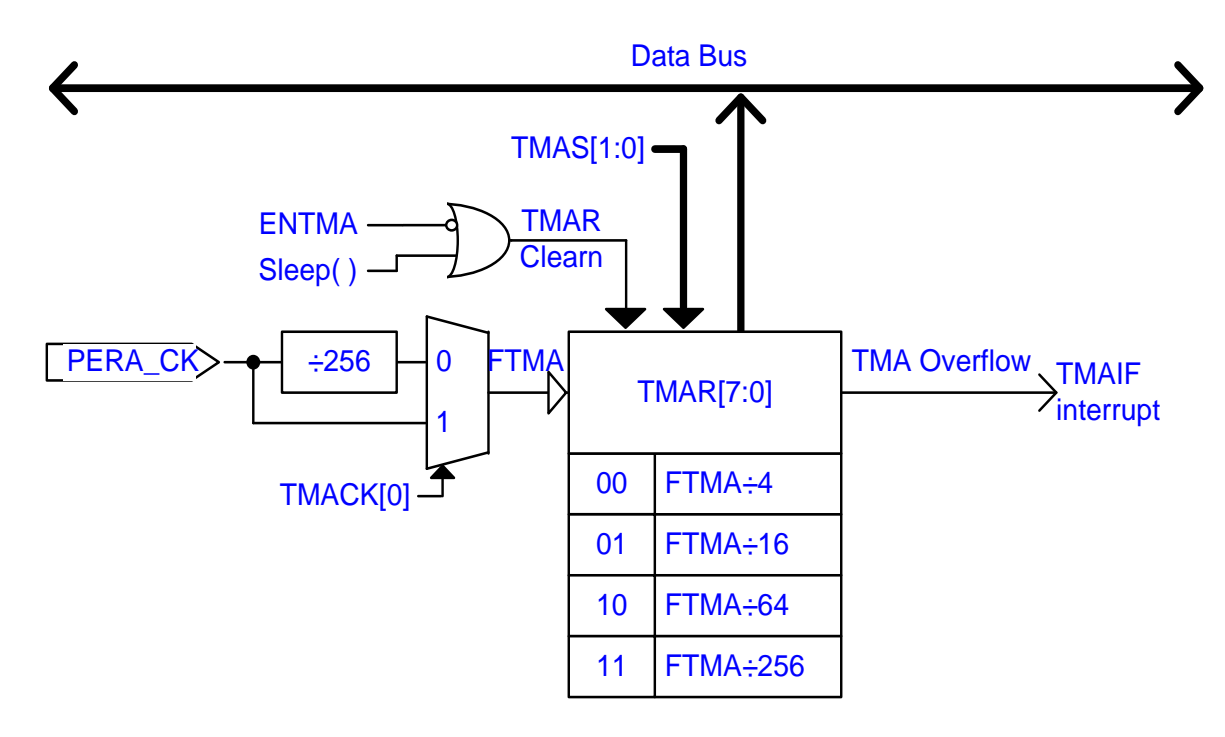

#### **4.2.3.** 定時計數器 **B(Timer B)** 模組方框圖

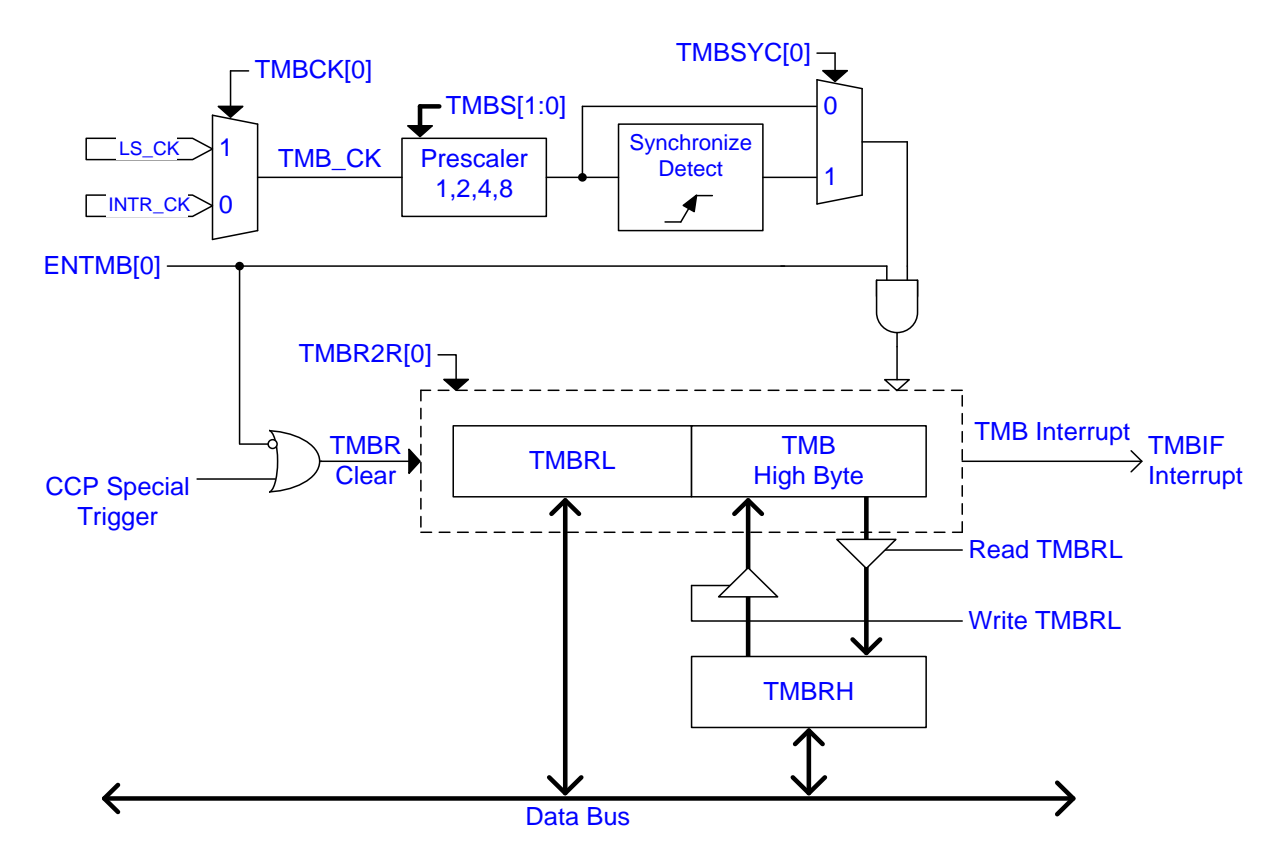

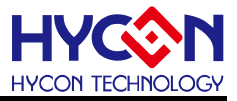

#### **4.2.4.** 定時計數器 **C(Timer C)** 模組方框圖

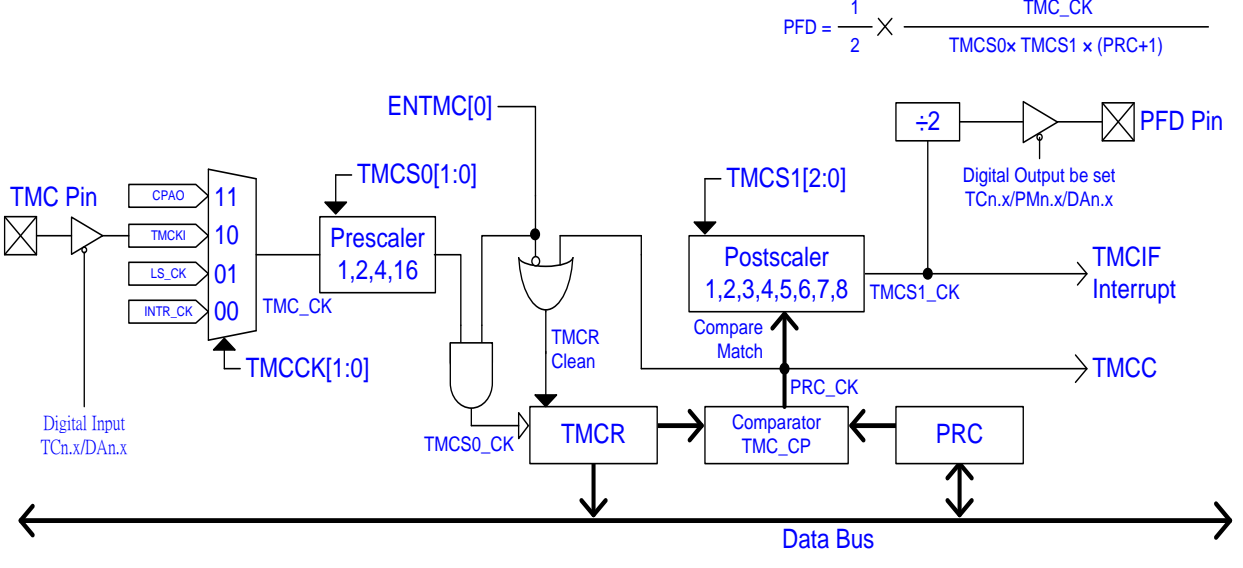

**Note: PWM** just work at TMCCK=00 mode (clock source = INTR\_CK)

#### <span id="page-25-0"></span>**4.3.** 函數說明

#### **4.3.1. WDT\_Open**

#### ● 函數

void WDT\_Open(unsigned char wdts);

#### ● 函數功能

使能看門狗(WDT),設定計數溢出值,設置暫存器TMACN[3:0]。

#### ● 輸入參數

wdts [in] 看門狗時鐘源分頻設置

TMACN\_WDTS\_32768:Fwdt / 32768

```
TMACN_WDTS_8192 :Fwdt / 8192
```
TMACN\_WDTS\_2048 :Fwdt / 2048

```
TMACN WDTS 512 : Fwdt / 512
```

```
TMACN_WDTS_128 :Fwdt / 128
```

```
TMACN WDTS 32 : Fwdt / 32
```

```
TMACN WDTS 8 : Fwdt / 8
```
TMACN WDTS 2 : Fwdt / 2

#### ● 包含標頭檔

Driver/WDT.h

#### ● 函數返回値

無

● 函數用法

/\* 設置看門狗溢出時間Fwdt/32 \*/

WDT\_Open ( TMACN\_WDTS\_32 );

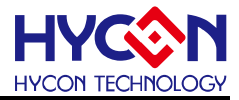

#### **4.3.2. WDT\_INT\_Enable**

● 函數

WDT\_INT\_Enable();

● 函數功能

使能看門狗定時計數中斷功能,設置暫存器INTE1[2]=1。

● 輸入參數

無

● 包含標頭檔

Driver/WDT.h

● 函數返回値

無

```
● 函數用法
```
/\* 使能看門狗定時計數中斷 \*/

unsigned int data;

```
data = DrvWDT_CounterRead();
```
#### **4.3.3. WDT\_INT\_Disable**

● 函數

WDT\_INT\_Disable();

● 函數功能

關閉看門狗定時計數中斷功能,設置暫存器INTE1[2]=0 。

● 輸入參數

無

● 包含標頭檔

Driver/WDT.h

● 函數返回值

無

● 函數用法

```
/* 關閉看門狗定時中斷功能 */
```
WDT\_INT\_Disable();

#### **4.3.4. WDT\_INT\_IsFlag**

#### ● 函數

WDT\_INT\_IsFlag();

● 函數功能

讀取看門狗中斷請求旗標,讀取暫存器INTF1[2]。

● 輸入參數

無

● 包含標頭檔

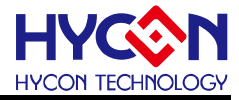

Driver/WDT.h

● 函數返回值

0x00:看門狗沒產生中斷請求旗標

0x04:看門狗產生中斷請求旗標

- 函數用法
	- /\* 讀取看門中斷請求旗標 \*/

unsigned char flag;

Flag = WDT\_INT\_IsFlag();

#### **4.3.5. WDT\_INT\_ClearFlag**

● 函數

WDT\_INT\_ClearFlag()

● 函數功能

清除看門狗中斷請求旗標,設置暫存器INTF1[2]=0。

● 輸入參數

無

● 包含標頭檔

Driver/WDT.h

● 函數返回值

無

● 函數用法

```
/* 清除看門狗中斷請求旗標 */
```
WDT\_INT\_ClearFlag();

#### **4.3.6. WDT\_Enable**

● 函數

WDT\_Enable();

● 函數功能

啓動看門狗功能,設置暫存器TMACN[3]=1 。

● 輸入參數

無

● 包含標頭檔

Driver/WDT.h

● 函數返回值

無

● 函數用法

/\* 啟動看門狗定時計數功能 \*/

WDT\_Enable();

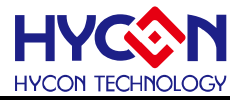

#### **4.3.7. WDT\_OFTimeSel**

#### ● 函數

WDT\_OFTimeSel(WDTSel);

● 函數功能

設置看門狗定時計數溢出時間,設置暫存器TMACN[2:0]。

● 輸入參數

WDTSel [in] 看門狗時鐘源分頻設置

TMACN\_WDTS\_32768:Fwdt / 32768

TMACN\_WDTS\_8192 :Fwdt / 8192

TMACN\_WDTS\_2048 :Fwdt / 2048

- TMACN\_WDTS\_512 : Fwdt / 512
- TMACN\_WDTS\_128 : Fwdt / 128
- TMACN WDTS 32 : Fwdt / 32
- TMACN WDTS 8 : Fwdt / 8
- TMACN WDTS 2 : Fwdt / 2
- 包含標頭檔

Driver/WDT.h

● 函數返回値

無

● 函數用法

/\* 設置看門狗定時溢出為Fwdt/32 \*/

WDT\_OFTimeSel( TMACN\_WDTS\_32 );

#### **4.3.8. WDT\_Clear**

● 函數

WDT\_Clear();

● 函數功能

清零看門狗計數值。

● 輸入參數

無

● 包含標頭檔

Driver/WDT.h

```
● 函數返回值
```
無

● 函數用法

/\* 清零看門狗定時計數值 \*/

WDT\_Clear();

```
4.3.9. TMA_Open
```
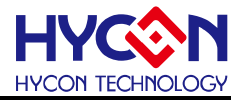

```
● 函數
 void TMA_Open(unsigned char ck, unsigned char cks);
● 函數功能
 設置TMA時鐘頻率源及定時計數溢出値,並啓動TMA定時功能,設置暫存器TMACN[7:4]。
● 輸入參數
 ck [in]:TMA時鐘頻率源選擇
   TMACN_TMACK_DIV1 : F_{TMA} = PERA_CK
   TMACN_TMACK_DIV256: FTMA = PERA_CK/256
 cks [in]:TMA定時計數溢出值設置
   TMACN_TMAS_DIV256 : FTMA / 256, 每次溢出發生中斷, TMAR[7:0]=TMAR[7:0]+256
   TMACN TMAS DIV64 : F<sub>TMA</sub> / 64,每次溢出發生中斷, TMAR[7:0]=TMAR[7:0]+64
   TMACN TMAS DIV16 : F<sub>TMA</sub> / 16,每次溢出發生中斷,TMAR[7:0]=TMAR[7:0]+16
   TMACN TMAS DIV4 : FTMA / 4,每次溢出發生中斷,TMAR[7:0]=TMAR[7:0]+4
● 包含標頭檔
 Driver/TMA.h 
● 函數返回值
 無
● 函數用法
 /* 設置TMA時鐘源為PERA_CK, 及計數溢出値為FTMA / 16 */
 TMA_Open( TMACN_TMACK_DIV1, TMACN_TMAS_DIV16 );
```
#### **4.3.10. TMA\_INT\_Enable**

● 函數

TMA\_INT\_Enable();

- 函數功能 使能TMA定時中斷功能,設置暫存器INTE1[3]=1。
- 輸入參數

無

● 包含標頭檔

Driver/TMA.h

● 函數返回值

無

● 函數用法

/\* 使能TMA定時中斷功能 \*/

TMA\_INT\_Enable();

#### **4.3.11. TMA\_INT\_Disable**

● 函數

TMA\_INT\_Disable();

# **HY11P** 系列

**C** 函式庫用戶手冊

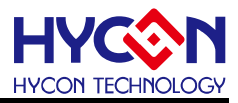

#### ● 函數功能

關閉TMA定時中斷功能,設置暫存器INTE1[3]=0。

● 輸入參數

無

● 包含標頭檔

Driver/TMA.h

● 函數返回値

無

● 函數用法

/\* 關閉TMA定時中斷功能 \*/

TMA\_INT\_Disable();

#### **4.3.12. TMA\_INT\_IsFlag**

● 函數

TMA\_INT\_IsFlag();

● 函數功能

讀取TMA定時中斷請求旗標, 讀取暫存器INTF1[3]。

● 輸入參數

無

● 包含標頭檔

Driver/TMA.h

● 函數返回值

返回TMA中斷請求旗標:

0x00:TMA沒有中斷請求

0x08:TMA產生中斷請求

```
● 函數用法
```
/\* 讀取TMA定時中斷請求旗標 \*/ unsigned char flag ; flag = TMA\_INT\_IsFlag();

#### **4.3.13. TMA\_INT\_ClearFlag**

#### ● 函數

TMA\_INT\_ClearFlag();

- 函數功能 清零TMA中斷請求旗標,設置暫存器INTF1[3]=0。
- 輸入參數

無

● 包含標頭檔

Driver/TMA.h

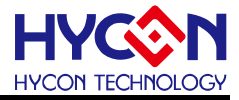

● 函數返回值

無

● 函數用法

/\* 清零TMA中斷請求旗標 \*/

TMA\_INT\_ClearFlag();

#### **4.3.14. TMA\_Enable**

● 函數

TMA\_Enable()

● 函數功能

啟動TMA定時計數功能,設置暫存器TMACN[7]=1 。

● 輸入參數

無

● 包含標頭檔

Driver/TMA.h

● 函數返回值

無

● 函數用法

```
/* 啟動TMA定時計數功能 */
```
TMA\_Enable();

#### **4.3.15. TMA\_Disable**

● 函數

TMA\_Disable();

● 函數功能 關閉TMA定時計數功能,設置暫存器TMACN[7]=0 。

● 輸入參數

無

● 包含標頭檔

Driver/TMA.h

● 函數返回值

無

- 函數用法
	- /\* 關閉TMA定時計數功能 \*/

TMA\_Disable();

#### **4.3.16. TMA\_CLKSel**

● 函數

TMA\_CLKSel(CLKSel);

# **HY11P** 系列

**C** 函式庫用戶手冊

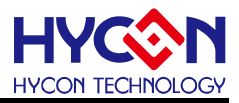

#### ● 函數功能

設置TMA的時鐘頻率源,設置暫存器TMACN[6]。

● 輸入參數

CLKSel [in]:設置TMA時鐘頻率源

TMACN TMACK  $DIV1$  : FTMA = PERA CK

TMACN\_TMACK\_DIV256:  $F_{TMA}$  = PERA\_CK/256

● 包含標頭檔

Driver/TMA.h

● 函數返回值

#### 無

● 函數用法

/\* 設置TMA時鐘頻率源為PERA\_CK \*/

```
TMA_CLKSel( TMACN_TMACK_DIV1 );
```
#### **4.3.17. TMA\_OFControlSel**

● 函數

TMA\_OFControlSel(TMASel);

● 函數功能

```
設置TMA定時計數溢出值,設置暫存器TMACN[5:4]。
```
● 輸入參數

```
TMASel [in]:設置TMA定時計數溢出值
```

```
TMACN_TMAS_DIV256 : F<sub>TMA</sub> / 256, 每次溢出發生中斷, TMAR[7:0]=TMAR[7:0]+256
TMACN_TMAS_DIV64 :FTMA / 64,每次溢出發生中斷,TMAR[7:0]=TMAR[7:0]+64
TMACN TMAS DIV16 : FTMA / 16,每次溢出發生中斷,TMAR[7:0]=TMAR[7:0]+16
TMACN_TMAS_DIV4 : FTMA / 4, 每次溢出發生中斷, TMAR[7:0]=TMAR[7:0]+4
```
● 包含標頭檔

Driver/TMA.h

● 函數返回值

無

```
● 函數用法
```

```
/* 設定TMA定時計數溢出值為FTMA / 16 */
```
TMA\_OFControlSel( TMACN\_TMAS\_DIV16 );

#### **4.3.18. TMB\_Open**

● 函數

void TMB\_Open(unsigned char ck, unsigned char cks, unsigned char mode);

● 函數功能

使能TMB,設置TMB時鐘頻率源和時鐘頻率分頻器,及TMB計數模式 ,設置暫存器TMBCN[7:4]/ TMBCN[2]。

● 輸入參數

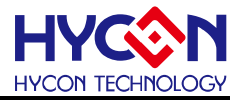

ck [in]: 設置TMB工作頻率源

TMBCN\_TMBCK\_LSCK : TMB工作頻率為LS\_CK TMBCN\_TMBCK\_INTRCK : TMB工作頻率為INTR\_CK cks [in]:設置TMB工作頻率分頻器 TMBCN\_TMBS\_DIV8:TMB\_CK /8 TMBCN\_TMBS\_DIV4:TMB\_CK /4 TMBCN\_TMBS\_DIV2:TMB\_CK /2 TMBCN\_TMBS\_DIV1:TMB\_CK /1 mode [in]:設置TMB計數模式 TMBCN\_TMBR2R\_16BIT:TMB作為16bit定時計數器使用 TMBCN\_TMBR2R\_8BIT : TMB作為8bit定時計數器使用

#### ● 包含標頭檔

Driver/TMB.h

● 函數返回値

無

● 函數用法

/\* 使能TMB,設置TMB時鐘源為INTR\_CK,時鐘源進行2分頻,作為16bit計數器 \*/ TMB\_Open(TMBCN\_TMBCK\_INTRCK, TMBCN\_TMBS\_DIV2, TMBCN\_TMBR2R\_16BIT);

#### **4.3.19. TMB\_INT\_Enable**

● 函數

TMB\_INT\_Enable();

● 函數功能

使能TMB定時中斷功能 ,設置暫存器INTE1[4]=1 。

● 輸入參數

無

● 包含標頭檔

Driver/TMB.h

● 函數返回值

無

```
● 函數用法
```
/\* 使能TMB定時中斷功能 \*/

TMB\_INT\_Enable();

#### **4.3.20. TMB\_INT\_Disable**

● 函數

TMB\_INT\_Disable();

● 函數功能

關閉TMB定時中斷功能,設置暫存器INTE1[4]=0 。

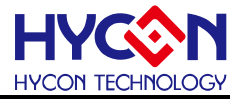

● 輸入參數

無

● 包含標頭檔

Driver/TMB.h

● 函數返回值

無

● 函數用法

/\* 關閉TMB定時中斷功能 \*/

TMB\_INT\_Disable();

#### **4.3.21. TMB\_INT\_IsFlag**

● 函數

TMB\_INT\_IsFlag() ;

● 函數功能

讀取TMB中斷請求旗標 ,讀取暫存器INTF1[4]。

● 輸入參數

無

- 包含標頭檔
	- Driver/TMB.h
- 函數返回值

返回TMB定時中斷請求旗標值 0x00:TMB沒有產生中斷請求

0x10:TMB產生中斷請求

● 函數用法

/\* 讀取TMB中斷請求旗標 \*/

unsigned char flag ;

 $flag = TMB_NNT_lsFlag();$ 

#### **4.3.22. TMB\_INT\_ClearFlag**

#### ● 函數

TMB\_INT\_ClearFlag() ;

● 函數功能

清零TMB定時中斷旗標 ,設置暫存器INTF1[4]=0 。

● 輸入參數

無

● 包含標頭檔

Driver/TMB.h

● 函數返回值

無

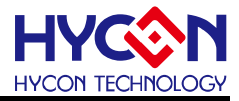

#### ● 函數用法

/\*清零TMB定時中斷旗標 \*/

TMB\_INT\_ClearFlag();

#### **4.3.23. TMB\_Enable**

● 函數

TMB\_Enable() ;

● 函數功能

使能TMB定時計數功能 ,設置暫存器TMBCN[7]=1 。

● 輸入參數

無

● 包含標頭檔

Driver/TMB.h

● 函數返回值

無

● 函數用法

/\* 使能TMB定時計數功能 \*/

TMB\_Enable();

#### **4.3.24. TMB\_Disable**

● 函數

TMB\_Disable();

● 函數功能

關閉TMB定時計數功能 ,設置暫存器TMBCN[7]=0 。

● 輸入參數

無

● 包含標頭檔

Driver/TMB.h

● 函數返回值

無

● 函數用法

/\* 關閉TMB定時計數功能 \*/

TMB\_Disable();

#### **4.3.25. TMB\_CLKSel**

● 函數

TMB\_CLKSel(CLKSel);

● 函數功能

設置TMB工作頻率源,設置暫存器TMBCN[6]。
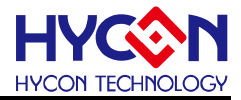

#### ● 輸入參數

CLKSel [in]: 設置TMB工作頻率源 TMBCN TMBCK LSCK : TMB工作頻率為LS CK TMBCN\_TMBCK\_INTRCK : TMB工作頻率為INTR\_CK

● 包含標頭檔

Driver/TMB.h

● 函數返回值

無

● 函數用法

/\* 設置TMB工作頻率源為INTR\_CK \*/

TMB\_CLKSel( TMBCN\_TMBCK\_INTRCK );

## **4.3.26. TMB\_CLKPrescalerSel**

● 函數

TMB\_CLKPrescalerSel(CLKPreSel);

● 函數功能

設置TMB工作頻率源分頻器,設置暫存器TMBCN[5:4]。

● 輸入參數

CLKPreSel [in]:設置TMB工作頻率分頻器

TMBCN\_TMBS\_DIV8:TMB\_CK /8

TMBCN\_TMBS\_DIV4:TMB\_CK /4

TMBCN\_TMBS\_DIV2:TMB\_CK /2

```
TMBCN_TMBS_DIV1:TMB_CK /1
```
● 包含標頭檔

Driver/TMB.h

● 函數返回値

無

● 函數用法

/\* 設置TMB工作頻率源為INTR\_CK,並進行2分頻 \*/ TMB\_CLKSel( TMBCN\_TMBCK\_INTRCK );

## TMB\_CLKPrescalerSel( TMBCN\_TMBS\_DIV2 );

## **4.3.27. TMB\_SynchConfig**

#### ● 函數

TMB\_SynchConfig(SynchCon);

● 函數功能

TMB工作頻率與CPU同步處理設置,若TMB的工作頻率與CPU工作頻率不一致時,需要進行同步處理, 設置暫存器TMBCN[3]。

● 輸入參數

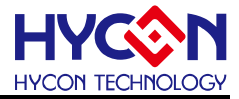

TMBCN\_TMBSYC\_SYNCH :與CPU同步處理 TMBCN\_TMBSYC\_ASYNCH : 與CPU不同步處理

● 包含標頭檔

Driver/TMB.h

● 函數返回值

無

● 函數用法

/\* 設置TMB工作頻率為LS CK,同時設置同步處理 \*/

TMB\_CLKSel( TMBCN\_TMBCK\_LSCK );

TMB\_SynchConfig( TMBCN\_TMBSYC\_SYNCH );

#### **4.3.28. TMB\_TMBROperateMode**

● 函數

TMB\_TMBROperateMode(TMBRSel) ;

● 函數功能

設置TMB計數方式 ,設置暫存器TMBCN[2]。

● 輸入參數

TMBRSel [in]:設置TMB計數模式

TMBCN\_TMBR2R\_16BIT:TMB作為16bit定時計數器使用

TMBCN\_TMBR2R\_8BIT : TMB作為8bit定時計數器使用

● 包含標頭檔

Driver/TMB.h

● 函數返回值

無

```
● 函數用法
```

```
/* 設置TMB計數器為16bit */
```
TMB\_TMBROperateMode( TMBCN\_TMBR2R\_16BIT );

#### **4.3.29. TMC\_Open**

#### ● 函數

void TMC\_Open(unsigned char tmcck, unsigned char tmcs0, unsigned char tmcs1) ;

● 函數功能

啓動TMC定時計數功能,設置TMC的時鐘源及時鐘源預分頻値,設置TMC定時計數溢出値, 設置暫存器TMCCN[7:0] 。

#### ● 輸入參數

tmcck [in]: TMC工作頻率選擇

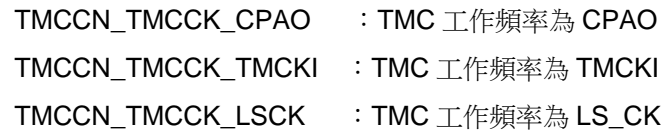

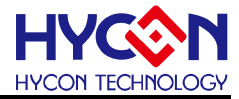

TMCCN TMCCK INTRCK : TMC 工作頻率為 INTR CK

tmcs0 [in]:TMC 工作頻率預分頻設置

- TMCCN\_TMCS0\_DIV16 : TMC\_CK/16
- TMCCN\_TMCS0\_DIV4 : TMC\_CK/4
- TMCCN\_TMCS0\_DIV2 : TMC\_CK/2
- TMCCN\_TMCS0\_DIV1 : TMC\_CK/1

tmcs1 [in]:TMC 定時計數溢出值設置

TMCCN\_TMCS1\_DIV8 :PRC\_CK/8

- TMCCN\_TMCS1\_DIV7 :PRC\_CK/7
- TMCCN\_TMCS1\_DIV6 :PRC\_CK/6
- TMCCN\_TMCS1\_DIV5 :PRC\_CK/5
- TMCCN\_TMCS1\_DIV4 :PRC\_CK/4
- TMCCN\_TMCS1\_DIV3 : PRC\_CK/3
- TMCCN\_TMCS1\_DIV2 :PRC\_CK/2
- TMCCN\_TMCS1\_DIV1 : PRC\_CK/1
- 包含標頭檔

Driver/TMC.h

● 函數返回値

無

● 函數用法

/\* 設置TMC工作頻率為LS\_CK/2,溢出控制值為PRC\_CK/4 \*/

TMC\_Open( TMCCN\_TMCCK\_LSCK, TMCCN\_TMCS0\_DIV2, TMCCN\_TMCS1\_DIV4 );

## **4.3.30. TMC\_INT\_Enable**

● 函數

TMC\_INT\_Enable();

● 函數功能

使能TMC定時計數中斷功能, 設置暫存器INTE1[5]=1 。

● 輸入參數

無

● 包含標頭檔

Driver/TMC.h

```
● 函數返回值
```
無

● 函數用法

```
/* 使能TMC定時計數中斷功能 */
```

```
TMC_INT_Enable();
```
## **4.3.31. TMC\_INT\_Disable**

**C** 函式庫用戶手冊

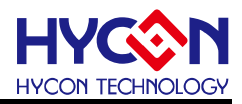

● 函數

TMC\_INT\_Disable();

● 函數功能

關閉TMC定時計數中斷功能,設置暫存器INTE1[5]=0 。

● 輸入參數

無

● 包含標頭檔

Driver/TMC.h

● 函數返回值

無

● 函數用法

/\* 關閉TMC定時中斷功能 \*/

```
TMC_INT_Disable();
```
## **4.3.32. TMC\_INT\_IsFlag**

● 函數

TMC\_INT\_IsFlag();

● 函數功能

讀取TMC定時計數中斷請求旗標,讀取暫存器INTF1[5]。

● 輸入參數

無

● 包含標頭檔

Driver/TMC.h

```
● 函數返回值
```
0x00:TMC沒中斷請求

0x20:TMC產生中斷請求

● 函數用法

/\* 讀取TMC中斷請求旗標 \*/

unsigned char flag ;

flag = TMC\_INT\_IsFlag();

## **4.3.33. TMC\_INT\_ClearFlag**

#### ● 函數

TMC\_INT\_ClearFlag();

● 函數功能

清除TMC中斷請求旗標,設置暫存器INTF1[5]=0 。

● 輸入參數

無

● 包含標頭檔

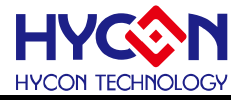

Driver/TMC.h

● 函數返回值

無

- 函數用法
	- /\* 清除TMC中斷請求旗標 \*/
	- TMC\_INT\_ClearFlag();

## **4.3.34. TMC\_Enable**

● 函數

TMC\_Enable();

● 函數功能

啟動TMC定時計數功能,設置暫存器TMCCN[7]=1 。

● 輸入參數

無

● 包含標頭檔

Driver/TMC.h

● 函數返回値

無

● 函數用法

```
/* 啟動TMC定時計數功能 */
```
TMC\_Enable();

## **4.3.35. TMC\_Disable**

● 函數

TMC\_Disable();

● 函數功能 關閉TMC定時計數功能, 設置TMCCN[7]=0 。

● 輸入參數

無

● 包含標頭檔

Driver/TMC.h

● 函數返回值

無

- 函數用法
	- /\* 關閉TMC定時計數功能 \*/

```
TMC_Disable();
```
## **4.3.36. TMC\_CLKSel**

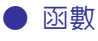

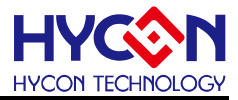

TMC\_CLKSel(CLKSel);

● 函數功能

設置TMC工作頻率源,設置暫存器TMCCN[6:5]。

- 輸入參數
	- CLKSel [in]:

TMCCN TMCCK CPAO : TMC 工作頻率為 CPAO TMCCN TMCCK TMCKI : TMC 工作頻率為 TMCKI TMCCN TMCCK LSCK : TMC 工作頻率為 LS CK TMCCN\_TMCCK\_INTRCK :TMC 工作頻率為 INTR\_CK

● 包含標頭檔

Driver/TMC.h

● 函數返回值

無

● 函數用法

/\* 設置TMC工作頻率源為INTR\_CK \*/

TMC\_CLKSel( TMCCN\_TMCCK\_INTRCK );

## **4.3.37. TMC\_OFControlSel**

● 函數

TMC\_OFControlSel(TMCSel1);

● 函數功能

設置TMC計數溢出值 ,設置暫存器TMCCN[4:2]。

● 輸入參數

TMCSel1 [in]:TMC計數溢出値設置

- TMCCN\_TMCS1\_DIV8 :PRC\_CK/8
- TMCCN\_TMCS1\_DIV7 : PRC\_CK/7
- TMCCN\_TMCS1\_DIV6 :PRC\_CK/6
- TMCCN\_TMCS1\_DIV5 :PRC\_CK/5
- TMCCN\_TMCS1\_DIV4 :PRC\_CK/4
- TMCCN\_TMCS1\_DIV3 : PRC\_CK/3
- TMCCN\_TMCS1\_DIV2 :PRC\_CK/2
- TMCCN\_TMCS1\_DIV1 : PRC\_CK/1
- 包含標頭檔

Driver/TMC.h

● 函數返回值

無

● 函數用法

/\* 設置TMC計數溢出為PRC\_CK/5 \*/

TMC\_OFControlSel( TMCCN\_TMCS1\_DIV5 );

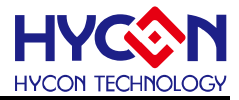

#### **4.3.38. TMC\_CLKPrescalerSel**

#### ● 函數

TMC\_CLKPrescalerSel(TMCSel0) ;

● 函數功能

TMC工作頻率預分頻設置,設置暫存器TMCCN[1 :0]。

● 輸入參數

TMCSel0 [in]:TMC工作頻率預分頻設置

TMCCN\_TMCS0\_DIV16 :TMC\_CK/16

TMCCN\_TMCS0\_DIV4 : TMC\_CK/4

TMCCN\_TMCS0\_DIV2 : TMC\_CK/2

- TMCCN\_TMCS0\_DIV1 : TMC\_CK/1
- 包含標頭檔

Driver/TMC.h

● 函數返回値

無

● 函數用法

/\* 設置TMC工作預分頻為TMC\_CK/4 \*/ TMC\_CLKPrescalerSel( TMCCN\_TMCS0\_DIV4 );

## **4.3.39. PWM\_Open**

#### ● 函數

void PWM\_Open(unsigned char mode,

 unsigned char state, unsigned char prc, unsigned int pwmr,

unsigned char dbd)

#### ● 函數功能

使能PWM功能,設置PWM輸出模式及對應引腳複用功能,設置PWM輸出引腳有效准位,設置PWM週期及 占空比,設置PWM死區延遲時間,設置暫存器TMCCN/PRC/PWMR/PWMCN/PDBD/PT2M1/PT2M2/TRISC2

● 輸入參數

mode [in]:設置PWM輸出模式

PWMCN\_PWMCG\_REVERSE:全橋反向輸出,PWM1調變輸出,PWM2有效准位輸出

PWMCN\_PWMCG\_HALF : 半橋輸出, PWM0/PWM1死區延遲調變輸出, PWM2/PWM3作為IO引腳 PWMCN\_PWMCG\_FULL : 全橋正向輸出, PWM3調變輸出, PWM0有效准位輸出

PWMCN\_PWMCG\_SINGLE :單輸出,PWM0調變輸出,PWM1/PWM2/PWM3作為IO引腳

state [in]:設置PWM輸出引腳有效准位

PWMCN\_PWMM\_M3:PWM0/PWM2有效准位為Low,PWM1/PWM3有效准位為Low PWMCN\_PWMM\_M2:PWM0/PWM2有效准位為Low,PWM1/PWM3有效准位為High

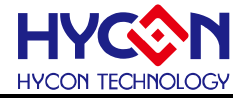

PWMCN PWMM M1: PWM0/PWM2有效准位為High, PWM1/PWM3有效准位為Low PWMCN\_PWMM\_M0:PWM0/PWM2有效准位為High,PWM1/PWM3有效准位為High prc [in]:設置PWM调期,8bit的設置値,設置範圍是0x0~0xFF pwmr [in]:設置PWM占空比,10bit的設置值,設置範圍是0x0~0x3FF dbd [in]:設置PWM死區延遲時間,7bit的設置值,設置範圍是0x0~0x7F

● 包含標頭檔

Driver/PWM.h

● 函數返回值

無

● 函數用法

/\*設置PWM為單端輸出模式,PWM0/PWM1/PWM2/PWM3有效准位Low,周圍為0xFF,占空比為0x7F, 死區延時為0x0A \*/

void PWM\_Open( PWMCN\_PWMCG\_SINGLE, PWMCN\_PWMM\_M3, 0xFF, 0x7F, 0x0A) ;

#### **4.3.40. PWM\_Enable**

● 函數

PWM\_Enable();

● 函數功能

使能PWM功能 ,設置暫存器PWMCN[7]=1 。

● 輸入參數

無

● 包含標頭檔

Driver/PWM.h

```
● 函數返回值
```
無

```
● 函數用法
```

```
/* 使能PWM功能
*/
```

```
PWM_Enable();
```
#### **4.3.41. PWM\_Disable**

● 函數

PWM\_Disable();

● 函數功能

關閉PWM功能 ,設置暫存器PWMCN[7]=0 。

● 輸入參數

無

● 包含標頭檔

Driver/PWM.h

● 函數返回値

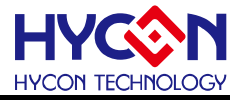

無

● 函數用法

/\* 關閉PWM功能 \*/

PWM\_Disable();

## **4.3.42. PWM\_ShutoffEnable**

● 函數

PWM\_ShutoffEnable();

● 函數功能

使能PWM自動關閉功能 ,設置暫存器PASC[7]=1 。

● 輸入參數

無

● 包含標頭檔

Driver/PWM.h

● 函數返回値

無

● 函數用法

/\* 使能PWM自動關閉功能 \*/

PWM\_ShutoffEnable();

## **4.3.43. PWM\_ShutoffDisable**

● 函數

PWM\_ShutoffDisable();

● 函數功能

關閉PWM自動關閉功能 ,設置暫存器PASC[7]=0 。

● 輸入參數

無

● 包含標頭檔

Driver/PWM.h

● 函數返回值

無

● 函數用法

/\* 關閉PWM自動關閉功能 \*/

PWM\_ShutoffDisable();

## **4.3.44. PWM\_ShutoffConfig**

● 函數

PWM\_ShutoffConfig(SCFCon);

● 函數功能

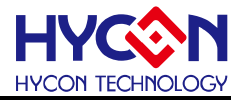

設置PWM自動關閉功能觸發事件 ,設置暫存器PASC[5:4] 。

● 輸入參數

SCFCon [in]:設置PWM自動關閉功能觸發事件 PASC\_PASCF\_CPAO : 觸發信號為CPAO PASC\_PASCF\_MIX : 觸發信號為CPAO或FIL0 PASC\_PASCF\_FIL0 : 觸發信號為FIL0 PASC\_PASCF\_CLOSE : 關閉自動關閉事件

● 包含標頭檔

Driver/PWM.h

● 函數返回值

無

```
● 函數用法
```
/\* 設置PWM自動關閉功能觸發事件為CPAO \*/

PWM\_ShutoffConfig( PASC\_PASCF\_CPAO );

#### **4.3.45. PWM\_ShutoffDefine0**

● 函數

PWM\_ShutoffDefine0(SCN0Sel);

● 函數功能

設置PWM自動關閉時PWM0/PWM2輸出引腳狀態定義,設置暫存器PASC[3:2]。

● 輸入參數

```
SCN0Sel [in]:設置PWM自動關閉
時PWM0/PWM2輸出引腳狀態定義
PASC_PSSCN0_OTHER :自動關閉時,PWM0 & PWM2輸出引腳的為三態狀態
PASC_PSSCN0_HIGH : 自動關閉時, PWM0 & PWM2輸出引腳的為高電位
PASC_PSSCN0_LOW : 自動關閉時, PWM0 & PWM2輸出引腳的為低電位
```
● 包含標頭檔

Driver/PWM.h

● 函數返回值

無

```
● 函數用法
```
/\* 設置 自動關閉時,PWM0 & PWM2輸出引腳的為高電位 \*/

PWM\_ShutoffDefine0( PASC\_PSSCN0\_HIGH );

## **4.3.46. PWM\_ShutoffDefine1**

● 函數

PWM\_ShutoffDefine1(SCN1Sel);

● 函數功能

設置PWM自動關閉時PWM1/PWM3輸出引腳狀態定義,設置暫存器PASC[1 :0]。

● 輸入參數

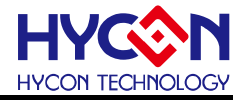

SCN1Sel [in]:設置PWM自動關閉 時PWM1/PWM3輸出引腳狀態定義 PASC\_PSSCN1\_OTHER : 自動關閉時, PWM1 & PWM3輸出引腳的為三態狀態 PASC\_PSSCN1\_HIGH : 自動關閉時, PWM1 & PWM3輸出引腳的為高雷位 PASC\_PSSCN1\_LOW : 自動關閉時, PWM1 & PWM3輸出引腳的為低雷位

#### ● 包含標頭檔

Driver/PWM.h

● 函數返回值

無

```
● 函數用法
```
/\* 設置 自動關閉時,PWM1 & PWM3輸出引腳的為高電位 \*/ PWM\_ShutoffDefine1( PASC\_PSSCN1\_HIGH );

#### **4.3.47. PWM\_OutMode**

● 函數

PWM\_OutMode(CGSel);

● 函數功能

設置PWM輸出模式 ,設置暫存器PWMCN[3:2]。

● 輸入參數

CGSel [in]:設置PWM輸出模式

PWMCN\_PWMCG\_REVERSE:全橋反向輸出,PWM1調變輸出,PWM2有效准位輸出

- PWMCN\_PWMCG\_HALF : 半橋輸出, PWM0/PWM1死區延遲調變輸出, PWM2/PWM3作為IO引腳
- PWMCN PWMCG FULL : 全橋正向輸出, PWM3調變輸出, PWM0有效准位輸出
- PWMCN\_PWMCG\_SINGLE : 單輸出, PWM0調變輸出, PWM1/PWM2/PWM3作為IO引腳
- 包含標頭檔

Driver/PWM.h

● 函數返回値

無

```
● 函數用法
```

```
/* 設置
PWM為單端輸出 */
```
PWM\_OutMode( PWMCN\_PWMCG\_SINGLE );

#### **4.3.48. PWM\_OutStateSelect**

● 函數

PWM\_OutStateSelect(MSel);

● 函數功能

設置PWM輸出引腳有效准位,設置暫存器PWMCN[1 :0]。

● 輸入參數

MSel [in]:設置PWM輸出引腳有效准位

PWMCN\_PWMM\_M3:PWM0/PWM2有效准位為Low,PWM1/PWM3有效准位為Low

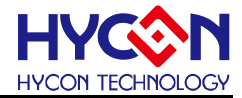

PWMCN PWMM M2: PWM0/PWM2有效准位為Low, PWM1/PWM3有效准位為High PWMCN\_PWMM\_M1:PWM0/PWM2有效准位為High,PWM1/PWM3有效准位為Low PWMCN\_PWMM\_M0: PWM0/PWM2有效准位為High,PWM1/PWM3有效准位為High

● 包含標頭檔

Driver/PWM.h

● 函數返回値

無

● 函數用法

/\* 設置 PWM0/PWM2有效准位為High,PWM1/PWM3有效准位為Low \*/ PWM\_OutStateSelect( PWMCN\_PWMM\_M1 );

#### **4.3.49. PWM\_OutStateSelect**

● 函數

PWM\_StartConfig(PRSCon);

● 函數功能

設置PWM自動開啟控制條件 ,設置暫存器PDBD[7]。

● 輸入參數

PRSCon [in]:設置PWM 自動開啟控制條件

PDBD ENPRS AUTO: 硬體自動將PASF置0, PWMx在下一個週期自動開啓

PDBD ENPRS USER : 使用者程式上將PASF置0, PWMx在下一個週期自動開啓

● 包含標頭檔

Driver/PWM.h

● 函數返回值

無

● 函數用法

/\* 設置 PWM由硬體控制自動開啟 \*/

```
PWM_StartConfig( PDBD_ENPRS_AUTO );
```
#### **4.3.50. PWM\_OutStateSelect**

#### ● 函數

PWM\_DBDTime(DBDCSel) ;

● 函數功能

設置PWM死區延遲時間 ,設置暫存器PDBD[6:0]。

● 輸入參數

DBDCSel [in]:設置PWM死區延遲時間,7bit的設置值,設置範圍是0x0~0x7F

● 包含標頭檔

Driver/PWM.h

● 函數返回值

無

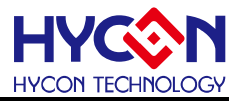

#### ● 函數用法

/\* 設置 PWM死區延遲時間為0XA \*/

PWM\_DBDTime( 0x0A );

## **4.3.51. PWM\_PWMRL**

● 函數

PWM\_PWMRL(RLSel);

● 函數功能

寫入PWM週期控制値PWMR[9:0]的低2位PWMRL[1:0],PWMR = PWMRH[9:2] + PWMRL[1:0], 設置暫存器PWMCN[5:4]。

● 輸入參數

RLSel [in]:設置PWM週期控制値PWMR[9:0]的低2位PWMRL[1:0],設置範圍是0x0~0x03

● 包含標頭檔

Driver/PWM.h

● 函數返回値

無

● 函數用法

/\* 設置PWMR[9:0]為0xAA,則低2位PWMRL[1:0]=0x02 \*/

PWM\_PWMRL( 0x02 );

## **4.3.52. PWM\_PWMRH**

● 函數

PWM\_PWMRH(RHSel) ;

● 函數功能

```
寫入PWM週期控制値PWMR[9:0]的高8位PWMRH[9:2],PWMR = PWMRH[9:2] + PWMRL[1:0],
設置暫存器PWMR[7:0] 。
```
● 輸入參數

RHSel [in]:設置PWM週期控制値PWMR[9:0]的高8位PWMRH[9:2],設置範圍是0x0~0xFF

● 包含標頭檔

Driver/PWM.h

● 函數返回值

無

● 函數用法

```
/* 設置PWMR[9:0]為0xAA,則PWMRH[9:2]=0x2A */
```

```
PWM_PWMRL( 0x2A );
```
## **4.3.53. PFD\_Enable**

● 函數

PFD\_Enable() ;

## **HY11P** 系列

**C** 函式庫用戶手冊

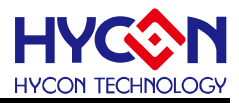

#### ● 函數功能

使能PFD功能 ,設置暫存器PWMCN[6]=1 。

● 輸入參數

無

● 包含標頭檔

Driver/PWM.h

● 函數返回値

無

● 函數用法

/\* 使能PFD功能 \*/

PFD\_Enable();

## **4.3.54. PFD\_Disable**

● 函數

PFD\_Disable();

● 函數功能

關閉PFD功能 ,設置暫存器PWMCN[6]=0 。

● 輸入參數

無

● 包含標頭檔

Driver/PWM.h

● 函數返回值

無

● 函數用法

/\* 關閉PFD功能 \*/

PFD\_Disable();

## **4.3.55. PFD\_Open**

● 函數

void PFD\_Open(unsigned char prc) ;

● 函數功能

使能PFD功能並設置PFD輸出波形週期,設置暫存器PWMCN[6]=1,PRC[7:0],PT2M1[4]。

● 輸入參數

prc [in]:設置PFD輸出波形週期控制値,輸入範圍0x0~0xFF

● 包含標頭檔

Driver/PWM.h

● 函數返回值

無

● 函數用法

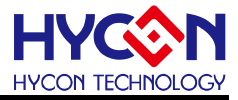

/\* 使能PFD功能,設置PFD頻率控制値為0x2F \*/

PFD\_Open( 0x2F );

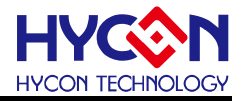

## **5.** 晶片 **IO GPIO**

## **5.1.** 函數簡介

該部分函數描述 GPIO 的工作模式控制,包含:

- --GPIO 的工作模式控制
- --GPIO 的上拉控制
- --GPIO 的外部中斷功能控制
- --GPIO 複用功能控制

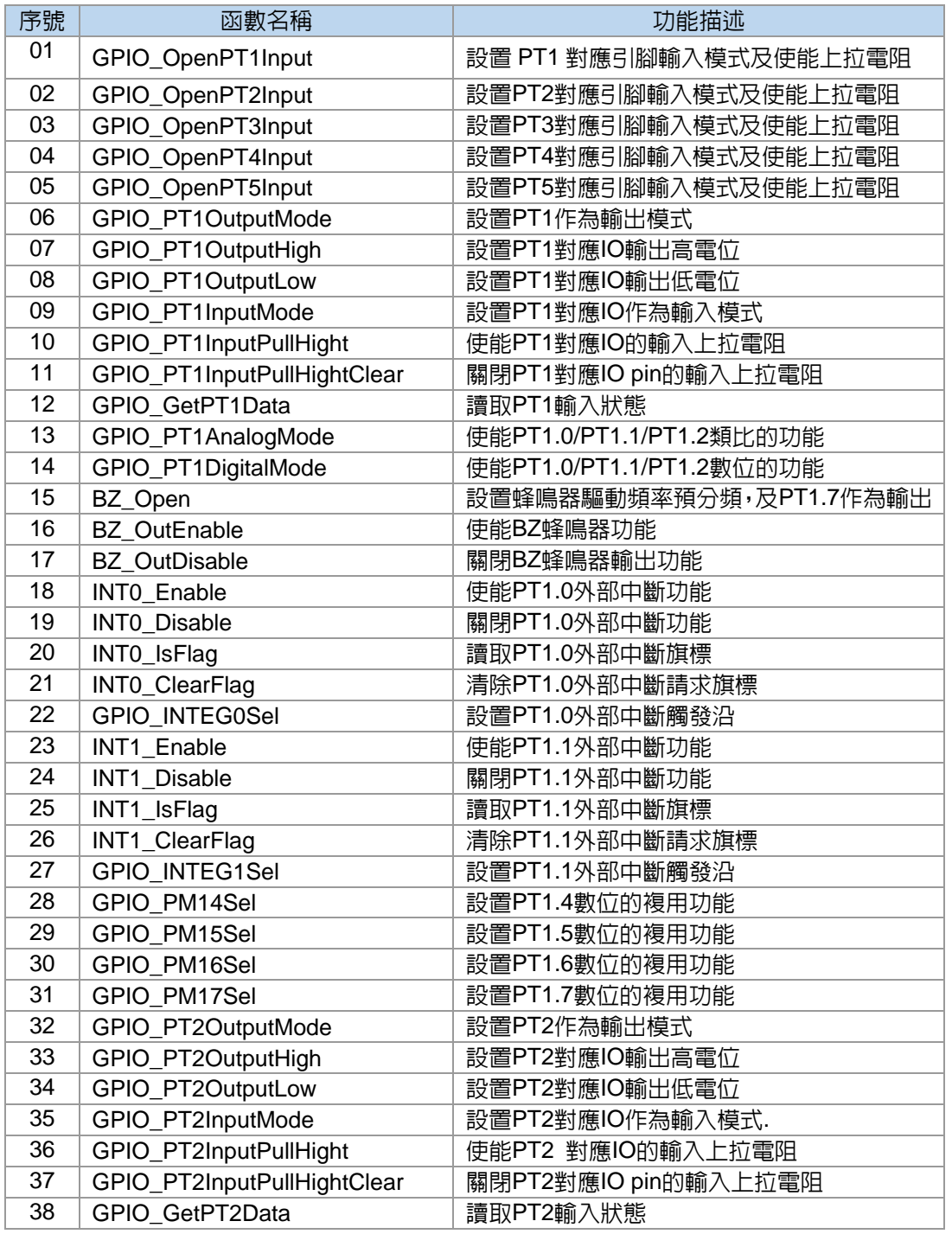

## **HY11P** 系列

**C** 函式庫用戶手冊

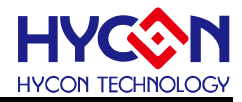

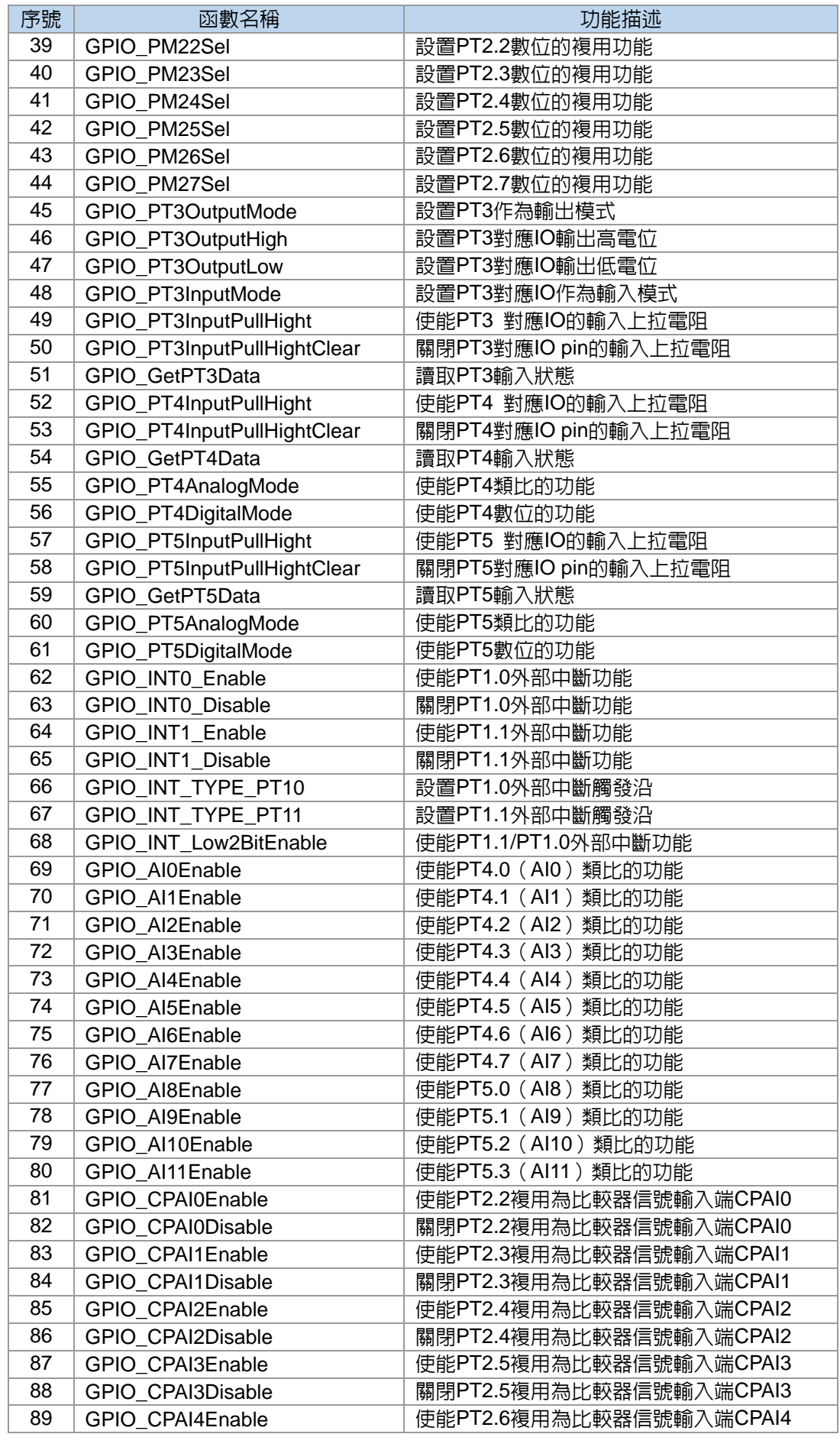

© 2017 HYCON Technology Corp [www.hycontek.com](http://www.hycontek.com/) APD-HYIDE017-V01\_TC

## **HY11P** 系列 **C** 函式庫用戶手冊

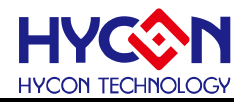

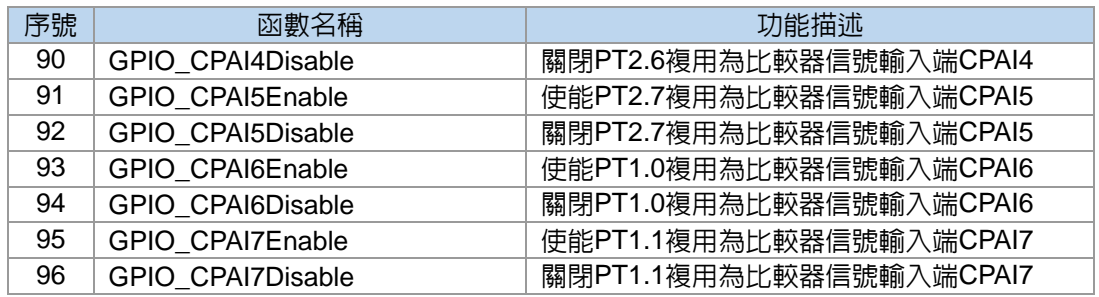

## **5.2. GPIO** 模組方框圖

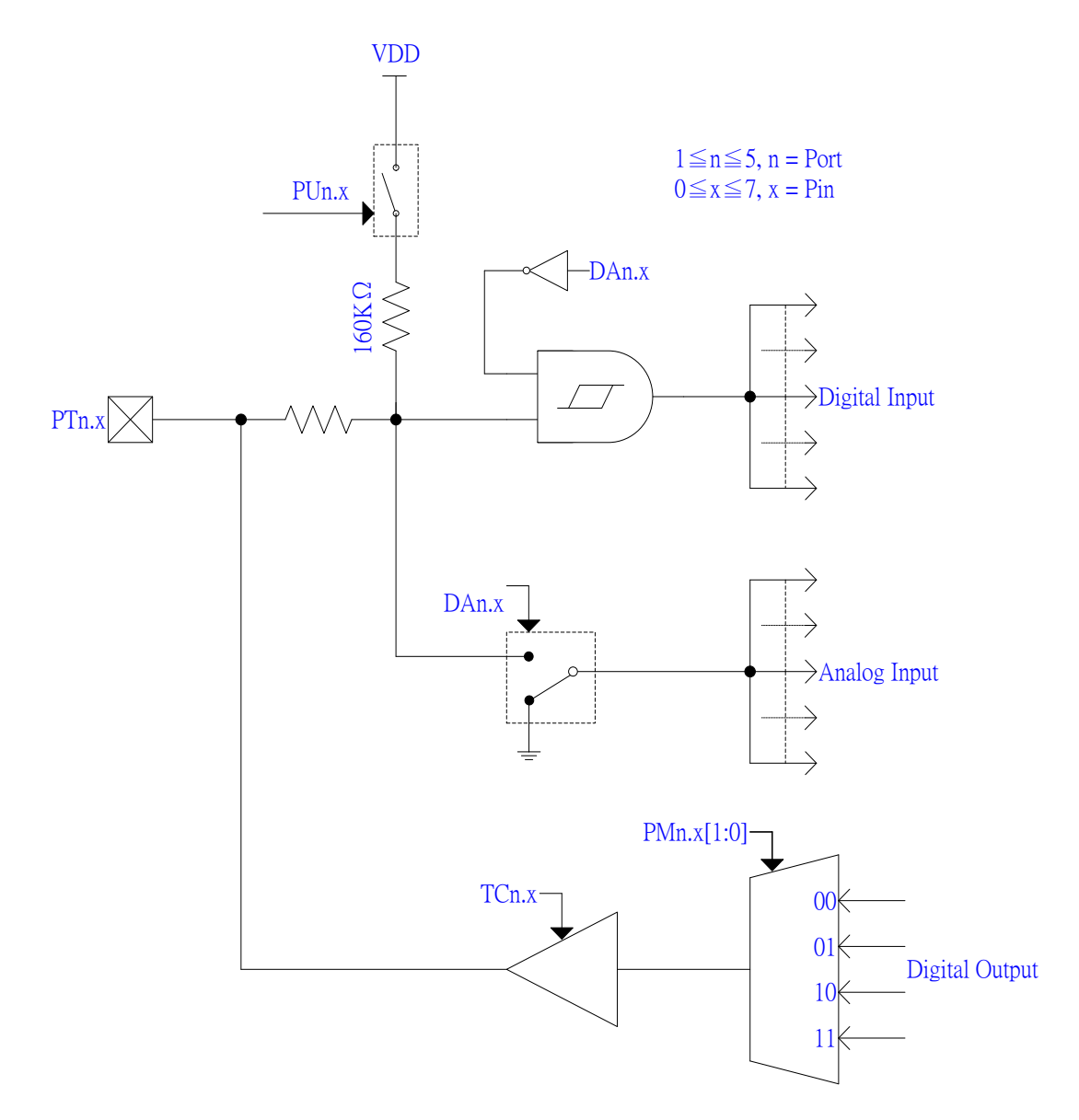

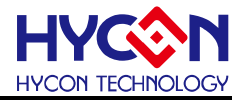

**5.3.** 函數說明

#### **5.3.1. GPIO\_OpenPT1Input**

● 函數

void GPIO\_OpenPT1Input(unsigned char InputBits, unsigned char PullHighBits);

● 函數功能

設置PT1對應引腳作為GPIO的輸入模式及使能上拉電阻,設置PT1暫存器TRISC1/PT1PU/PT1DA。

● 輸入參數

InputBitst [in]:代表GPIO port, PT1.0~PT1.3預設為輸入模式,輸入參數如下

TRISC1\_TC14\_INPUT:PT1.4作為輸入模式

TRISC1\_TC15\_INPUT:PT1.5作為輸入模式

TRISC1\_TC16\_INPUT:PT1.6作為輸入模式

TRISC1\_TC17\_INPUT:PT1.7作為輸入模式

注意:PT1.0~PT1.3預設為輸入模式,不用設置

- PullHighBits [in]:代表 GPIO port,設置輸入上拉電阻,輸入參數如下
	- PT1PU\_PU10\_ENABLE: 使能PT1.0上拉雷阻; PT1PU\_PU10\_DISABLE: 關閉PT1.0上拉雷阻 PT1PU\_PU11\_ENABLE: 使能PT1.1上拉雷阻; PT1PU\_PU11\_DISABLE: 關閉PT1.1上拉雷阻 PT1PU\_PU12\_ENABLE:使能PT1.2上拉電阻; PT1PU\_PU12\_DISABLE:關閉PT1.2上拉電阻 PT1PU\_PU13\_ENABLE: 使能PT1.3上拉電阻; PT1PU\_PU13\_DISABLE: 關閉PT1.3上拉電阻 PT1PU\_PU14\_ENABLE:使能PT1.4上拉電阻; PT1PU\_PU14\_DISABLE:關閉PT1.4上拉電阻 PT1PU\_PU15\_ENABLE:使能PT1.5上拉電阻; PT1PU\_PU15\_DISABLE:關閉PT1.5上拉電阻 PT1PU\_PU16\_ENABLE: 使能PT1.6上拉電阻; PT1PU\_PU16\_DISABLE: 關閉PT1.6上拉電阻 PT1PU\_PU17\_ENABLE:使能PT1.7上拉電阻; PT1PU\_PU17\_DISABLE:關閉PT1.7上拉電阻
- 包含標頭檔

Driver/GPIO.h

● 函數返回値

無

● 函數用法

/\* 設置PT1.4/PT1.5作為輸入模式及使能輸入上拉電阻 \*/

GPIO\_OpenPT1Input(TRISC1\_TC14\_INPUT, PT1PU\_PU14\_ENABLE); //PT1.4打開輸入模式及使能上拉 GPIO\_OpenPT1Input(TRISC1\_TC15\_INPUT, PT1PU\_PU15\_ENABLE); //PT1.5打開輸入模式及使能上拉

## **5.3.2. GPIO\_OpenPT2Input**

#### ● 函數

void GPIO\_OpenPT2Input(unsigned char InputBits,unsigned char PullHighBits);

● 函數功能

設置PT2對應引腳作為GPIO的輸入模式及使能上拉電阻,設置PT2暫存器TRISC2/PT2PU。

● 輸入參數

InputBitst [in]: 代表GPIO port PT2, 輸入參數如下

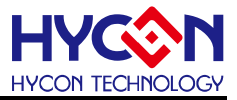

TRISC2\_TC20\_INPUT:PT2.0作為輸入模式 TRISC2\_TC21\_INPUT:PT2.1作為輸入模式 TRISC2\_TC22\_INPUT:PT2.2作為輸入模式 TRISC2\_TC23\_INPUT:PT2.3作為輸入模式 TRISC2\_TC24\_INPUT:PT2.4作為輸入模式 TRISC2\_TC25\_INPUT:PT2.5作為輸入模式 TRISC2\_TC26\_INPUT:PT2.6作為輸入模式 TRISC2\_TC27\_INPUT:PT2.7作為輸入模式

- PullHighBits [in]:代表 GPIO port PT2,設置輸入上拉電阻,輸入參數如下 PT2PU\_PU20\_ENABLE:使能PT2.0上拉電阻; PT2PU\_PU20\_DISABLE:關閉PT2.0上拉電阻 PT2PU\_PU21\_ENABLE:使能PT2.1上拉電阻; PT2PU\_PU21\_DISABLE:關閉PT2.1上拉電阻 PT2PU\_PU22\_ENABLE:使能PT2.2上拉電阻; PT2PU\_PU22\_DISABLE:關閉PT2.2上拉電阻 PT2PU\_PU23\_ENABLE: 使能PT2.3上拉電阻; PT2PU\_PU23\_DISABLE: 關閉PT2.3上拉電阻 PT2PU\_PU24\_ENABLE:使能PT2.4上拉電阻; PT2PU\_PU24\_DISABLE:關閉PT2.4上拉電阻 PT2PU\_PU25\_ENABLE:使能PT2.5上拉電阻; PT2PU\_PU25\_DISABLE:關閉PT2.5上拉電阻 PT2PU\_PU26\_ENABLE: 使能PT2.6上拉雷阻; PT2PU\_PU26\_DISABLE: 關閉PT2.6上拉雷阻 PT2PU\_PU27\_ENABLE:使能PT2.7上拉電阻; PT2PU\_PU27\_DISABLE:關閉PT2.7上拉電阻
- 包含標頭檔

Driver/GPIO.h

● 函數返回値

無

- 函數用法
	- /\* 設置PT2.4/PT2.5作為輸入模式及使能輸入上拉電阻 \*/

GPIO\_OpenPT2Input(TRISC2\_TC24\_INPUT, PT2PU\_PU24\_ENABLE); //PT2.4打開輸入模式及使能上拉 GPIO\_OpenPT2Input(TRISC2\_TC25\_INPUT, PT2PU\_PU25\_ENABLE); //PT2.5打開輸入模式及使能上拉

## **5.3.3. GPIO\_OpenPT3Input**

● 函數

void GPIO\_OpenPT3Input(unsigned char InputBits, unsigned char PullHighBits);

● 函數功能

設置PT3對應引腳作為GPIO的輸入模式及使能上拉電阻,設置PT3暫存器TRISC3/PT3PU。

● 輸入參數

InputBitst [in]: 代表GPIO port PT3,輸入參數如下

TRISC3\_TC30\_INPUT:PT3.0作為輸入模式 TRISC3\_TC31\_INPUT:PT3.1作為輸入模式 TRISC3\_TC32\_INPUT:PT3.2作為輸入模式 TRISC3\_TC33\_INPUT:PT3.3作為輸入模式 TRISC3\_TC34\_INPUT:PT3.4作為輸入模式 TRISC3\_TC35\_INPUT:PT3.5作為輸入模式

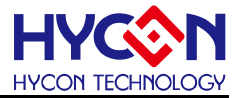

TRISC3\_TC36\_INPUT:PT3.6作為輸入模式

TRISC3\_TC37\_INPUT:PT3.7作為輸入模式

- PullHighBits [in]:代表 GPIO port PT3, 設置輸入上拉電阻,輸入參數如下 PT3PU\_PU30\_ENABLE:使能PT3.0上拉電阻; PT3PU\_PU30\_DISABLE:關閉PT3.0上拉電阻 PT3PU\_PU31\_ENABLE: 使能PT3.1上拉雷阻; PT3PU\_PU31\_DISABLE: 關閉PT3.1上拉雷阻 PT3PU\_PU32\_ENABLE:使能PT3.2上拉電阻; PT3PU\_PU32\_DISABLE:關閉PT3.2上拉電阻 PT3PU\_PU33\_ENABLE: 使能PT3.3上拉電阻; PT3PU\_PU33\_DISABLE: 關閉PT3.3上拉電阻 PT3PU\_PU34\_ENABLE:使能PT3.4上拉電阻; PT3PU\_PU34\_DISABLE:關閉PT3.4上拉電阻 PT3PU\_PU35\_ENABLE:使能PT3.5上拉電阻; PT3PU\_PU35\_DISABLE:關閉PT3.5上拉電阻 PT3PU\_PU36\_ENABLE:使能PT3.6上拉電阻; PT3PU\_PU36\_DISABLE:關閉PT3.6上拉電阻 PT3PU\_PU37\_ENABLE:使能PT3.7上拉電阻; PT3PU\_PU37\_DISABLE:關閉PT3.7上拉電阻
- 包含標頭檔

Driver/GPIO.h

● 函數返回值

無

● 函數用法

/\* 設置PT3.4/PT3.5作為輸入模式及使能輸入上拉電阻 \*/

GPIO\_OpenPT3Input(TRISC3\_TC34\_INPUT, PT3PU\_PU34\_ENABLE); //PT3.4打開輸入模式及使能上拉 GPIO\_OpenPT3Input(TRISC3\_TC35\_INPUT, PT3PU\_PU35\_ENABLE); //PT3.5打開輸入模式及使能上拉

#### **5.3.4. GPIO\_OpenPT4Input**

● 函數

void GPIO\_OpenPT4Input(unsigned char InputBits, unsigned char PullHighBits);

● 函數功能

設置PT4對應引腳作為GPIO的輸入模式及使能上拉電阻,設置PT4暫存器PT4DA/PT4PU。

● 輸入參數

InputBitst [in]:代表GPIO port PT4, PT4預設作為輸入,需要關閉類比類功能,輸入參數如下

- 
- PT4DA\_DA40\_DIG:設置PT4.0作為數位口
- PT4DA\_DA41\_DIG:設置PT4.1作為數位口
- 
- 
- PT4DA\_DA42\_DIG:設置PT4.2作為數位口
- 
- PT4DA\_DA43\_DIG:設置PT4.3作為數位口
- PT4DA\_DA44\_DIG:設置PT4.4作為數位口
- PT4DA\_DA45\_DIG:設置PT4.5作為數位口
- PT4DA\_DA46\_DIG:設置PT4.6作為數位口
- PT4DA\_DA47\_DIG:設置PT4.7作為數位口
- PullHighBits [in]: 代表 GPIO port PT4, 設置輸入上拉電阻,輸入參數如下
- PT4PU\_PU40\_ENABLE:使能PT4.0上拉電阻; PT4PU\_PU40\_DISABLE:關閉PT4.0上拉電阻 PT4PU\_PU41\_ENABLE: 使能PT4.1上拉雷阻; PT4PU\_PU41\_DISABLE: 關閉PT4.1上拉雷阻 PT4PU\_PU42\_ENABLE:使能PT4.2上拉電阻; PT4PU\_PU42\_DISABLE:關閉PT4.2上拉電阻

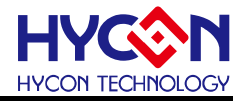

PT4PU\_PU43\_ENABLE: 使能PT4.3上拉雷阻; PT4PU\_PU43\_DISABLE: 關閉PT4.3上拉雷阻 PT4PU\_PU44\_ENABLE:使能PT4.4上拉電阻; PT4PU\_PU44\_DISABLE:關閉PT4.4上拉電阻 PT4PU\_PU45\_ENABLE: 使能PT4.5上拉電阻; PT4PU\_PU45\_DISABLE: 關閉PT4.5上拉電阻 PT4PU\_PU46\_ENABLE:使能PT4.6上拉電阻; PT4PU\_PU46\_DISABLE:關閉PT4.6上拉電阻 PT4PU\_PU47\_ENABLE: 使能PT4.7上拉電阻; PT4PU\_PU47\_DISABLE: 關閉PT4.7上拉電阻

#### ● 包含標頭檔

Driver/GPIO.h

● 函數返回值

無

#### ● 函數用法

/\* 設置PT4.4/PT4.5作為輸入模式及使能輸入上拉電阻 \*/

GPIO\_OpenPT4Input(PT4DA\_DA44\_DIG, PT4PU\_PU44\_ENABLE); //PT4.4打開輸入模式及使能上拉 GPIO\_OpenPT4Input(PT4DA\_DA45\_DIG, PT4PU\_PU45\_ENABLE); //PT4.5打開輸入模式及使能上拉

#### **5.3.5. GPIO\_OpenPT5Input**

● 函數

void GPIO\_OpenPT5Input(unsigned char InputBits, unsigned char PullHighBits);

● 函數功能

設置PT5對應引腳作為GPIO的輸入模式及使能上拉電阻,設置PT5暫存器PT5DA/PT5PU。

#### ● 輸入參數

InputBitst [in]:代表GPIO port PT5,PT4預設作為輸入口,需要關閉類比類功能,輸入參數如下

- PT5DA\_DA50\_DIG:設置PT5.0作為數位口
- PT5DA\_DA51\_DIG:設置PT5.1作為數位口
- PT5DA\_DA52\_DIG:設置PT5.2作為數位口
- PT5DA\_DA53\_DIG:設置PT5.3作為數位口
- PullHighBits [in]:代表 GPIO port PT5,設置輸入上拉電阻,輸入參數如下

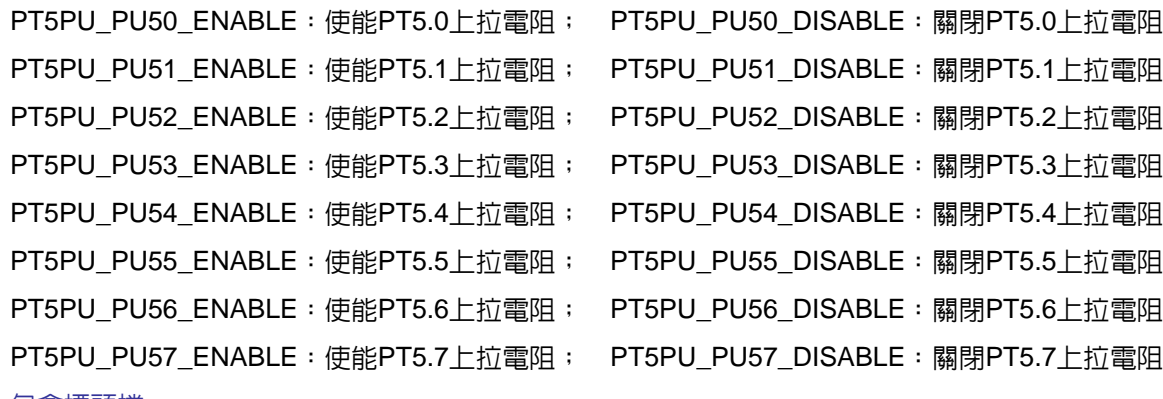

## ● 包含標頭檔

Driver/GPIO.c

```
● 函數返回値
```
無

● 函數用法

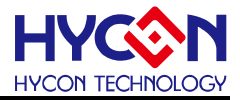

```
/* 設置PT5.4/PT5.5作為輸入模式及使能輸入上拉電阻 */
```
GPIO\_OpenPT5Input(PT4DA\_DA54\_DIG, PT5PU\_PU54\_ENABLE); //PT5.4打開輸入模式及使能上拉 GPIO\_OpenPT5Input(PT4DA\_DA55\_DIG, PT5PU\_PU55\_ENABLE); //PT5.5打開輸入模式及使能上拉

## **5.3.6. GPIO\_PT1OutputMode**

● 函數

GPIO\_PT1OutputMode(BitSet);

● 函數功能

設置PT1作為輸出模式,操作暫存器TRISC1。

● 輸入參數

```
BitSet [in]:代表GPIO port PT1, PT1.0~PT1.3默認為輸入,設置參數如下
```
TRISC1\_TC14\_OUTPUT:PT1.4作為輸出模式

```
TRISC1_TC15_OUTPUT:PT1.5作為輸出模式
```
TRISC1\_TC16\_OUTPUT:PT1.6作為輸出模式

```
TRISC1_TC17_OUTPUT:PT1.7作為輸出模式
```
● 包含標頭檔

Driver/GPIO.h

● 函數返回値

無

```
● 函數用法
```
/\* 設置PT1.5/PT1.4的輸出模式 \*/

GPIO\_PT1OutputMode( TRISC1\_TC14\_OUTPUT );

GPIO\_PT1OutputMode( TRISC1\_TC15\_OUTPUT );

//或是如下用法

GPIO\_PT1OutputMode( TRISC1\_TC15\_OUTPUT | TRISC1\_TC14\_OUTPUT );

## **5.3.7. GPIO\_PT1OutputHigh**

● 函數

GPIO\_PT1OutputHigh(BitSet);

● 函數功能

設置PT1對應IO輸出高電位,操作暫存器PT1[7 :4]。

● 輸入參數

BitSet [in]:代表GPIO port PT1, 8bit數據bit0~bit7分別對應PT1.0~PT1.7,輸入參數如下

PT1\_PT14\_H:PT1.4輸出高電位

PT1\_PT15\_H:PT1.5輸出高電位

PT1\_PT16\_H:PT1.6輸出高電位

PT1\_PT17\_H:PT1.7輸出高電位

注意: PT1.0~PT1.3預設是輸出模式,所以不能設置輸出及輸出高電位

● 包含標頭檔

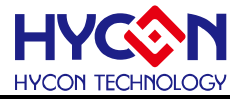

Driver/GPIO.h

```
● 函數返回值
```
#### 無

#### ● 函數用法

```
/* PT1.4輸出高電位 */
```

```
GPIO_PT1OutputMode( TRISC1_TC14_OUTPUT ); //設置PT1.4作為輸出模式
```
GPIO\_PT1OutputHigh( PT1\_PT14\_H ); //設置PT1.4輸出高電位

## **5.3.8. GPIO\_PT1OutputLow**

● 函數

GPIO\_PT1OutputLow(BitSet);

● 函數功能

設置PT1對應IO口輸出低電位,操作暫存器PT1[7:4]。

● 輸入參數

BitSet [in]:代表GPIO port PT1, 8bit數據bit0~bit7分別對應PT1.0~PT1.7,輸入參數如下

- PT1\_PT14\_L:PT1.4輸出低電位
- PT1\_PT15\_L:PT1.5輸出低電位
- PT1\_PT16\_L:PT1.6輸出低電位
- PT1\_PT17\_L:PT1.7輸出低電位

注意: PT1.0~PT1.3預設是輸出模式, 所以不能設置輸出及輸出低電位

● 包含標頭檔

Driver/GPIO.h

#### ● 函數返回值

無

● 函數用法

```
/* PT1.4輸出低電位 */
```

```
GPIO_PT1OutputMode( TRISC1_TC14_OUTPUT ); //設置PT1.4作為輸出模式
```
GPIO\_PT1OutputHigh( PT1\_PT14\_L ); //設置PT1.4輸出低電位

## **5.3.9. GPIO\_PT1InputMode**

● 函數

GPIO\_PT1InputMode(BitSet);

● 函數功能

設置PT1對應IO口作為輸入模式,設置暫存器TRISC1。

#### ● 輸入參數

BitSet [in]:代表PT1對應IO pin,PT1.0~PT1.3默認是輸入口,只需針對PT1.4~PT1.7設置,輸入參數如下 TRISC1\_TC14\_INPUT:PT1.4作為輸入模式 TRISC1\_TC15\_INPUT:PT1.5作為輸入模式

TRISC1\_TC16\_INPUT:PT1.6作為輸入模式

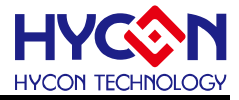

TRISC1\_TC17\_INPUT:PT1.7作為輸入模式 注意:PT1.0~PT1.3預設為輸入模式,不用設置

● 包含標頭檔

Driver/GPIO.h

● 函數返回值

無

- 函數用法
	- /\* 設置PT1.4作為輸入口 \*/

GPIO\_PT1InputMode( TRISC1\_TC14\_INPUT );

#### **5.3.10. GPIO\_PT1InputPullHight**

#### ● 函數

GPIO\_PT1InputPullHight(BitSet);

● 函數功能

使能PT1 對應IO口的輸入上拉電阻,設置暫存器PT1PU。

#### ● 輸入參數

BitSet [in]: 代表GPIO PT1, 輸入値如下

```
PT1PU_PU10_ENABLE:使能PT1.0上拉電阻 
PT1PU_PU11_ENABLE:使能PT1.1上拉電阻
PT1PU_PU12_ENABLE:使能PT1.2上拉電阻 
PT1PU_PU13_ENABLE:使能PT1.3上拉電阻
PT1PU_PU14_ENABLE:使能PT1.4上拉電阻 
PT1PU_PU15_ENABLE:使能PT1.5上拉電阻
PT1PU_PU16_ENABLE:使能PT1.6上拉電阻 
PT1PU_PU17_ENABLE:使能PT1.7上拉電阻
```
● 包含標頭檔

Driver/GPIO.h

● 函數返回值

無

● 函數用法

/\* 使能 PT1.4 輸入上拉電阻 \*/ GPIO\_PT1InputPullHight( PT1PU\_PU14\_ENABLE );

#### **5.3.11. GPIO\_PT1InputPullHightClear**

#### ● 函數

GPIO\_PT1InputPullHightClear(BitSet) ;

#### ● 函數功能

關閉PT1對應IO pin的輸入上拉電阻,設置暫存器PT1PU。

● 輸入參數

BitSet [in]:代表GPIO port PT1輸入值如下

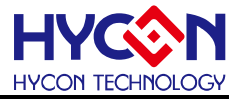

**PT1PU\_PU10\_DISABLE: 關閉PT1.0上拉電阻** PT1PU\_PU11\_DISABLE:關閉PT1.1上拉電阻 PT1PU\_PU12\_DISABLE:關閉PT1.2上拉電阻 **PT1PU\_PU13\_DISABLE: 關閉PT1.3上拉雷阻** PT1PU\_PU14\_DISABLE:關閉PT1.4上拉電阻 **PT1PU\_PU15\_DISABLE: 關閉PT1.5上拉雷阻** PT1PU\_PU16\_DISABLE:關閉PT1.6上拉電阻 PT1PU\_PU17\_DISABLE:關閉PT1.7上拉電阻

● 包含標頭檔

Driver/GPIO.h

● 函數返回値

無

● 函數用法

/\* 關閉 PT1.4 輸入上拉電阻 \*/ GPIO\_PT1InputPullHightClear( PT1PU\_PU14\_DISABLE );

#### **5.3.12. GPIO\_GetPT1Data**

● 函數

GPIO\_GetPT1Data(PT1Data);

- 函數功能 讀取PT1輸入狀態,讀取暫存器PT1。
- 輸入參數

PT1Data [in]:用於存放讀取到的PT1輸入狀態值

● 包含標頭檔

Driver/GPIO.h

● 函數返回值

PT1Data: 返回 PT1 輸入狀態値

● 函數用法

```
/* 讀取 PT1 輸入狀態值 */ 
unsigned char PT1_DATA;
GPIO_GetPT1Data( PT1_DATA );
```
#### **5.3.13. GPIO\_PT1AnalogMode**

● 函數

GPIO\_PT1AnalogMode(BitSet);

● 函數功能

使能PT1.0/PT1.1/PT1.2類比的功能,設置暫存器PT1DA[2:0]。

#### ● 輸入參數

BitSet [in]:代表GPIO port PT1輸入值如下

PT1DA\_DA10\_CPAI6: PT1.0作為CPAI6輸入口

PT1DA\_DA11\_CPAI7: PT1.1作為CPAI7輸入口

PT1DA\_DA12\_LVDIN:PT1.2作為LVD輸入引腳

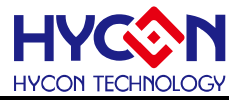

#### ● 包含標頭檔

Driver/GPIO.h

```
● 函數返回值
```
無

● 函數用法

/\* 使能PT1.2的類比的功能 \*/

GPIO\_PT1AnalogMode( PT1DA\_DA12\_LVDIN ); //使能PT1.2類比的功能;

## **5.3.14. GPIO\_PT1DigitalMode**

● 函數

GPIO\_PT1DigitalMode(BitSet);

● 函數功能

使能PT1.0/PT1.1/PT1.2數位的功能,設置暫存器PT1DA[2:0]。

● 輸入參數

BitSet [in]: 代表GPIO port PT1, 輸入值如下

PT1DA\_DA10\_DIG:使能PT1.0數位的功能

PT1DA\_DA11\_DIG:使能PT1.1數位的功能

PT1DA\_DA12\_DIG:使能PT1.2數位的功能

● 包含標頭檔

Driver/GPIO.h

- 函數返回值
	- 無
- 函數用法

/\* 使能PT1.2 數位的功能 \*/

GPIO\_PT1DigitalMode( PT1DA\_DA12\_DIG ); //使能PT1.2數位的功能

## **5.3.15. BZ\_Open**

## ● 函數

void BZ\_Open(unsigned char cks);

● 函數功能

設置蜂鳴器驅動頻率預分頻及設置PT1.7作為輸出模式,PT10暫存器0X40890[19:18][3:2]。

● 輸入參數

cks [in]:設置蜂鳴器驅動頻率預分頻

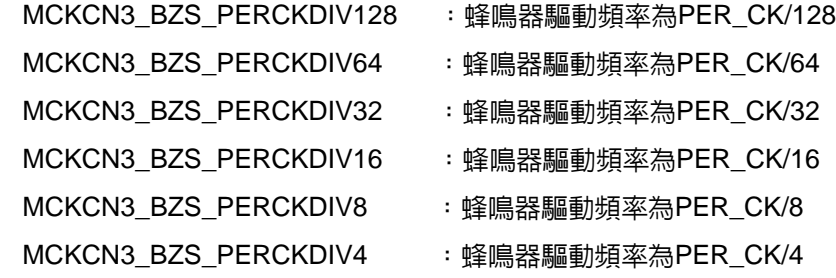

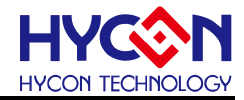

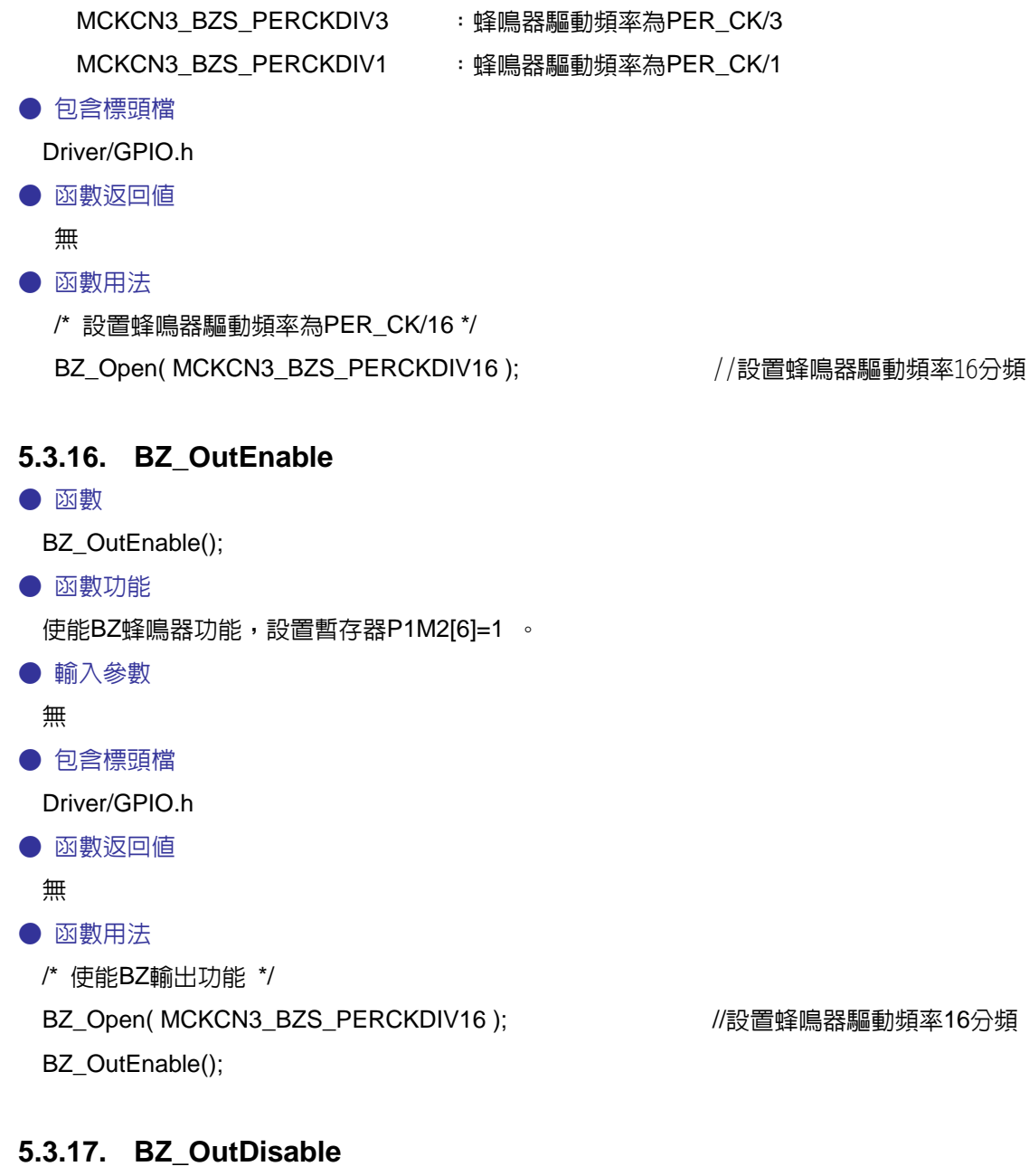

#### ● 函數

BZ\_OutDisable();

- 函數功能
- . 關閉BZ蜂鳴器輸出功能,設置暫存器PT1M2[6]=0 。
- 輸入參數

無

● 包含標頭檔

Driver/GPIO.h

● 函數返回值

無

- 函數用法
	- /\* 關閉BZ輸出功能 \*/

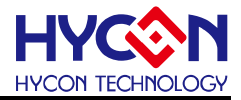

GPIO\_PT1InputMode( TRISC1\_TC17\_INPUT ); //設置PT1.7作為輸入

BZ\_OutDisable(); <br>
and the contract of the contract of the contract of the contract of the contract of the contract of the contract of the contract of the contract of the contract of the contract of the contract of the co

## **5.3.18. INT0\_Enable**

● 函數

INT0\_Enable();

● 函數功能

使能PT1.0外部中斷功能,設置暫存器INTE1[0]=1 。

● 輸入參數

無.

● 包含標頭檔

Driver/INT.h

● 函數返回值

無

● 函數用法

/\* 使能PT1.0外部中斷功能 \*/

INT0\_Enable();

#### **5.3.19. INT0\_Disable**

● 函數

INT0\_Disable();

● 函數功能

關閉PT1.0外部中斷功能,設置暫存器INTE1[0]=0 。

● 輸入參數

無

● 包含標頭檔

Driver/INT.h

● 函數返回值

無

- 函數用法
	- /\* 關閉PT1.0外部中斷功能 \*/

INT0\_Disable();

## **5.3.20. INT0\_IsFlag**

● 函數

INT0\_IsFlag();

● 函數功能

讀取PT1.0外部中斷旗標,讀取暫存器INTF0[0]。

● 輸入參數

## **HY11P** 系列 **C** 函式庫用戶手冊

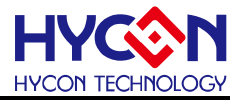

無

● 包含標頭檔

Driver/INT.h

● 函數返回値

0x00:PT1.0沒有中斷請求

0x01:PT1.0產生中斷請求

● 函數用法

/\* 讀取PT1.0的外部中斷旗標 \*/

unsigned char flag;

 $flag = INT0_IsFlag();$ 

## **5.3.21. INT0\_ClearFlag**

● 函數

INT0\_ClearFlag();

● 函數功能

清除PT1.0外部中斷請求旗標,設置暫存器INTF0[0]=0 。

● 輸入參數

無

● 包含標頭檔

Driver/INT.h

● 函數返回值

無

```
● 函數用法
```
/\* 清除PT1.0外部中斷請求旗標 \*/

INT0\_ClearFlag();

## **5.3.22. GPIO\_INTEG0Sel**

#### ● 函數

GPIO\_INTEG0Sel(EG0Sel);

● 函數功能

設置PT1.0外部中斷觸發沿,設置暫存器PT1M1[1:0]。

● 輸入參數

EG0Sel [in]:PT1.0外部中斷觸發沿選擇

PT1M1\_INTEG0\_LEV\_ :電位變化觸發 PT1M1\_INTEG0\_LEV :電位變化觸發 PT1M1\_INTEG0\_EDGERISE:上升沿觸發 PT1M1\_INTEG0\_EDGEFALL:下降沿觸發

● 包含標頭檔

Driver/GPIO.h

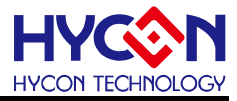

● 函數返回值

無

● 函數用法

/\* 設置PT1.0外部中斷觸發沿為下降沿觸發 \*/

GPIO\_INTEG0Sel( PT1M1\_INTEG0\_EDGEFALL );

## **5.3.23. INT1\_Enable**

● 函數

INT1\_Enable();

● 函數功能

使能PT1.1外部中斷功能,設置暫存器INTE1[1]=1 。

● 輸入參數

無.

● 包含標頭檔

Driver/INT.h

● 函數返回值

無

```
● 函數用法
```

```
/* 使能PT1.1外部中斷功能 */
```
INT1\_Enable();

## **5.3.24. INT1\_Disable**

● 函數

INT1\_Disable();

● 函數功能

關閉PT1.1外部中斷功能,設置暫存器INTE1[1]=0 。

```
● 輸入參數
```
無

● 包含標頭檔

Driver/INT.h

● 函數返回值

無

● 函數用法

/\* 關閉PT1.1外部中斷功能 \*/

INT0\_Disable();

## **5.3.25. INT1\_IsFlag**

● 函數

INT1\_IsFlag();

## **HY11P** 系列

**C** 函式庫用戶手冊

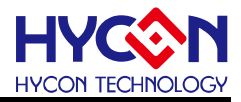

#### ● 函數功能

讀取PT1.1外部中斷旗標,讀取暫存器INTF0[1]。

● 輸入參數

無

● 包含標頭檔

Driver/INT.h

● 函數返回值

0x00:PT1.1沒有中斷請求

0x02:PT1.1產生中斷請求

● 函數用法

/\* 讀取PT1.1的外部中斷旗標 \*/

unsigned char flag;

```
flag = INT1 IsFlag();
```
## **5.3.26. INT1\_ClearFlag**

● 函數

INT1\_ClearFlag();

● 函數功能

清除PT1.1外部中斷請求旗標,設置暫存器INTF0[1]=0 。

● 輸入參數

無

● 包含標頭檔

Driver/INT.h

● 函數返回値

無

```
● 函數用法
```
/\* 清除PT1.1外部中斷請求旗標 \*/

```
INT1_ClearFlag();
```
## **5.3.27. GPIO\_INTEG1Sel**

● 函數

GPIO\_INTEG1Sel(EG1Sel);

● 函數功能

設置PT1.1外部中斷觸發沿,設置暫存器PT1M1[3:2]。

● 輸入參數

EG1Sel [in]:PT1.1外部中斷觸發沿選擇

PT1M1\_INTEG1\_LEV\_ :電位變化觸發

PT1M1\_INTEG1\_LEV :電位變化觸發

PT1M1\_INTEG1\_EDGERISE:上升沿觸發

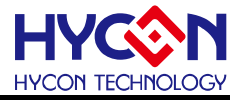

PT1M1\_INTEG1\_EDGEFALL:下降沿觸發

● 包含標頭檔

Driver/GPIO.h

- 函數返回値
	- 無
- 函數用法

/\* 設置PT1.1外部中斷觸發沿為下降沿觸發 \*/ GPIO\_INTEG1Sel( PT1M1\_INTEG1\_EDGEFALL );

## **5.3.28. GPIO\_PM14Sel**

● 函數

GPIO\_PM14Sel(PM14Sel);

● 函數功能

設置PT1.4數位的複用功能,設置暫存器PT1M2[0]。

● 輸入參數

PM14Sel [in]:PT1.4複用功能選擇

PT1M2\_PM14\_TX : PT1.4複用為TX 引腳

PT1M2\_PM14\_GPIO:PT1.4複用為GPIO

● 包含標頭檔

Driver/GPIO.h

```
● 函數返回值
```
無

```
● 函數用法
```
/\* PT1.4複用TX引腳 \*/

GPIO\_PM14Sel( PT1M2\_PM14\_TX );

## **5.3.29. GPIO\_PM15Sel**

● 函數

GPIO\_PM15Sel(PM15Sel);

● 函數功能

設置PT1.5數位的複用功能,設置暫存器PT1M2[2]。

● 輸入參數

PM15Sel [in] PT1.5數字類複用功能設置

PT1M2\_PM15\_SDO : PT1.5複用SPI通訊的SDO引腳

PT1M2\_PM15\_GPIO:PT1.5複用為GPIO

```
● 包含標頭檔
```
Driver/GPIO.h

- 函數返回值
	- 無

# **HY11P** 系列

**C** 函式庫用戶手冊

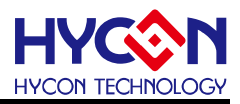

#### ● 函數用法

/\* PT1.5複用為SPI的SDO引腳 \*/ GPIO\_PM15Sel( PT1M2\_PM15\_SDO );

## **5.3.30. GPIO\_PM16Sel**

● 函數

GPIO\_PM16Sel(PM16Sel);

● 函數功能

設置PT1.6數位的複用功能,設置暫存器PT1M2[4]。

● 輸入參數

PM16Sel [in]:PT1.6複用功能設置

PT1M2\_PM16\_SCK : PT1.6複用為SPI通訊引腳SCK

PT1M2\_PM16\_GPIO: PT1.6複用GPIO

● 包含標頭檔

Driver/GPIO.h

● 函數返回值

無

- 函數用法
	- /\* PT1.6複用為SPI的SCK引腳 \*/ GPIO\_PM16Sel( PT1M2\_PM16\_SCK );

## **5.3.31. GPIO\_PM17Sel**

● 函數

GPIO\_PM17Sel(PM17Sel);

● 函數功能 設置PT1.7數位的複用功能,設置暫存器PT1M2[6]。

● 輸入參數

PM17Sel [in]:PT1.7複用功能設置

PT1M2\_PM17\_BZ : PT1.7複用為蜂鳴器驅動引腳

PT1M2\_PM17\_GPIO:PT1.7複用為GPIO

● 包含標頭檔

Driver/GPIO.h

● 函數返回值

無

● 函數用法

```
/* 設置PT1.7作為BZ驅動引腳 */
```

```
GPIO_PM17Sel( PT1M2_PM17_BZ );
```
## **5.3.32. GPIO\_PT2OutputMode**

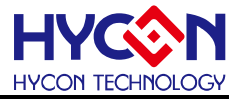

#### ● 函數

GPIO\_PT2OutputMode(BitSet);

● 函數功能

設置PT2作為輸出模式,操作暫存器TRISC2。

#### ● 輸入參數

BitSet [in]:代表GPIO port PT2,設置參數如下 TRISC2\_TC20\_OUTPUT:PT2.0作為輸出模式 TRISC2\_TC21\_OUTPUT:PT2.1作為輸出模式 TRISC2\_TC22\_OUTPUT:PT2.2作為輸出模式 TRISC2\_TC23\_OUTPUT:PT2.3作為輸出模式 TRISC2\_TC24\_OUTPUT:PT2.4作為輸出模式 TRISC2\_TC25\_OUTPUT:PT2.5作為輸出模式 TRISC2\_TC26\_OUTPUT:PT2.6作為輸出模式 TRISC2\_TC27\_OUTPUT:PT2.7作為輸出模式

● 包含標頭檔

Driver/GPIO.h

```
● 函數返回値
```

```
無
```
#### ● 函數用法

/\* 設置PT2.5/PT2.4的輸出模式 \*/ GPIO\_PT2OutputMode( TRISC2\_TC24\_OUTPUT ); GPIO\_PT2OutputMode( TRISC2\_TC25\_OUTPUT ); //或改成以下用法 GPIO\_PT2OutputMode( TRISC2\_TC25\_OUTPUT | TRISC2\_TC24\_OUTPUT );

## **5.3.33. GPIO\_PT2OutputHigh**

● 函數

GPIO\_PT2OutputHigh(BitSet);

● 函數功能

設置PT2對應IO輸出高電位,操作暫存器PT2[7:0]。

● 輸入參數

BitSet [in]:代表GPIO port PT2, 8bit數據bit0~bit7分別對應PT2.0~PT2.7,輸入參數如下

- PT2\_PT20\_H:PT2.0輸出高電位
- PT2\_PT21\_H:PT2.1輸出高電位
- PT2\_PT22\_H:PT2.2輸出高電位
- PT2\_PT23\_H:PT2.3輸出高電位
- PT2\_PT24\_H:PT2.4輸出高電位
- PT2\_PT25\_H:PT2.5輸出高電位
- PT2\_PT26\_H:PT2.6輸出高電位

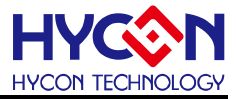

PT2\_PT27\_H:PT2.7輸出高電位

● 包含標頭檔

Driver/GPIO.h

● 函數返回値

```
無
```
● 函數用法

/\* PT2.4輸出高電位 \*/

GPIO\_PT2OutputMode( TRISC2\_TC24\_OUTPUT ); //設置PT2.4作為輸出模式

GPIO\_PT2OutputHigh( PT2\_PT24\_H ); //設置PT2.4輸出高雷位

## **5.3.34. GPIO\_PT2OutputLow**

● 函數

GPIO\_PT2OutputLow(BitSet);

● 函數功能

設置PT2對應IO口輸出低電位,操作暫存器PT2[7:0]。

● 輸入參數

```
BitSet [in]:代表GPIO port PT2, 8bit數據bit0~bit7分別對應PT2.0~PT2.7,輸入參數如下
```

```
PT2_PT20_L:PT2.0輸出低電位
```

```
PT2_PT21_L:PT2.1輸出低電位
```

```
PT2_PT22_L:PT2.2輸出低電位
```

```
PT2_PT23_L:PT2.3輸出低電位
```

```
PT2_PT24_L:PT2.4輸出低電位
```

```
PT2_PT25_L:PT2.5輸出低電位
```

```
PT2_PT26_L:PT2.6輸出低電位
```
- PT2\_PT27\_L:PT2.7輸出低電位
- 包含標頭檔

Driver/GPIO.h

- 函數返回值
	- 無

```
● 函數用法
```
/\* PT2.4輸出低電位 \*/

GPIO\_PT2OutputMode( TRISC2\_TC24\_OUTPUT ); //設置PT2.4作為輸出模式 GPIO\_PT2OutputHigh( PT2\_PT24\_L ); ///設置PT2.4輸出低電位

## **5.3.35. GPIO\_PT2InputMode**

● 函數

GPIO\_PT2InputMode(BitSet);

● 函數功能

設置PT2對應IO口作為輸入模式,設置暫存器TRISC2。
**C** 函式庫用戶手冊

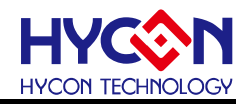

#### ● 輸入參數

BitSet [in]:代表PT2對應IO pin,針對PT2.0~PT2.7設置,輸入參數如下 TRISC2\_TC20\_INPUT:PT2.0作為輸入模式 TRISC2\_TC21\_INPUT:PT2.1作為輸入模式 TRISC2\_TC22\_INPUT:PT2.2作為輸入模式 TRISC2\_TC23\_INPUT:PT2.3作為輸入模式 TRISC2\_TC24\_INPUT:PT2.4作為輸入模式 TRISC2\_TC25\_INPUT:PT2.5作為輸入模式 TRISC2\_TC26\_INPUT:PT2.6作為輸入模式 TRISC2\_TC27\_INPUT:PT2.7作為輸入模式

#### ● 包含標頭檔

Driver/GPIO.h

● 函數返回值

#### 無

● 函數用法

/\* 設置PT2.4作為輸入口 \*/

GPIO\_PT2InputMode( TRISC2\_TC24\_INPUT );

# **5.3.36. GPIO\_PT2InputPullHight**

#### ● 函數

GPIO\_PT2InputPullHight(BitSet);

● 函數功能

使能PT2 對應IO口的輸入上拉電阻,設置暫存器PT2PU。

● 輸入參數

```
BitSet [in]:代表GPIO PT2, 輸入值如下
 PT2PU_PU20_ENABLE:使能PT2.0上拉電阻
 PT2PU_PU21_ENABLE:使能PT2.1上拉電阻
 PT2PU_PU22_ENABLE:使能PT2.2上拉電阻
 PT2PU_PU23_ENABLE:使能PT2.3上拉電阻
 PT2PU_PU24_ENABLE:使能PT2.4上拉電阻
 PT2PU_PU25_ENABLE:使能PT2.5上拉電阻
 PT2PU_PU26_ENABLE:使能PT2.6上拉電阻
 PT2PU_PU27_ENABLE: 使能PT2.7上拉雷阻
```
### ● 包含標頭檔

# Driver/GPIO.h

# ● 函數返回值

無

# ● 函數用法

/\* 使能 PT2.4 輸入上拉電阻 \*/ GPIO\_PT2InputPullHight( PT2PU\_PU24\_ENABLE );

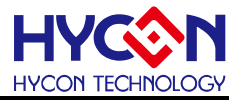

# **5.3.37. GPIO\_PT2InputPullHightClear**

#### ● 函數

GPIO\_PT2InputPullHightClear(BitSet);

● 函數功能

關閉PT2對應IO pin的輸入上拉電阻,設置暫存器PT2PU。

#### ● 輸入參數

BitSet [in]:代表GPIO port PT2輸入值如下

```
PT2PU_PU20_DISABLE: 關閉PT2.0上拉雷阻
PT2PU_PU21_DISABLE:關閉PT2.1上拉電阻
PT2PU_PU22_DISABLE: 關閉PT2.2上拉雷阻
PT2PU_PU23_DISABLE: 關閉PT2.3上拉電阻
PT2PU_PU24_DISABLE:關閉PT2.4上拉電阻
PT2PU_PU25_DISABLE: 關閉PT2.5上拉雷阻
PT2PU_PU26_DISABLE:關閉PT2.6上拉電阻
PT2PU_PU27_DISABLE:關閉PT2.7上拉電阻
```
● 包含標頭檔

Driver/GPIO.h

- 函數返回值
	- 無
- 函數用法

/\* 關閉 PT2.4 輸入上拉電阻 \*/ GPIO\_PT2InputPullHightClear( PT2PU\_PU24\_DISABLE );

# **5.3.38. GPIO\_GetPT2Data**

● 函數

GPIO\_GetPT2Data(PT2Data);

● 函數功能

讀取PT2輸入狀態,讀取暫存器PT2。

● 輸入參數

PT2Data [in]:用於存放讀取到的PT2輸入狀態值

● 包含標頭檔

Driver/GPIO.h

● 函數返回值

PT2Data: 返回 PT2 輸入狀態値

● 函數用法

```
/* 讀取 PT2 輸入狀態值 */ 
unsigned char PT2_DATA;
GPIO_GetPT2Data( PT2_DATA );
```
# **5.3.39. GPIO\_PM22Sel**

# **HY11P** 系列

**C** 函式庫用戶手冊

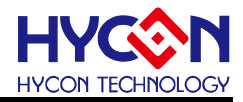

#### ● 函數

GPIO\_PM22Sel(PM22Sel);

● 函數功能

設置PT2.2數位的複用功能,設置暫存器PT2M1[5:4]。

● 輸入參數

PM22Sel [in]:設置PT2.2複用功能

PT2M1\_PM22\_PFD : PT2.2複用為PFD輸出引腳 PT2M1\_PM22\_PWM0 :PT2.2複用為PWM0輸出引腳

PT2M1\_PM22\_GPIO : PT2.2複用為GPIO

● 包含標頭檔

Driver/GPIO.h

● 函數返回値

無

● 函數用法

/\* 設置PT2.2複用為PWM0輸出引腳 \*/

GPIO\_PM22Sel( PT2M1\_PM22\_PWM0 ); //PT2.2複用為PWM0輸出引腳

### **5.3.40. GPIO\_PM23Sel**

● 函數

GPIO\_PM23Sel(PM23Sel);

● 函數功能

設置PT2.3數位的複用功能,設置暫存器PT2M1[6]。

● 輸入參數

PM23Sel [in]:設置PT2.3複用功能

PT2M1\_PM23\_PWM1:PT2.3複用為PWM1輸出引腳

PT2M1\_PM23\_GPIO :PT2.3複用為GPIO

● 包含標頭檔

Driver/GPIO.h

● 函數返回値

無

● 函數用法

/\* 設置PT2.3複用為PWM1輸出引腳 \*/

GPIO\_PM23Sel( PT2M1\_PM23\_PWM1 ); //PT2.3複用為PWM1輸出引腳

# **5.3.41. GPIO\_PM24Sel**

● 函數

GPIO\_PM24Sel(PM24Sel);

● 函數功能

設置PT2.4數位的複用功能,設置暫存器PT2M2[1:0]。

**C** 函式庫用戶手冊

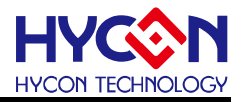

#### ● 輸入參數

PM24Sel [in]:設置PT2.4複用功能 PT2M2\_PM24\_CCP0 : PT2.4複用為CCP0引腳 PT2M2\_PM24\_PWM2:PT2.4複用為PWM2輸出引腳

PT2M2\_PM24\_GPIO : PT2.4複用為GPIO

#### ● 包含標頭檔

Driver/GPIO.h

● 函數返回值

無

### ● 函數用法

/\* 設置PT2.4複用為PWM2輸出引腳 \*/

GPIO\_PM24Sel( PT2M2\_PM24\_PWM2 ); //PT2.4複用為PWM2輸出引腳

# **5.3.42. GPIO\_PM25Sel**

● 函數

GPIO\_PM25Sel(PM25Sel);

● 函數功能

設置PT2.5數位的複用功能,設置暫存器PT2M2[3:2]。

● 輸入參數

PM25Sel [in]:設置PT2.5複用功能

PT2M2\_PM25\_CCP1 : PT2.5複用為CCP1引腳

PT2M2\_PM25\_PWM3:PT2.5複用為PWM3輸出引腳

PT2M2\_PM25\_GPIO :PT2.5複用為GPIO

● 包含標頭檔

Driver/GPIO.h

● 函數返回値

無

```
● 函數用法
```
/\* 設置PT2.5複用為PWM3輸出引腳 \*/

GPIO\_PM25Sel( PT2M2\_PM25\_PWM3 ); //PT2.5複用為PWM3輸出引腳

# **5.3.43. GPIO\_PM26Sel**

#### ● 函數

GPIO\_PM26Sel(PM26Sel);

● 函數功能

設置PT2.6數位的複用功能,設置暫存器PT2M2[4]。

● 輸入參數

PM26Sel [in]:設置PT2.6複用功能

PT2M2\_PM26\_CPAO : PT2.6複用為CPAO引腳

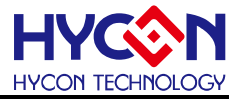

PT2M2\_PM26\_GPIO : PT2.6複用為GPIO

● 包含標頭檔

Driver/GPIO.h

- 函數返回値
	- 無
- 函數用法

/\* 設置PT2.6複用為CPAO輸出引腳 \*/ GPIO\_PM26Sel( PT2M2\_PM26\_CPAO ); //PT2.6複用為CPAO輸出引腳

# **5.3.44. GPIO\_PM27Sel**

● 函數

GPIO\_PM27Sel(PM27Sel);

● 函數功能

設置PT2.7數位的複用功能,設置暫存器PT2M2[6]。

● 輸入參數

PM27Sel [in]:設置PT2.7複用功能

PT2M2\_PM27\_CPAO : PT2.7複用為CPAO引腳

PT2M2\_PM27\_GPIO : PT2.7複用為GPIO

● 包含標頭檔

Driver/GPIO.h

- 函數返回值
	- 無
- 函數用法

/\* 設置PT2.7複用為CPAO輸出引腳 \*/

GPIO\_PM27Sel( PT2M2\_PM27\_CPAO ); //PT2.7複用為CPAO輸出引腳

# **5.3.45. GPIO\_PT3OutputMode**

● 函數

GPIO\_PT3OutputMode(BitSet);

● 函數功能

設置PT3作為輸出模式,操作暫存器TRISC3。

● 輸入參數

BitSet [in]: 代表GPIO port PT3, 設置參數如下

TRISC3\_TC30\_OUTPUT:PT3.0作為輸出模式 TRISC3\_TC31\_OUTPUT:PT3.1作為輸出模式 TRISC3\_TC32\_OUTPUT:PT3.2作為輸出模式 TRISC3\_TC33\_OUTPUT:PT3.3作為輸出模式 TRISC3\_TC34\_OUTPUT:PT3.4作為輸出模式 TRISC3\_TC35\_OUTPUT:PT3.5作為輸出模式

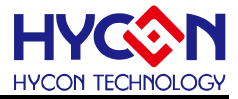

TRISC3\_TC36\_OUTPUT:PT3.6作為輸出模式 TRISC3\_TC37\_OUTPUT:PT3.7作為輸出模式

● 包含標頭檔

Driver/GPIO.h

● 函數返回值

無

● 函數用法

/\* 設置PT3.5/PT3.4的輸出模式 \*/

GPIO\_PT3OutputMode( TRISC3\_TC34\_OUTPUT );

GPIO\_PT3OutputMode( TRISC3\_TC35\_OUTPUT ) ;

//或改成以下用法

GPIO\_PT3OutputMode( TRISC3\_TC35\_OUTPUT | TRISC3\_TC34\_OUTPUT ) ;

# **5.3.46. GPIO\_PT3OutputHigh**

● 函數

GPIO\_PT3OutputHigh(BitSet);

● 函數功能

設置PT3對應IO輸出高電位,操作暫存器PT3[7:0]。

● 輸入參數

BitSet [in]:代表GPIO port PT3, 8bit數據bit0~bit7分別對應PT3.0~PT3.7,輸入參數如下

- PT3\_PT30\_H:PT3.0輸出高電位
- PT3\_PT31\_H:PT3.1輸出高電位
- PT3\_PT32\_H:PT3.2輸出高電位
- PT3\_PT33\_H:PT3.3輸出高電位
- PT3\_PT34\_H:PT3.4輸出高電位
- PT3\_PT35\_H:PT3.5輸出高電位
- PT3\_PT36\_H:PT3.6輸出高電位
- PT3\_PT37\_H:PT3.7輸出高電位
- 包含標頭檔

Driver/GPIO.h

● 函數返回值

無

- 函數用法
	- /\* PT3.4輸出高電位 \*/

GPIO\_PT3OutputMode( TRISC3\_TC34\_OUTPUT ); //設置PT3.4作為輸出模式

GPIO\_PT3OutputHigh( PT3\_PT34\_H ); //設置PT3.4輸出高電位

# **5.3.47. GPIO\_PT3OutputLow**

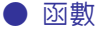

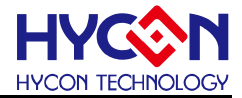

GPIO\_PT3OutputLow(BitSet);

● 函數功能

設置PT3對應IO口輸出低電位,操作暫存器PT3[7:0]。

● 輸入參數

BitSet [in]:代表GPIO port PT3, 8bit數據bit0~bit7分別對應PT3.0~PT3.7,輸入參數如下

- PT3\_PT30\_L:PT3.0輸出低電位
- PT3\_PT31\_L:PT3.1輸出低電位 PT3\_PT32\_L:PT3.2輸出低電位
- PT3\_PT33\_L:PT3.3輸出低電位
- PT3\_PT34\_L:PT3.4輸出低電位
- PT3\_PT35\_L:PT3.5輸出低電位
- PT3\_PT36\_L:PT3.6輸出低電位
- PT3\_PT37\_L:PT3.7輸出低電位
- 包含標頭檔

Driver/GPIO.h

● 函數返回值

無

● 函數用法

```
/* PT3.4輸出低電位 */
```
GPIO\_PT3OutputMode( TRISC3\_TC34\_OUTPUT ); <br> //設置PT3.4作為輸出模式 GPIO\_PT3OutputHigh( PT3\_PT34\_L ); //設置PT3.4輸出低雷位

#### **5.3.48. GPIO\_PT3InputMode**

● 函數

GPIO\_PT3InputMode(BitSet);

● 函數功能

設置PT3對應IO口作為輸入模式,設置暫存器TRISC3。

#### ● 輸入參數

BitSet [in]:代表PT3對應IO pin,針對PT3.0~PT3.7設置,輸入參數如下

TRISC3\_TC30\_INPUT:PT3.0作為輸入模式 TRISC3\_TC31\_INPUT:PT3.1作為輸入模式 TRISC3\_TC32\_INPUT:PT3.2作為輸入模式 TRISC3\_TC33\_INPUT:PT3.3作為輸入模式 TRISC3\_TC34\_INPUT:PT3.4作為輸入模式 TRISC3\_TC35\_INPUT:PT3.5作為輸入模式 TRISC3\_TC36\_INPUT:PT3.6作為輸入模式 TRISC3\_TC37\_INPUT:PT3.7作為輸入模式

#### ● 包含標頭檔

Driver/GPIO.h

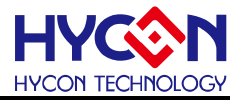

#### ● 函數返回值

#### 無

● 函數用法

```
/* 設置PT3.4作為輸入口 */
```
GPIO\_PT3InputMode( TRISC3\_TC34\_INPUT );

# **5.3.49. GPIO\_PT3InputPullHight**

● 函數

GPIO\_PT3InputPullHight(BitSet);

● 函數功能

使能PT3 對應IO口的輸入上拉電阻,設置暫存器PT3PU。

#### ● 輸入參數

```
BitSet [in]:代表GPIO PT3,輸入值如下
 PT3PU_PU30_ENABLE:使能PT3.0上拉電阻
 PT3PU_PU31_ENABLE:使能PT3.1上拉電阻
 PT3PU_PU32_ENABLE:使能PT3.2上拉電阻
 PT3PU_PU33_ENABLE:使能PT3.3上拉電阻
 PT3PU_PU34_ENABLE:使能PT3.4上拉電阻
 PT3PU_PU35_ENABLE:使能PT3.5上拉電阻
 PT3PU_PU36_ENABLE:使能PT3.6上拉電阻
```

```
PT3PU_PU37_ENABLE:使能PT3.7上拉電阻
```
# ● 包含標頭檔

Driver/GPIO.h

● 函數返回值

無

# ● 函數用法

/\* 使能 PT3.4 輸入上拉電阻\* / GPIO\_PT3InputPullHight( PT3PU\_PU34\_ENABLE );

# **5.3.50. GPIO\_PT3InputPullHightClear**

#### ● 函數

GPIO\_PT3InputPullHightClear(BitSet) :

● 函數功能

關閉PT3對應IO pin的輸入上拉電阻,設置暫存器PT3PU。

● 輸入參數

BitSet [in]:代表GPIO port PT3輸入值如下 PT3PU\_PU30\_DISABLE:關閉PT3.0上拉電阻 PT3PU\_PU31\_DISABLE:關閉PT3.1上拉電阻 PT3PU\_PU32\_DISABLE:關閉PT3.2上拉電阻 PT3PU PU33 DISABLE: 關閉PT3.3上拉電阻

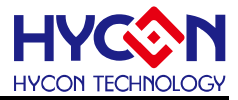

**PT3PU\_PU34\_DISABLE: 關閉PT3.4上拉電阻** PT3PU\_PU35\_DISABLE:關閉PT3.5上拉電阻 PT3PU\_PU36\_DISABLE:關閉PT3.6上拉電阻 **PT3PU\_PU37\_DISABLE: 關閉PT3.7上拉雷阻** 

#### ● 包含標頭檔

Driver/GPIO.h

```
● 函數返回值
```
無

```
● 函數用法
```

```
/* 關閉 PT3.4 輸入上拉電阻 */
```
GPIO\_PT3InputPullHightClear( PT3PU\_PU34\_DISABLE );

#### **5.3.51. GPIO\_GetPT3Data**

● 函數

GPIO\_GetPT3Data(PT3Data);

#### ● 函數功能

讀取PT3輸入狀態,讀取暫存器PT3。

● 輸入參數

PT3Data [in]:用於存放讀取到的PT3輸入狀態值

● 包含標頭檔

Driver/GPIO.h

● 函數返回值

PT3Data: 返回 PT3 輸入狀態値

● 函數用法

/\* 讀取 PT3 輸入狀態值 \*/ unsigned char PT3\_DATA; GPIO\_GetPT3Data( PT3\_DATA );

#### **5.3.52. GPIO\_PT4InputPullHight**

● 函數

GPIO\_PT4InputPullHight(BitSet);

● 函數功能

使能PT4 對應IO的輸入上拉電阻,設置暫存器PT4PU。

#### ● 輸入參數

BitSet [in]: 代表GPIO PT4,輸入值如下

PT4PU\_PU40\_ENABLE:使能PT4.0上拉電阻 PT4PU\_PU41\_ENABLE:使能PT4.1上拉電阻 PT4PU \_PU42\_ENABLE:使能PT4.2上拉電阻 PT4PU\_PU43\_ENABLE: 使能PT4.3上拉雷阻 PT4PU PU44 ENABLE: 使能PT4.4上拉電阻 PT4PU\_PU45\_ENABLE: 使能PT4.5上拉雷阻 PT4PU PU46 ENABLE: 使能PT4.6上拉雷阻

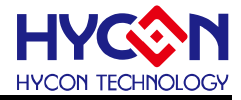

PT4PU\_PU47\_ENABLE: 使能PT4.7上拉雷阻

● 包含標頭檔

Driver/GPIO.h

● 函數返回値

無

● 函數用法

```
/* 使能 PT4.4 輸入上拉電阻 */ 
GPIO_PT4InputPullHight( PT4PU _PU44_ENABLE );
```
# **5.3.53. GPIO\_PT4InputPullHightClear**

```
● 函數
```
GPIO\_PT4InputPullHightClear(BitSet) ;

● 函數功能

關閉PT4對應IO pin的輸入上拉電阻,設置暫存器PT4PU。

```
● 輸入參數
```

```
BitSet [in]:代表GPIO port PT4輸入值如下
```

```
PT4PU_PU40_DISABLE:關閉PT4.0上拉電阻 
PT4PU PU41 DISABLE: 關閉PT4.1上拉雷阻
```

```
PT4PU_PU42_DISABLE: 關閉PT4.2上拉雷阻
```

```
PT4PU_PU43_DISABLE:關閉PT4.3上拉電阻
```

```
PT4PU_PU44_DISABLE:關閉PT4.4上拉電阻;
```

```
PT4PU_PU45_DISABLE: 關閉PT4.5上拉電阻
```

```
PT4PU_PU46_DISABLE:關閉PT4.6上拉電阻
```

```
PT4PU_PU47_DISABLE:關閉PT4.7上拉電阻
```

```
● 包含標頭檔
```
Driver/GPIO.h

● 函數返回值

```
無
```

```
● 函數用法
```
/\* 關閉 PT4.4 輸入上拉電阻 \*/ GPIO\_PT4InputPullHightClear( PT4PU\_PU44\_DISABLE );

# **5.3.54. GPIO\_GetPT4Data**

● 函數

GPIO\_GetPT4Data(PT4Data);

● 函數功能

讀取PT4輸入狀態,讀取暫存器PT4。

● 輸入參數

PT4Data [in]:用於存放讀取到的PT4輸入狀態值

```
● 包含標頭檔
```
Driver/GPIO.h

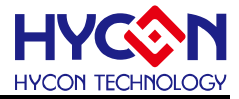

#### ● 函數返回值

PT4Data: 返回 PT4 輸入狀態値

● 函數用法

/\* 讀取 PT4 輸入狀態值 \*/ unsigned char PT4\_DATA; GPIO\_GetPT4Data( PT4\_DATA );

### **5.3.55. GPIO\_PT4AnalogMode**

● 函數

GPIO\_PT4AnalogMode(BitSet);

● 函數功能

使能PT4類比的功能,設置暫存器PT4DA[7:0]。

#### ● 輸入參數

BitSet [in]:代表GPIO port PT4輸入值如下 PT4DA\_DA40\_AI0:PT4.0複用為ADC輸入口AI0 PT4DA\_DA41\_AI1:PT4.1複用為ADC輸入口AI1 PT4DA\_DA42\_AI2: PT4.2複用為ADC輸入口AI2 PT4DA\_DA43\_AI3: PT4.3複用為ADC輸入口AI3 PT4DA\_DA44\_AI4: PT4.4複用為ADC輸入口AI4 PT4DA\_DA45\_AI5: PT4.5複用為ADC輸入口AI5 PT4DA\_DA46\_AI6: PT4.6複用為ADC輸入口AI6 PT4DA\_DA47\_AI7: PT4.7複用為ADC輸入口AI7

#### ● 包含標頭檔

Driver/GPIO.h

● 函數返回値

無

#### ● 函數用法

/\* 使能PT4.2類比的功能 \*/

GPIO\_PT4AnalogMode( PT4DA\_DA42\_AI2 ); //使能PT4.2類比的功能

#### **5.3.56. GPIO\_PT4DigitalMode**

#### ● 函數

GPIO\_PT4DigitalMode(BitSet);

● 函數功能

使能PT4數位的功能,設置暫存器PT4DA[7:0]。

● 輸入參數

BitSet [in]: 代表GPIO port PT4, 輸入值如下 PT4DA\_DA40\_DIG:使能PT4.0數位的功能 PT4DA\_DA41\_DIG:使能PT4.1數位的功能 PT4DA\_DA42\_DIG:使能PT4.2數位的功能 PT4DA\_DA43\_DIG:使能PT4.3數位的功能

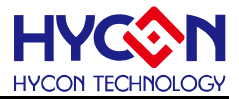

PT4DA\_DA44\_DIG:使能PT4.4數位的功能 PT4DA\_DA45\_DIG:使能PT4.5數位的功能 PT4DA\_DA46\_DIG:使能PT4.6數位的功能 PT4DA\_DA47\_DIG:使能PT4.7數位的功能

#### ● 包含標頭檔

Driver/GPIO.h

- 函數返回值 無
- 函數用法

/\* 使能PT4.2數位的功能 \*/

GPIO\_PT4DigitalMode( PT4DA\_DA42\_DIG ); //使能PT4.2數位的功能

# **5.3.57. GPIO\_PT5InputPullHight**

● 函數

GPIO\_PT5InputPullHight(BitSet);

● 函數功能

使能PT5 對應IO口的輸入上拉電阻,設置暫存器PT5PU。

● 輸入參數

```
BitSet [in]: 代表GPIO PT5, 輸入值如下
  PT5PU_PU50_ENABLE:使能PT5.0上拉電阻
  PT5PU_PU51_ENABLE:使能PT5.1上拉電阻
  PT5PU_PU52_ENABLE:使能PT5.2上拉電阻
  PT5PU PU53 ENABLE: 使能PT5.3上拉雷阻
  PT5PU_PU54_ENABLE:使能PT5.4上拉電阻
  PT5PU_PU55_ENABLE:使能PT5.5上拉電阻
  PT5PU_PU56_ENABLE: 使能PT5.6上拉雷阻
  PT5PU_PU57_ENABLE:使能PT5.7上拉電阻
```
#### ● 包含標頭檔

Driver/GPIO.h

#### ● 函數返回值

- 無
- 函數用法

```
/* 使能 PT5.4 輸入上拉電阻 */ 
GPIO_PT5InputPullHight( PT5PU _PU54_ENABLE );
```
# **5.3.58. GPIO\_PT5InputPullHightClear**

# ● 函數

GPIO\_PT5InputPullHightClear(BitSet) ;

● 函數功能

關閉PT5對應IO pin的輸入上拉電阻,設置暫存器PT5PU。

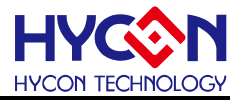

### ● 輸入參數

BitSet [in]:代表GPIO port PT5輸入值如下 PT5PU\_PU50\_DISABLE:關閉PT5.0上拉電阻 **PT5PU\_PU51\_DISABLE: 關閉PT5.1上拉雷阻** PT5PU\_PU52\_DISABLE: 關閉PT5.2上拉電阻 **PT5PU\_PU53\_DISABLE: 關閉PT5.3上拉電阻** PT5PU\_PU54\_DISABLE:關閉PT5.4上拉電阻 PT5PU PU55 DISABLE: 關閉PT5.5上拉電阻 PT5PU\_PU56\_DISABLE: 關閉PT5.6上拉雷阻 PT5PU\_PU57\_DISABLE:關閉PT5.7上拉電阻

#### ● 包含標頭檔

Driver/GPIO.h

● 函數返回值

無

● 函數用法

/\* 關閉 PT5.4 輸入上拉電阻 \*/ GPIO\_PT5InputPullHightClear( PT5PU\_PU54\_DISABLE );

### **5.3.59. GPIO\_GetPT5Data**

● 函數

GPIO\_GetPT5Data(PT5Data);

● 函數功能

讀取PT5輸入狀態,讀取暫存器PT5。

● 輸入參數

PT5Data [in]:用於存放讀取到的PT5輸入狀態值

● 包含標頭檔

Driver/GPIO.h

● 函數返回值

PT5Data: 返回 PT5 輸入狀態値

● 函數用法

/\* 讀取 PT5 輸入狀態值 \*/ unsigned char PT5\_DATA; GPIO\_GetPT5Data( PT5\_DATA );

# **5.3.60. GPIO\_PT5AnalogMode**

● 函數

GPIO\_PT5AnalogMode(BitSet);

● 函數功能

使能PT5類比的功能,設置暫存器PT5DA[3:0]。

● 輸入參數

BitSet [in]:代表GPIO port PT5.0~PT5.3輸入值如下

PT5DA\_DA50\_AI8: PT5.0複用為ADC輸入口AI8

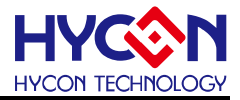

```
PT5DA_DA51_AI9: PT5.1複用為ADC輸入□AI9
PT5DA_DA52_AI10: PT5.2複用為ADC輸入口AI10
PT5DA_DA53_AI11: PT5.3複用為ADC輸入口AI11
```
#### ● 包含標頭檔

Driver/GPIO.h

- 函數返回値
	- 無
- 函數用法

/\* 使能PT5.2的類比的功能 \*/

GPIO\_PT5AnalogMode( PT5DA\_DA52\_AI10 ); //使能PT5.2類比的功能

# **5.3.61. GPIO\_PT5DigitalMode**

● 函數

GPIO\_PT5DigitalMode(BitSet);

● 函數功能

使能PT5數位的功能,設置暫存器PT5DA[3:0]。

● 輸入參數

BitSet [in]:代表GPIO port PT5, 輸入值如下 PT5DA\_DA50\_DIG:使能PT5.0數位的功能 PT5DA\_DA51\_DIG:使能PT5.1數位的功能 PT5DA\_DA52\_DIG:使能PT5.2數位的功能 PT5DA\_DA53\_DIG:使能PT5.3數位的功能

● 包含標頭檔

Driver/GPIO.h

● 函數返回值

無

● 函數用法

```
/* 使能PT5.2數位的功能 */ 
GPIO_PT5DigitalMode( PT5DA_DA52_DIG ); //使能PT5.2數位的功能
```
# **5.3.62. GPIO\_INT0\_Enable**

# ● 函數

GPIO\_INT0\_Enable();

- 函數功能 使能PT1.0外部中斷功能,設置暫存器INTE1[0]=1 。
- 輸入參數

無.

● 包含標頭檔

Driver/INT.h

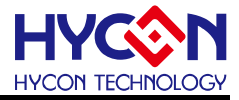

#### ● 函數返回值

無

● 函數用法

/\* 使能PT1.0外部中斷功能 \*/

GPIO\_INT0\_Enable();

# **5.3.63. GPIO\_INT0\_Disable**

● 函數

GPIO\_INT0\_Disable();

● 函數功能

關閉PT1.0外部中斷功能,設置暫存器INTE1[0]=0 。

● 輸入參數

無

● 包含標頭檔

Driver/INT.h

● 函數返回值

無

● 函數用法

/\* 關閉PT1.0外部中斷功能 \*/

```
GPIO_INT0_Disable();
```
# **5.3.64. GPIO\_INT1\_Enable**

● 函數

GPIO\_INT1\_Enable();

- 函數功能 使能PT1.1外部中斷功能,設置暫存器INTE1[1]=1 。
- 輸入參數

無

● 包含標頭檔

Driver/INT.h

● 函數返回值

無

● 函數用法

/\* 使能PT1.1外部中斷功能 \*/ GPIO\_INT1\_Enable();

# **5.3.65. GPIO\_INT1\_Disable**

● 函數

GPIO\_INT1\_Disable();

**C** 函式庫用戶手冊

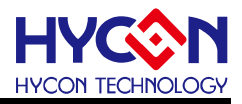

#### ● 函數功能

關閉PT1.1外部中斷功能,設置暫存器INTE1[1]=0 。

● 輸入參數

無

● 包含標頭檔

Driver/INT.h

● 函數返回値

無

● 函數用法

/\* 關閉PT1.1外部中斷功能 \*/

```
GPIO_INT1_Disable();
```
# **5.3.66. GPIO\_INT\_TYPE\_PT10**

● 函數

GPIO\_INT\_TYPE\_PT10(PT10INTType);

● 函數功能

設置PT1.0外部中斷觸發沿,設置暫存器PT1M1[1:0]。

● 輸入參數

```
PT10INTType [in]:PT1.0外部中斷觸發沿選擇
```

```
PT1M1_INTEG0_LEV : 電位變化觸發
PT1M1_INTEG0_LEV :雷位變化觸發
PT1M1_INTEG0_EDGERISE : 上升沿觸發
PT1M1_INTEG0_EDGEFALL :下降沿觸發
```
● 包含標頭檔

Driver/GPIO.h

- 函數返回値
	- 無
- 函數用法

/\* 設置PT1.0外部中斷觸發沿為下降沿觸發 \*/

GPIO\_INT\_TYPE\_PT10( PT1M1\_INTEG0\_EDGEFALL );

# **5.3.67. GPIO\_INT\_TYPE\_PT11**

- 函數 GPIO\_INT\_TYPE\_PT11(PT11INTType);
- 函數功能

設置PT1.1外部中斷觸發沿,設置暫存器PT1M1[3:2]。

● 輸入參數

PT11INTType [in]:PT1.1外部中斷觸發沿選擇

PT1M1\_INTEG1\_LEV\_ :電位變化觸發

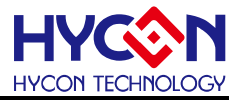

PT1M1\_INTEG1\_LEV :雷位變化觸發 PT1M1\_INTEG1\_EDGERISE:上升沿觸發 PT1M1\_INTEG1\_EDGEFALL:下降沿觸發

#### ● 包含標頭檔

Driver/GPIO.h

● 函數返回値

無

● 函數用法

/\* 設置PT1.1外部中斷觸發沿為下降沿觸發 \*/

GPIO\_INT\_TYPE\_PT11( PT1M1\_INTEG1\_EDGEFALL );

### **5.3.68. GPIO\_INT\_Low2BitEnable**

● 函數

GPIO\_INT\_Low2BitEnable(L2BSet);

● 函數功能

使能PT1.1/PT1.0外部中斷功能,設置暫存器INTE1[1:0]。

● 輸入參數

L2Bset [in]: 使能PT1.0/PT1.1外部中斷

INTE1\_E0IE\_ENABLE:使能PT1.0外部中斷

INTE1\_E1IE\_ENABLE:使能PT1.1外部中斷

● 包含標頭檔

Driver/INT.h

● 函數返回值

無

● 函數用法

/\* 使能PT1.1/PT1.0外部中斷功能 \*/

GPIO\_INT\_Low2BitEnable( INTE1\_E0IE\_ENABLE | INTE1\_E1IE\_ENABLE );

# **5.3.69. GPIO\_AI0Enable**

● 函數

GPIO\_AI0Enable();

● 函數功能

使能PT4.0 (AI0)類比的功能,設置PT4DA[0]。

● 輸入參數

無

● 包含標頭檔

Driver/GPIO.h

● 函數返回值

無

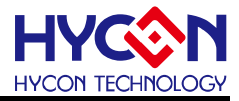

#### ● 函數用法

/\* 使能PT4.0類比的功能 \*/

GPIO\_AI0Enable();

# **5.3.70. GPIO\_AI1Enable**

● 函數

GPIO\_AI1Enable();

● 函數功能

使能PT4.1(AI1)類比的功能,設置PT4DA[1]。

● 輸入參數

無

● 包含標頭檔

Driver/GPIO.h

● 函數返回值

無

● 函數用法

/\* 使能PT4.1類比的功能 \*/

GPIO\_AI1Enable();

# **5.3.71. GPIO\_AI2Enable**

● 函數

GPIO\_AI2Enable();

● 函數功能

使能PT4.2(AI2)類比的功能,設置PT4DA[2]。

● 輸入參數

無

● 包含標頭檔

Driver/GPIO.h

● 函數返回值

無

● 函數用法

/\* 使能PT4.2類比的功能 \*/

GPIO\_AI2Enable();

# **5.3.72. GPIO\_AI3Enable**

● 函數

GPIO\_AI3Enable();

● 函數功能

使能PT4.3 (Al3)類比的功能,設置PT4DA[3]。

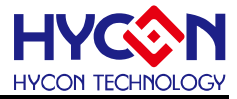

● 輸入參數

無

● 包含標頭檔

Driver/GPIO.h

● 函數返回值

無

● 函數用法

/\* 使能PT4.3類比的功能 \*/

GPIO\_AI3Enable();

# **5.3.73. GPIO\_AI4Enable**

● 函數

GPIO\_AI4Enable();

● 函數功能

使能PT4.4(AI4)類比的功能,設置PT4DA[4]。

● 輸入參數

無

● 包含標頭檔

Driver/GPIO.h

```
● 函數返回值
 無
```
● 函數用法

/\* 使能PT4.4類比的功能 \*/

GPIO\_AI4Enable();

# **5.3.74. GPIO\_AI5Enable**

● 函數

GPIO\_AI5Enable();

● 函數功能

使能PT4.5 (AI5) 類比的功能,設置PT4DA[5]。

● 輸入參數

無

● 包含標頭檔

Driver/GPIO.h

● 函數返回值

無

● 函數用法

/\* 使能PT4.5類比的功能 \*/

GPIO\_AI5Enable();

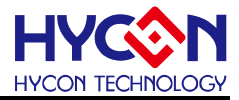

### **5.3.75. GPIO\_AI6Enable**

● 函數

GPIO\_AI6Enable();

● 函數功能

使能PT4.6(AI6)類比的功能,設置PT4DA[6]。

● 輸入參數

無

● 包含標頭檔

Driver/GPIO.h

● 函數返回值

無

```
● 函數用法
```
/\* 使能PT4.6類比的功能 \*/

```
GPIO_AI6Enable();
```
# **5.3.76. GPIO\_AI7Enable**

● 函數

GPIO\_AI7Enable();

● 函數功能

使能PT4.7(AI7)類比的功能,設置PT4DA[7]。

● 輸入參數

無

● 包含標頭檔

Driver/GPIO.h

● 函數返回值

無

```
● 函數用法
```
/\* 使能PT4.7類比的功能 \*/

GPIO\_AI7Enable();

# **5.3.77. GPIO\_AI8Enable**

#### ● 函數

GPIO\_AI8Enable();

● 函數功能

使能PT5.0 (AI8)類比的功能,設置PT5DA[0]。

```
● 輸入參數
```
無

● 包含標頭檔

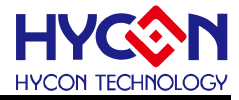

Driver/GPIO.h

● 函數返回值

無

- 函數用法
	- /\* 使能PT5.0類比的功能 \*/
	- GPIO\_AI8Enable();

# **5.3.78. GPIO\_AI9Enable**

● 函數

GPIO\_AI9Enable();

● 函數功能

使能PT5.1 (AI9) 類比的功能,設置PT5DA[1]。

● 輸入參數

無

● 包含標頭檔

Driver/GPIO.h

- 函數返回值
	- 無
- 函數用法

```
/* 使能PT5.1類比的功能 */
```
GPIO\_AI9Enable();

# **5.3.79. GPIO\_AI10Enable**

● 函數

GPIO\_AI10Enable();

● 函數功能

使能PT5.2 (AI10) 類比的功能,設置PT5DA[2]。

● 輸入參數

無

● 包含標頭檔

Driver/GPIO.h

● 函數返回值

無

- 函數用法
	- /\* 使能PT5.2類比的功能 \*/
	- GPIO\_AI10Enable();

# **5.3.80. GPIO\_AI8Enable**

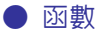

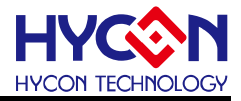

GPIO\_AI11Enable();

● 函數功能

使能PT5.3(AI11)類比的功能,設置PT5DA[3]。

● 輸入參數

無

● 包含標頭檔

Driver/GPIO.h

● 函數返回值

無

● 函數用法

/\* 使能PT5.3類比的功能 \*/

GPIO\_AI11Enable();

# **5.3.81. GPIO\_CPAI0Enable**

● 函數

GPIO\_CPAI0Enable();

● 函數功能

使能PT2.2複用為增強型比較器信號輸入端CPAI0,設置PT2M1[5:4]。

● 輸入參數

無

● 包含標頭檔

Driver/GPIO.h

● 函數返回值

無

● 函數用法

```
/* 使能PT2.2複用為CPAI0引腳 */
```
GPIO\_CPAI0Enable();

# **5.3.82. GPIO\_CPAI0Disable**

#### ● 函數

GPIO\_CPAI0Disable();

● 函數功能

關閉PT2.2複用為增強型比較器信號輸入端CPAI0功能,設置PT2M1[5:4]。

● 輸入參數

無

● 包含標頭檔

Driver/GPIO.h

● 函數返回值

無

**C** 函式庫用戶手冊

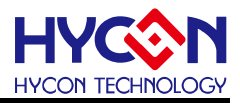

#### ● 函數用法

/\* 關閉PT2.2複用為CPAI0引腳 \*/

GPIO\_CPAI0Disable();

# **5.3.83. GPIO\_CPAI1Enable**

● 函數

GPIO\_CPAI1Enable();

● 函數功能

使能PT2.3複用為增強型比較器信號輸入端CPAI1,設置PT2M1[6]。

● 輸入參數

無

● 包含標頭檔

Driver/GPIO.h

● 函數返回值

無

● 函數用法

/\* 使能PT2.3複用為CPAI1引腳 \*/

GPIO\_CPAI1Enable();

# **5.3.84. GPIO\_CPAI1Disable**

● 函數

GPIO\_CPAI1Disable();

● 函數功能

關閉PT2.3複用為增強型比較器信號輸入端CPAI1功能,設置PT2M1[6]。

● 輸入參數

無

● 包含標頭檔

Driver/GPIO.h

● 函數返回值

無

● 函數用法

/\* 關閉PT2.3複用為CPAI1引腳 \*/

GPIO\_CPAI1Disable();

# **5.3.85. GPIO\_CPAI2Enable**

● 函數

GPIO\_CPAI2Enable();

● 函數功能

使能PT2.4複用為增強型比較器信號輸入端CPAI2,設置PT2M2[1:0]。

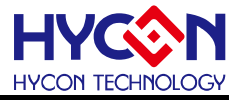

● 輸入參數

無

● 包含標頭檔

Driver/GPIO.h

● 函數返回值

無

● 函數用法

/\* 使能PT2.4複用為CPAI2引腳 \*/

GPIO\_CPAI2Enable();

# **5.3.86. GPIO\_CPAI2Disable**

● 函數

GPIO\_CPAI2Disable();

● 函數功能

關閉PT2.4複用為增強型比較器信號輸入端CPAI2功能,設置PT2M2[1:0]。

● 輸入參數

無

● 包含標頭檔

Driver/GPIO.h

- 函數返回值
	- 無
- 函數用法

```
/* 關閉PT2.4複用為CPAI2引腳 */
```
GPIO\_CPAI2Disable();

# **5.3.87. GPIO\_CPAI3Enable**

● 函數

GPIO\_CPAI3Enable();

● 函數功能

使能PT2.5複用為增強型比較器信號輸入端CPAI3,設置PT2M2[3:2]。

● 輸入參數

無

● 包含標頭檔

Driver/GPIO.h

● 函數返回值

無

● 函數用法

```
/* 使能PT2.5複用為CPAI3引腳 */
```
GPIO\_CPAI3Enable();

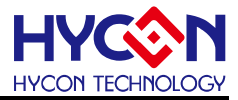

### **5.3.88. GPIO\_CPAI3Disable**

● 函數

GPIO\_CPAI3Disable();

● 函數功能

關閉PT2.5複用為增強型比較器信號輸入端CPAI3功能,設置PT2M2[3:2]。

● 輸入參數

無

● 包含標頭檔

Driver/GPIO.h

● 函數返回值

無

● 函數用法

```
/* 關閉PT2.5複用為CPAI3引腳 */
```
GPIO\_CPAI3Disable();

# **5.3.89. GPIO\_CPAI4Enable**

● 函數

GPIO\_CPAI4Enable();

● 函數功能

使能PT2.6複用為增強型比較器信號輸入端CPAI4,設置PT2M2[4]。

● 輸入參數

無

● 包含標頭檔

Driver/GPIO.h

● 函數返回值

無

● 函數用法

```
/* 使能PT2.6複用為CPAI4引腳 */
```

```
GPIO_CPAI4Enable();
```
# **5.3.90. GPIO\_CPAI4Disable**

● 函數

GPIO\_CPAI4Disable();

● 函數功能

關閉PT2.6複用為增強型比較器信號輸入端CPAI4功能,設置PT2M2[4]。

● 輸入參數

無

● 包含標頭檔

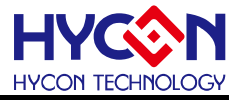

Driver/GPIO.h

● 函數返回值

無

- 函數用法
	- /\* 關閉PT2.6複用為CPAI4引腳 \*/
	- GPIO\_CPAI4Disable();

# **5.3.91. GPIO\_CPAI5Enable**

● 函數

GPIO\_CPAI5Enable();

● 函數功能

使能PT2.7複用為增強型比較器信號輸入端CPAI5,設置PT2M2[6]。

● 輸入參數

無

● 包含標頭檔

Driver/GPIO.h

● 函數返回值

無

● 函數用法

```
/* 使能PT2.7複用為CPAI5引腳 */
```
GPIO\_CPAI5Enable();

# **5.3.92. GPIO\_CPAI5Disable**

● 函數

GPIO\_CPAI5Disable();

● 函數功能

關閉PT2.7複用為增強型比較器信號輸入端CPAI5功能,設置PT2M2[6]。

● 輸入參數

無

● 包含標頭檔

Driver/GPIO.h

● 函數返回值

無

- 函數用法
	- /\* 關閉PT2.7複用為CPAI5引腳 \*/

```
GPIO_CPAI5Disable();
```
# **5.3.93. GPIO\_CPAI6Enable**

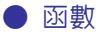

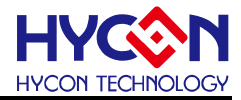

GPIO\_CPAI6Enable();

● 函數功能

使能PT1.0複用為增強型比較器信號輸入端CPAI6,設置PT1DA[0]。

● 輸入參數

無

● 包含標頭檔

Driver/GPIO.h

● 函數返回值

無

- 函數用法
	- /\* 使能PT1.0複用為CPAI6引腳 \*/

GPIO\_CPAI6Enable();

### **5.3.94. GPIO\_CPAI6Disable**

● 函數

GPIO\_CPAI6Disable();

● 函數功能

關閉PT1.0複用為增強型比較器信號輸入端CPAI6功能,設置PT1DA[0]。

● 輸入參數

無

● 包含標頭檔

Driver/GPIO.h

● 函數返回值

無

● 函數用法

```
/* 關閉PT1.0複用為CPAI6引腳 */
```
GPIO\_CPAI6Disable();

# **5.3.95. GPIO\_CPAI7Enable**

● 函數

GPIO\_CPAI7Enable();

● 函數功能

使能PT1.1複用為增強型比較器信號輸入端CPAI7,設置PT1DA[1]。

● 輸入參數

無

● 包含標頭檔

Driver/GPIO.h

● 函數返回值

無

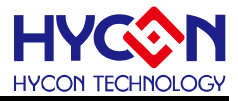

# ● 函數用法

/\* 使能PT1.1複用為CPAI7引腳 \*/

GPIO\_CPAI7Enable();

# **5.3.96. GPIO\_CPAI7Disable**

● 函數

GPIO\_CPAI7Disable();

● 函數功能

關閉PT1.1複用為增強型比較器信號輸入端CPAI7功能,設置PT1DA[1]。

● 輸入參數

無

● 包含標頭檔

Driver/GPIO.h

● 函數返回值

無

● 函數用法

```
/* 關閉PT1.1複用為CPAI7引腳 */
```
GPIO\_CPAI7Disable();

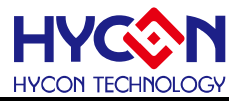

# **6.** 模數轉換器 **ADC**

# **6.1.** 函數簡介

該部分函數描述ADC 系統的控制,包含:

- --ADC的信號輸入埠與參考輸入埠的配置與切換
- --ADC放大倍數的設置
- --ADC中斷配置
- --ADC轉換值的讀取
- --包含ADC.h

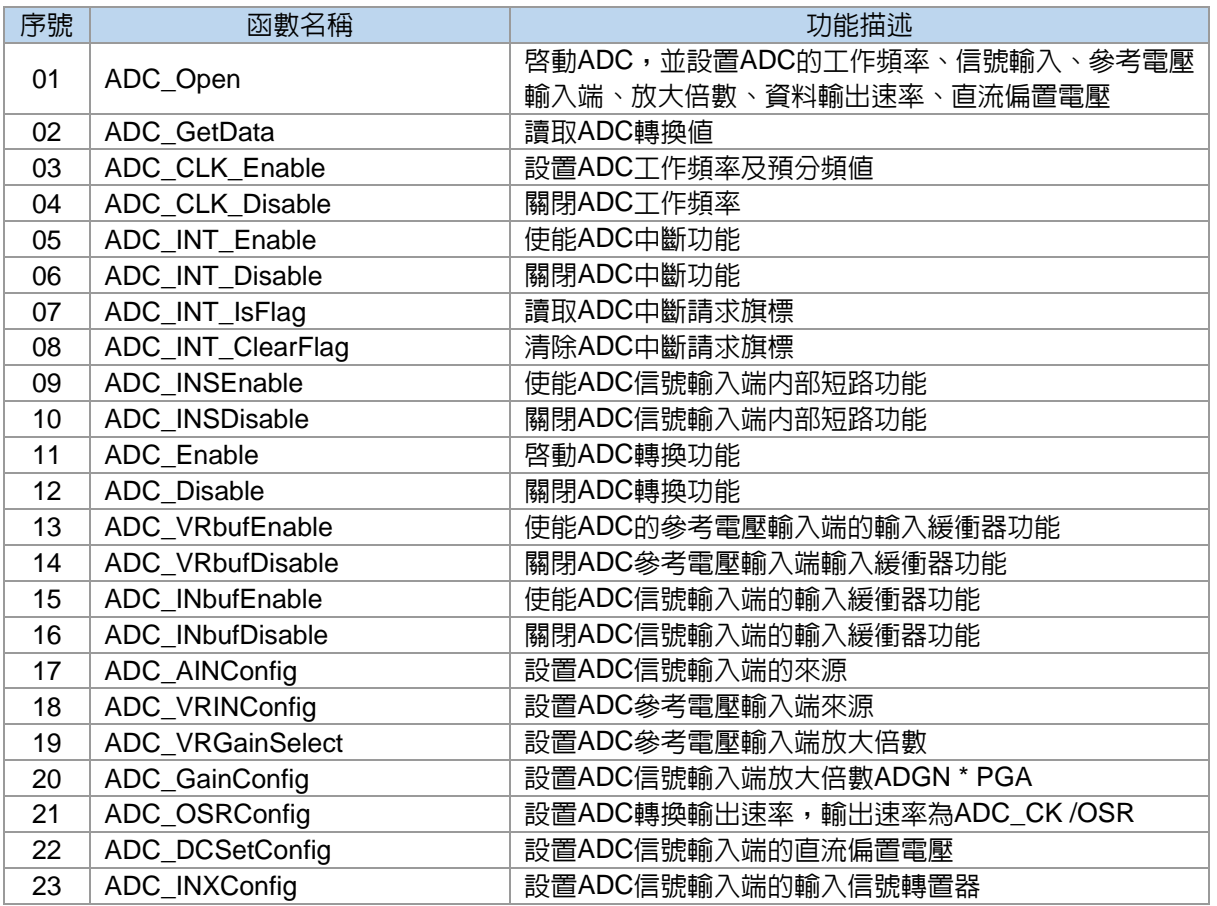

# **6.2. ADC** 模組方框圖

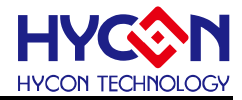

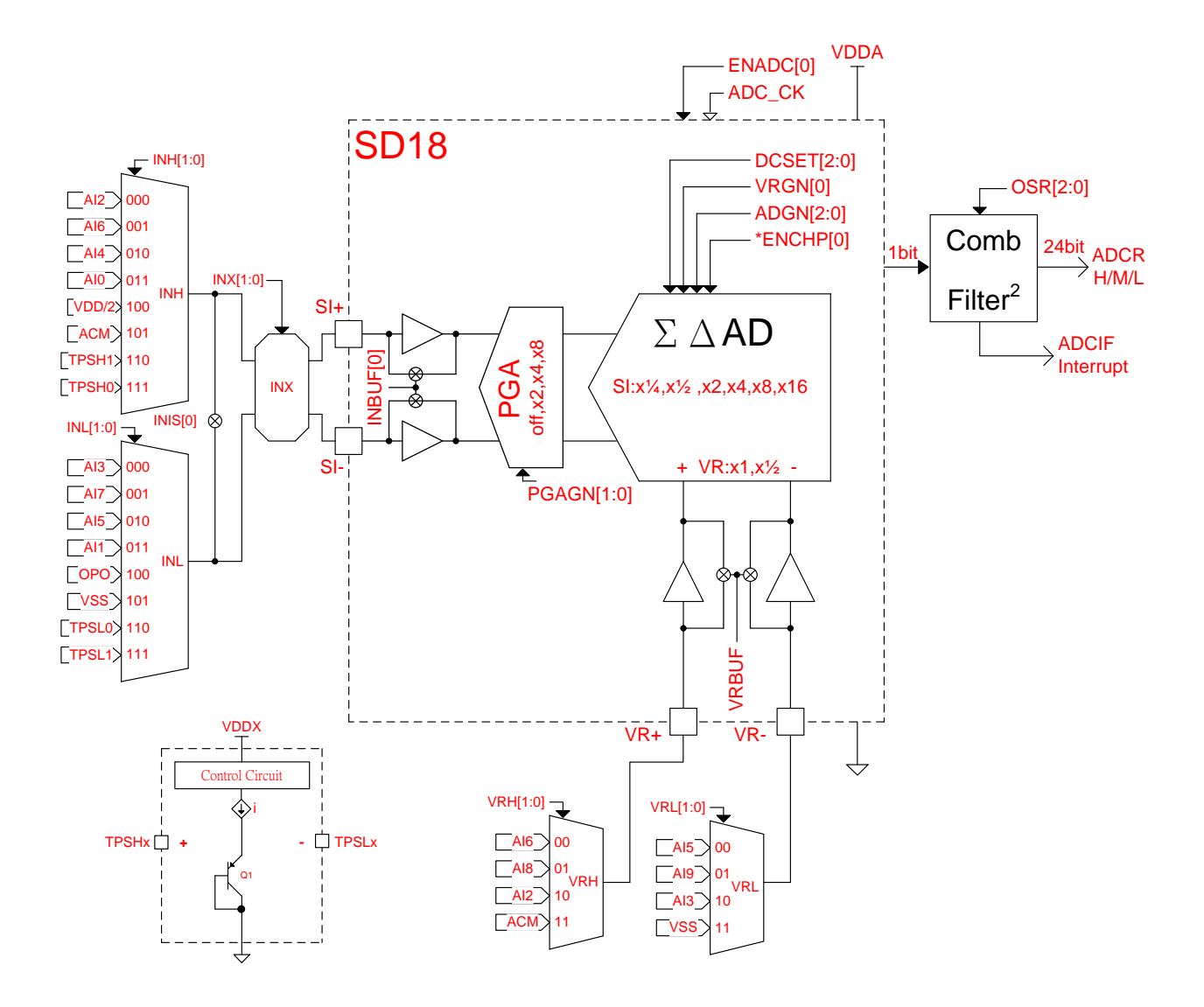

#### **6.3.** 函數說明

#### **6.3.1. ADC\_Open**

#### ● 函數

 void ADC\_Open(unsigned char ck, unsigned char cks, unsigned char inh, unsigned char inl, unsigned char vrh, unsigned char vrl, unsigned char adgn, unsigned char pgagn, unsigned char vrgn, unsigned char dcset, unsigned char osr);

#### ● 函數功能

 啟動ADC,並設置ADC的工作頻率、信號輸入、參考電壓輸入端、放大倍數、資料輸出速率、直流偏置電壓 等,設置暫存器MCKCN1[7:4]/ADCCN1/ADCCN2/ADCCN3/AINET1/AINET2。

#### ● 輸入參數

ck [in]:設置ADC工作頻率源

MCKCN1\_ADCCK\_LSCK : ADC工作頻率源為LS\_CK

MCKCN1\_ADCCK\_HSDCK :ADC工作頻率源為HSD\_CK

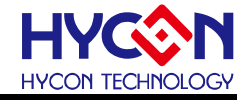

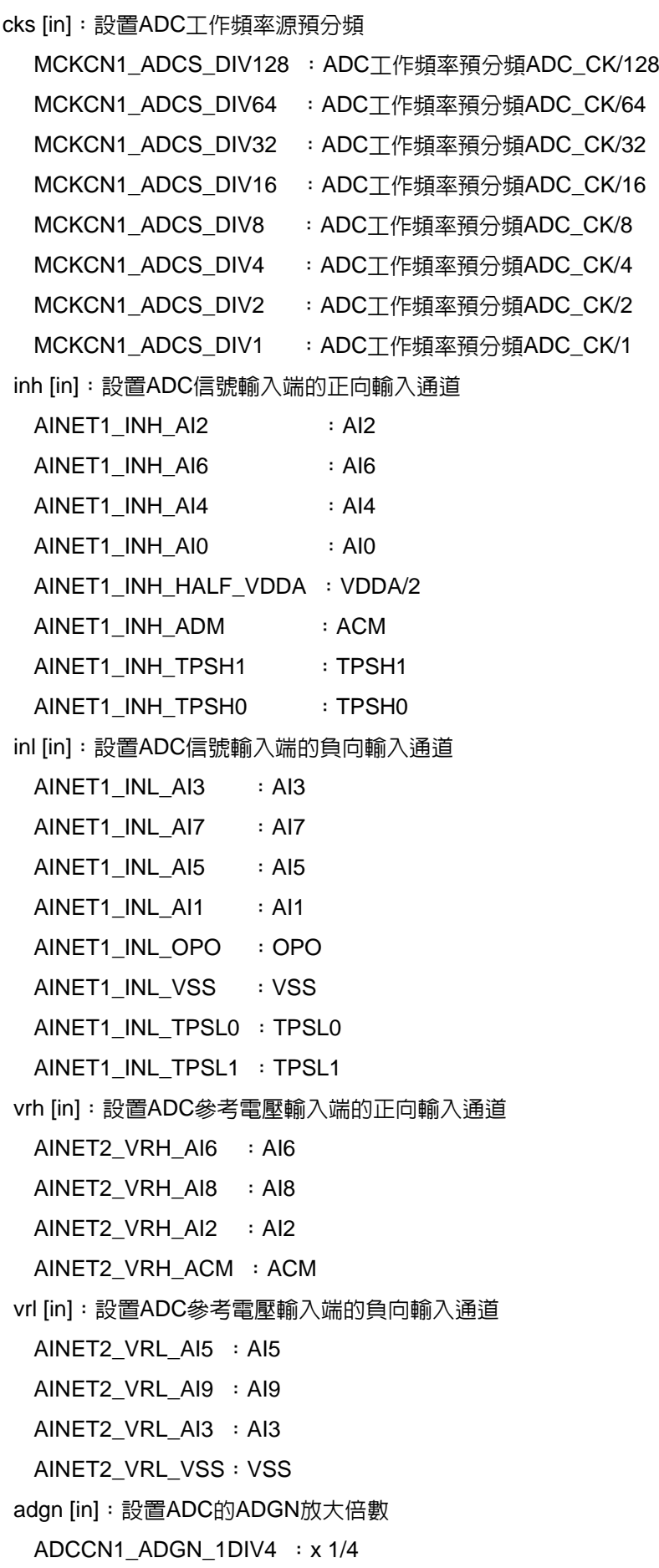

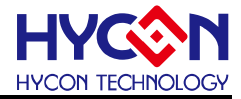

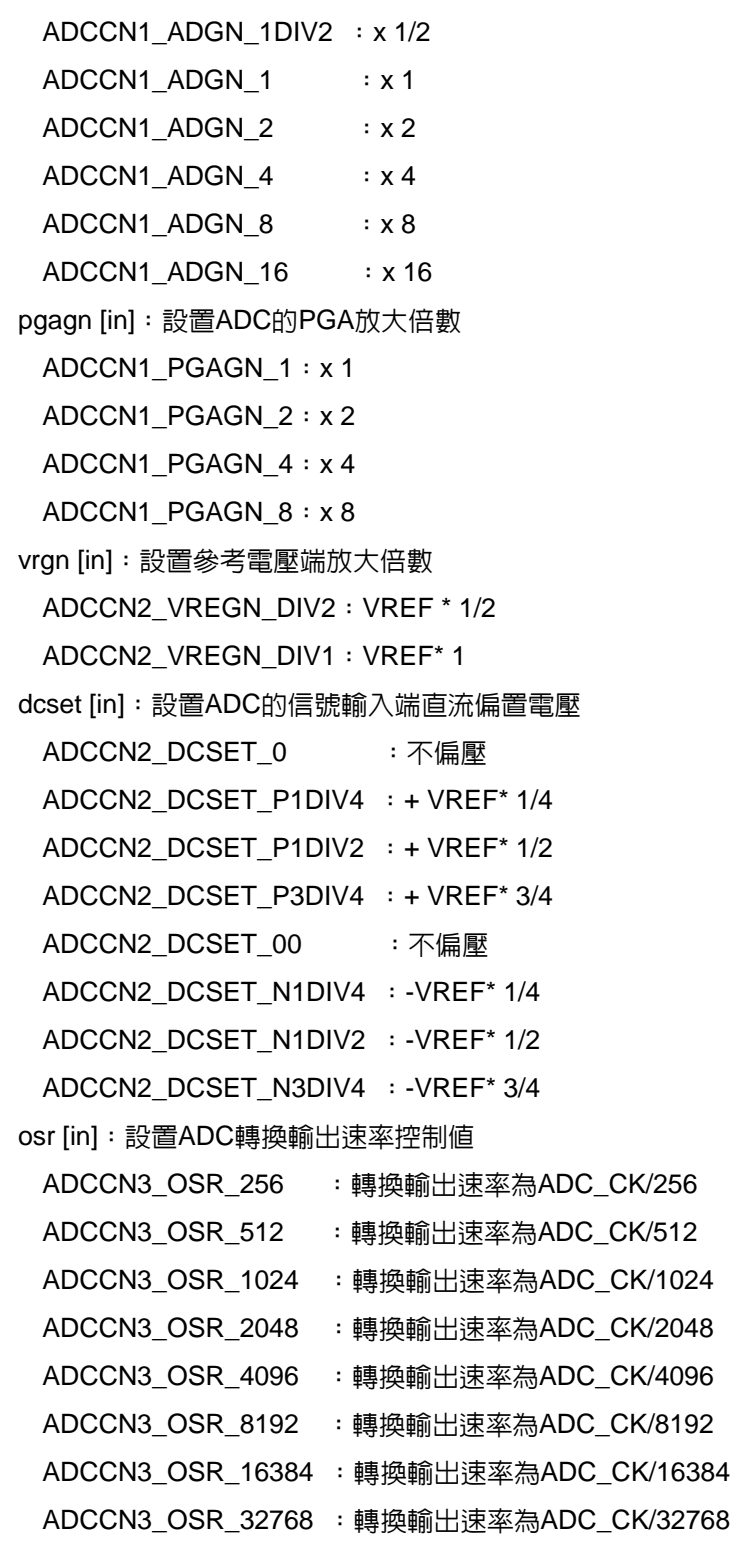

● 包含標頭檔

Drirver/ADC.h

#### ● 函數返回値

無

● 函數用法

 /\* 設置ADC工作頻率為HSD\_CK/4,信號輸入端為AI0---AI1,參考電壓輸入端為AI2—AI3,參考電壓衰減倍 數1/2, ADC放大倍數為16\*8, 偏置電壓為0, OSR為32768 \*/

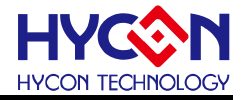

ADC\_Open( MCKCN1\_ADCCK\_HSDCK, MCKCN1\_ADCS\_DIV4,

 AINET1\_INH\_AI0, AINET1\_INH\_AI1, AINET2\_VRH\_AI2, AINET2\_VRH\_AI3, ADCCN1\_ADGN\_16, ADCCN1\_PGAGN\_8, ADCCN2\_VREGN\_DIV2, ADCCN2\_DCSET\_0, ADCCN3\_OSR\_32768 );

# **6.3.2. ADC\_GetData**

● 函數

long ADC\_GetData(void);

● 函數功能 讀取ADC轉換值,讀取暫存器ADCRH:ADCRM:ADCRL

● 輸入參數

無

● 包含標頭檔

Drirver/ADC.h

● 函數返回値

24位的ADC轉換值

● 函數用法

```
 /* 讀取ADC轉換值 */
```
long ADC\_DATA;

```
 ADC_DATA = ADC_GetData();
```
#### **6.3.3. ADC\_CLK\_Enable**

● 函數

ADC\_CLK\_Enable(adcck,adcs);

● 函數功能

設置ADC工作頻率及預分頻值,設置暫存器MCKCN1[7:4]。

#### ● 輸入參數

adcck [in]:設置ADC工作頻率源

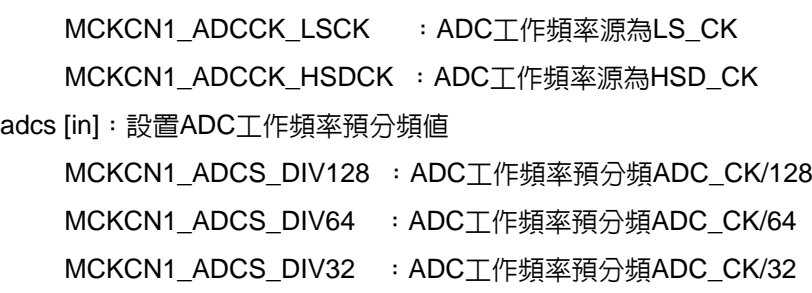

- MCKCN1\_ADCS\_DIV16 : ADC工作頻率預分頻ADC\_CK/16
- MCKCN1\_ADCS\_DIV8 : ADC工作頻率預分頻ADC\_CK/8
- MCKCN1\_ADCS\_DIV4 : ADC工作頻率預分頻ADC\_CK/4
- MCKCN1\_ADCS\_DIV2 : ADC工作頻率預分頻ADC\_CK/2

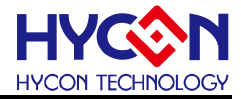

MCKCN1\_ADCS\_DIV1 : ADC工作頻率預分頻ADC\_CK/1

● 包含標頭檔

Drirver/ADC.h

● 函數返回値

無

● 函數用法

/\* 設定ADC工作頻率為HSD\_CK/4 \*/

ADC\_CLK\_Enable( MCKCN1\_ADCCK\_HSDCK, MCKCN1\_ADCS\_DIV4 );

# **6.3.4. ADC\_CLK\_Disable**

● 函數

ADC\_CLK\_Disable();

● 函數功能

關閉ADC工作頻率 ,設置暫存器MCKCN1[4]。

● 輸入參數

無

● 包含標頭檔

Drirver/ADC.h

● 函數返回值

無

● 函數用法

```
 /* 關閉ADC 工作頻率
*/
```

```
 ADC_CLK_Disable();
```
# **6.3.5. ADC\_INT\_Enable**

● 函數

ADC\_INT\_Enable();

● 函數功能

使能ADC中斷功能,設置暫存器INTE1[6]=1 。

● 輸入參數

無

● 包含標頭檔

Drirver/ADC.h

● 函數返回值

無

- 函數用法
- /\* 使能ADC中斷功能 \*/

ADC\_INT\_Enable();

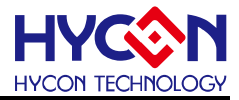

# **6.3.6. ADC\_INT\_Disable**

● 函數

ADC\_INT\_Disable();

● 函數功能

關閉ADC中斷功能,設置暫存器INTE1[6]=0 。

● 輸入參數

無

● 包含標頭檔

Drirver/ADC.h

● 函數返回値

無

● 函數用法

/\* 關閉ADC中斷功能 \*/

ADC\_INT\_Disable();

# **6.3.7. ADC\_INT\_IsFlag**

● 函數

ADC\_INT\_IsFlag()

● 函數功能

讀取ADC中斷請求旗標,讀取暫存器INTF1[6]。

● 輸入參數

無

● 包含標頭檔

Drirver/ADC.h

● 函數返回值

0x00:ADC不產生中斷

0x40:ADC產生中斷請求

● 函數用法

/\* 讀取ADC中斷請求旗標 \*/

unsigned char flag;

flag = ADC\_INT\_IsFlag();

# **6.3.8. ADC\_INT\_ClearFlag**

# ● 函數

ADC\_INT\_ClearFlag();

● 函數功能

清除ADC中斷請求旗標,設置暫存器INTF1[6]=0。

● 輸入參數

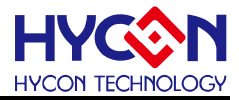

● 包含標頭檔

Drirver/ADC.h

● 函數返回値

無

● 函數用法

/\* 清零ADC中斷請求旗標 \*/

ADC\_INT\_ClearFlag();

# **6.3.9. ADC\_INSEnable**

```
● 函數
```
ADC\_INSEnable();

● 函數功能

使能ADC信號輸入端內部短路功能,設置暫存器AINET1[1]=1 。

● 輸入參數

無

● 包含標頭檔

Drirver/ADC.h

● 函數返回値

無

- 函數用法
	- /\* 設置ADC信號輸入端內部短路 \*/

```
 ADC_INSEnable();
```
# **6.3.10. ADC\_INSDisable**

● 函數

ADC\_INSDisable();

● 函數功能

關閉ADC信號輸入端内部短路功能,設置暫存器AINET1[1]=0 。

● 輸入參數

無

● 包含標頭檔

Drirver/ADC.h

● 函數返回値

無

- 函數用法
	- /\* 關閉ADC信號輸入端內部短路功能 \*/

```
 ADC_INSDisable();
```
# **6.3.11. ADC\_Enable**
**C** 函式庫用戶手冊

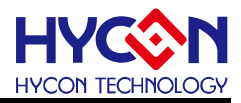

● 函數

ADC\_Enable();

● 函數功能

啟動ADC轉換功能;

設置暫存器ADCCN1[7]=1 。

● 輸入參數

無

● 包含標頭檔

Drirver/ADC.h

● 函數返回值

無

```
● 函數用法
```
/\* 啟動ADC轉換功能 \*/

ADC\_Enable();

### **6.3.12. ADC\_Disable**

● 函數

ADC\_Disable();

● 函數功能

關閉ADC轉換功能,設置暫存器ADCCN1[7]=0 。

● 輸入參數

無

● 包含標頭檔

Drirver/ADC.h

```
● 函數返回值
```
無

```
● 函數用法
```

```
 /* 關閉ADC轉換功能 */
```
ADC\_Disable();

# **6.3.13. ADC\_VRbufEnable**

● 函數

ADC\_VRbufEnable();

● 函數功能

使能ADC的參考電壓輸入端的輸入緩衝器功能,設置暫存器ADCCN2[4]=1 。

● 輸入參數

無

● 包含標頭檔

Drirver/ADC.h

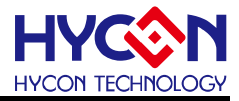

#### ● 函數返回値

無

● 函數用法

```
 /* 使能ADC參考電壓輸入端輸入緩衝器功能 */
```

```
 ADC_VRbufEnable();
```
# **6.3.14. ADC\_VRbufDisable**

● 函數

ADC\_VRbufDisable();

● 函數功能

關閉ADC參考電壓輸入端輸入緩衝器功能,設置暫存器ADCCN2[4]=0 。

● 輸入參數

無

```
● 包含標頭檔
```
Drirver/ADC.h

● 函數返回值

無

● 函數用法

```
 /* 關閉ADC參考電壓輸入端輸入緩衝器功能
*/
```

```
 ADC_VRbufDisable();
```
# **6.3.15. ADC\_INbufEnable**

● 函數

ADC\_INbufEnable();

- 函數功能 使能ADC信號輸入端的輸入緩衝器功能,設置暫存器ADCCN2[5]=1 。
- 輸入參數

無

● 包含標頭檔

Drirver/ADC.h

● 函數返回值

無

- 函數用法
	- /\* 使能ADC信號輸入端的輸入緩衝器功能 \*/

```
 ADC_INbufEnable();
```
# **6.3.16. ADC\_INbufDisable**

● 函數

ADC\_INbufDisable();

# **HY11P** 系列

**C** 函式庫用戶手冊

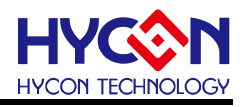

#### ● 函數功能

關閉ADC信號輸入端的輸入緩衝器功能,設置暫存器ADCCN2[5]=0 。

● 輸入參數

無

#### ● 包含標頭檔

Drirver/ADC.h

● 函數返回値

無

- 函數用法
	- /\* 關閉ADC信號輸入端的輸入緩衝器功能 \*/

```
 ADC_INbufDisable();
```
# **6.3.17. ADC\_AINConfig**

● 函數

ADC\_AINConfig(inh,inl);

● 函數功能

設置ADC信號輸入端的來源,設置暫存器AINET1[7:5]。

● 輸入參數

```
inh[in]:設置ADC信號輸入端的正向輸入通道
```

```
AINET1_INH_AI2 : AI2
AINET1_INH_AI6 : AI6
AINET1_INH_AI4 : AI4
AINET1_INH_AI0 : AI0
AINET1_INH_HALF_VDDA : VDDA/2
AINET1_INH_ADM : ACM
AINET1_INH_TPSH1 :TPSH1
AINET1_INH_TPSH0 : TPSH0
```
inl[in]:設置ADC信號輸入端的正向輸入通道

```
AINET1_INL_AI3 : AI3
AINET1_INL_AI7 : AI7
AINET1_INL_AI5 : AI5
AINET1_INL_AI1 : AI1
AINET1_INL_OPO : OPO
AINET1_INL_VSS : VSS
AINET1_INL_TPSL0 : TPSL0
AINET1_INL_TPSL1 :TPSL1
```
● 包含標頭檔

Drirver/ADC.h

● 函數返回值

# **HY11P** 系列 **C** 函式庫用戶手冊

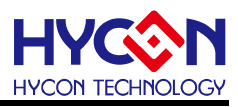

#### 無

#### ● 函數用法

- /\* 設置ADC信號輸入端為AI0---AI1 \*/
- ADC\_AINConfig( AINET1\_INH\_AI0, AINET1\_INL\_AI1 );

# **6.3.18. ADC\_VRINConfig**

#### ● 函數

ADC\_VRINConfig(vrh,vrl);

● 函數功能

設置ADC參考電壓輸入端來源,設置暫存器AINET2[6:5]/AINET2[2:1]。

● 輸入參數

vrh [in]:設置ADC參考電壓輸入端的正向輸入通道

AINET2 VRH AI6 : AI6

AINET2 VRH AI8 : AI8

- AINET2 VRH AI2 : AI2
- AINET2\_VRH\_ACM:ACM

vrl [in]:設置ADC參考電壓輸入端的負向輸入通道

- AINET2 VRL AI5 : AI5
- AINET2 VRL AI9 : AI9
- AINET2 VRL AI3 : AI3

AINET2\_VRL\_VSS:VSS

● 包含標頭檔

Drirver/ADC.h

● 函數返回値

無

- 函數用法
	- /\* 設置ADC參考電壓輸入端為AI2—AI3 \*/
	- ADC\_VRINConfig( AINET2\_VRH\_AI2, AINET2\_VRL\_AI3 );

# **6.3.19. ADC\_VRGainSelect**

● 函數

ADC\_VRGainSelect(VRGSel);

- 函數功能 設置ADC參考電壓輸入端放大倍數,設置暫存器ADCCN2[3]。
- 輸入參數

VRGSel [in]:設置ADC參考電壓輸入端放大倍數

ADCCN2\_VREGN\_DIV2:VREF \* 1/2

ADCCN2\_VREGN\_DIV1:VREF\* 1

● 包含標頭檔

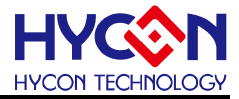

Drirver/ADC.h

```
● 函數返回值
```
無

```
● 函數用法
```

```
/* 設置ADC參考電壓輸入端放大倍數為1/2 */
```
ADC\_VRGainSelect( ADCCN2\_VREGN\_DIV2 );

# **6.3.20. ADC\_GainConfig**

● 函數

ADC\_GainConfig(adgn,pgagn) ;

● 函數功能

設置ADC信號輸入端放大倍數ADGN \* PGA,設置暫存器ADCCN1[4 :0]。

● 輸入參數

```
adgn [in]:設置ADC的ADGN放大倍數
   ADCCN1_ADGN_1DIV4 : x 1/4
   ADCCN1_ADGN_1DIV2 : x 1/2
   ADCCN1_ADGN_1 :x 1
   ADCCN1_ADGN_2 :x 2
   ADCCN1_ADGN_4 :x 4
   ADCCN1_ADGN_8 :x8
   ADCCN1_ADGN_16 : x 16
  pgagn [in]:設置ADC的PGA放大倍數
   ADCCN1_PGAGN_1:x 1
   ADCCN1_PGAGN_2:x2
   ADCCN1_PGAGN_4:x 4
   ADCCN1_PGAGN_8:x 8
● 包含標頭檔
```
Drirver/ADC.h

● 函數返回値

無

- 函數用法
	- /\* 設置ADC放大倍數為16\*8 \*/

ADC\_GainConfig( ADCCN1\_ADGN\_16, ADCCN1\_PGAGN\_8 );

# **6.3.21. ADC\_OSRConfig**

● 函數

ADC\_OSRConfig(osr) ;

● 函數功能

設置ADC轉換輸出速率,輸出速率為ADC\_CK/ OSR,設置暫存器ADCCN3[7 :5]。

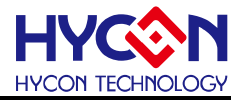

#### ● 輸入參數

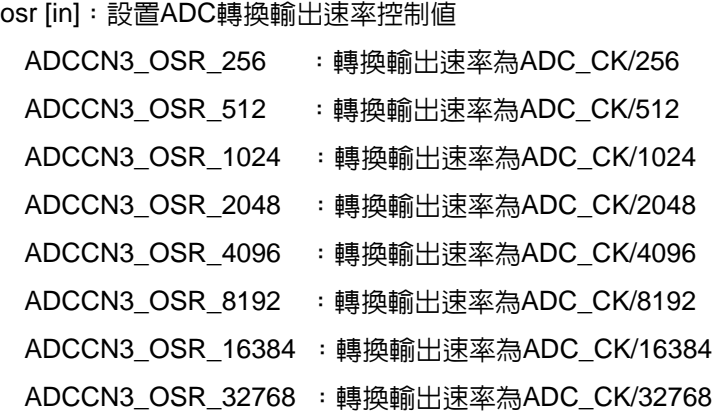

● 包含標頭檔

Drirver/ADC.h

● 函數返回值

- 無
- 函數用法

/\* 設置ADC轉換輸出速率為ADC\_CK / 32768 \*/

ADC\_OSRConfig( ADCCN3\_OSR\_32768 );

#### **6.3.22. ADC\_DCSetConfig**

● 函數

ADC\_DCSetConfig(dcset) ;

● 函數功能

設置ADC信號輸入端的直流偏置電壓,設置暫存器ADCCN2[2:0]。

● 輸入參數

dcset [in]:設置ADC的信號輸入端直流偏置電壓

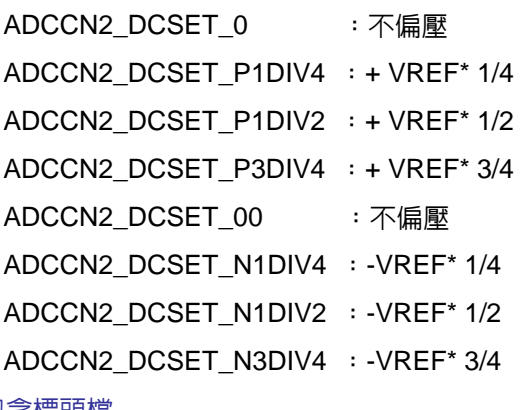

● 包含標頭檔

Drirver/ADC.h

#### ● 函數返回值

- 無
- 函數用法

/\* 設置ADC的直流偏置電壓為+ VREF\* 1/4 \*/

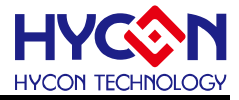

ADC\_DCSetConfig( ADCCN2\_DCSET\_P1DIV4 );

#### **6.3.23. ADC\_INXConfig**

● 函數

ADC\_INXConfig(inxmode) ;

● 函數功能

設置ADC信號輸入端的輸入信號轉置器,設置暫存器AINET2[4:3]。

● 輸入參數

inxmode [in]:輸入信號轉置器工作模式選擇

AINET2\_INX\_MODE0: INH→ADH, INL→ADL AINET2\_INX\_MODE1: INL→ADH &ADL, INH浮接 AINET2\_INX\_MODE2: INH->ADH & ADL, INL浮接 AINET2\_INX\_MODE3: INH->ADL, INL->ADH

● 包含標頭檔

Drirver/ADC.h

● 函數返回值

無.

- 函數用法
	- /\* 設置ADC輸入信號轉置器模式為INH→ADH, INL→ADL \*/

ADC\_INXConfig( AINET2\_INX\_MODE0 );

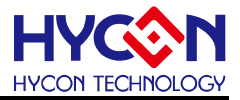

# **7. SPI** 串列通訊

# **7.1.** 函數簡介

該部分函數描述 SPI 功能的控制,包括: --SPI 功能的開啟控制及中斷向量的控制 --SPI 的工作模式配置及工作狀態控制

--SPI 的資料的收發

--包含 SPI.h

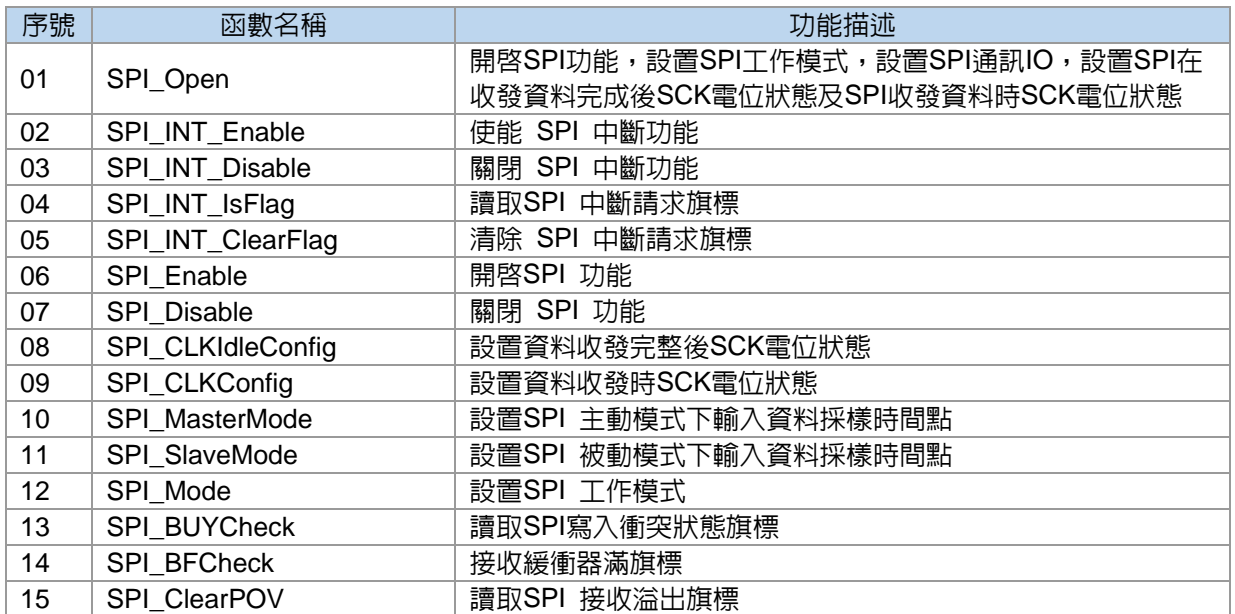

#### **7.2. SPI** 模組方框圖

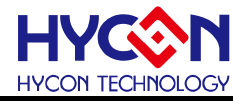

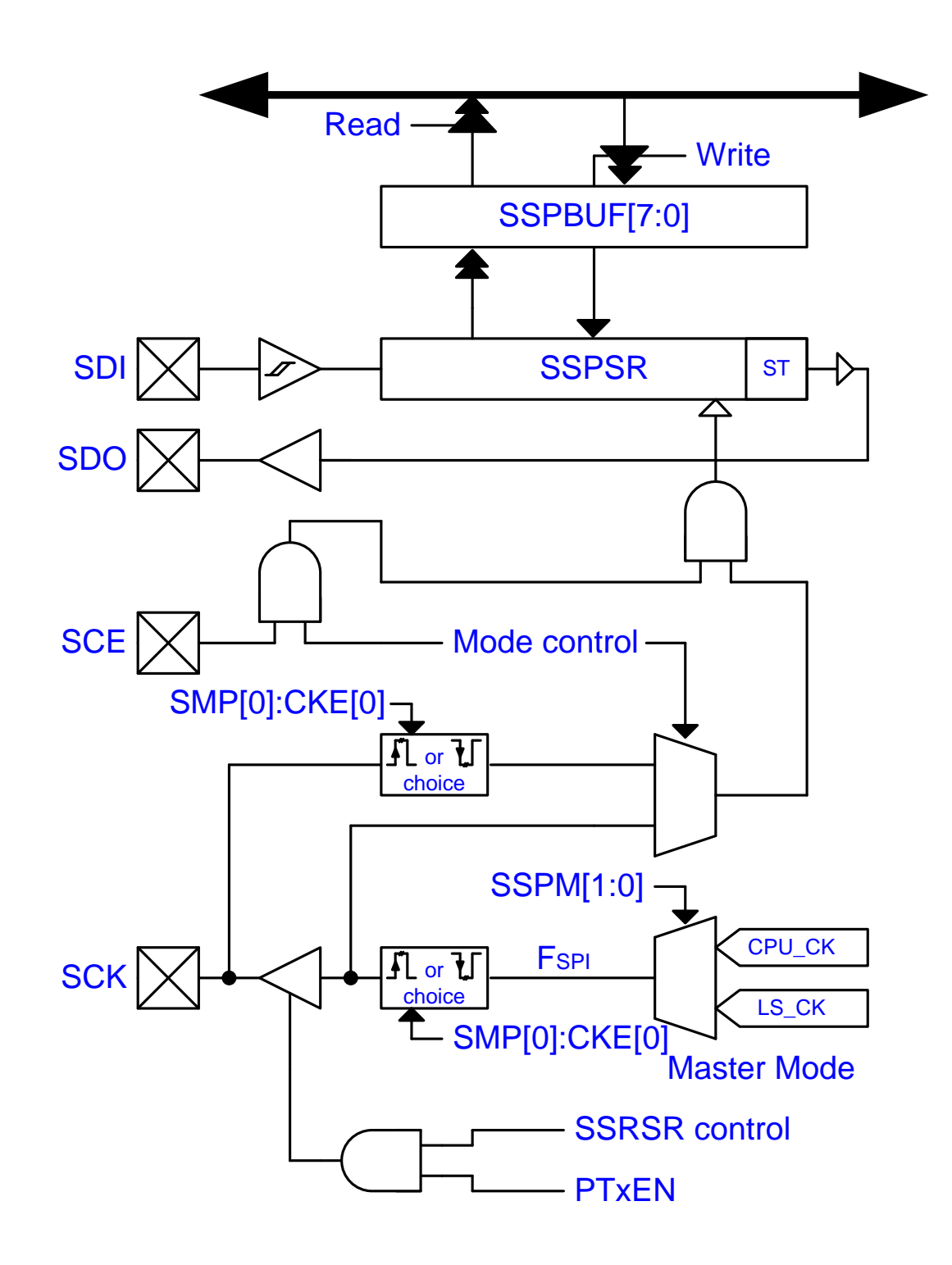

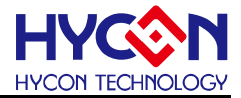

#### **7.3.** 函數說明

#### **7.3.1. SPI\_Open**

#### ● 函數

void SPI\_Open(unsigned char sspm, unsigned char ckp, unsigned char cke, unsigned char smp);

#### ● 函數功能

 開啟SPI功能,設置SPI工作模式,設置SPI通訊IO,設置SPI在收發資料完成後SCK電位狀態及SPI收發資料 時SCK電位狀態,設置暫存器SSPCON1/PT1DA/PT1M2/TRISC1。

#### ● 輸入參數

sspm [in]:SPI工作模式設置

```
SSPCON1_SSPM_LSCK : SPI主動模式,時鐘源為LS_CK
SSPCON1_SSPM_CPUCK : SPI主動模式,時鐘源為CPU_CK
SSPCON1_SSPM_SCK : SPI 3-線被動模式,時鐘源由SCK引腳輸入,SCE作為IO引腳使用
SSPCON1_SSPM_4WIRE : SPI 4-線被動模式,時鐘源由SCK引腳輸入,SCE作為使能控制引腳
```
#### ckp [in]:設置資料收發完整後SCK電位狀態

SSPCON1 CKP HI : 時鐘源為高電位時為空間狀態

SSPCON1\_CKP\_LOW :時鐘源為低電位時為空閒狀態

```
cke [in]:設置資料收發時SCK雷位狀態
```
SSPCON1\_CKE\_IDLE : 當時鐘源從有效狀態變為空閒狀態時發送

```
SSPCON1 CKE EFFECTIVE : 當時鐘源從空閒狀態變為有效狀態時發送
```
smp Div [in]:設置SPI 輸入資料採樣時間點

SPI 主動模式下:

SSPCON1\_SMP\_MASTEREND : 在資料輸出時間的末端採樣輸入資料

SSPCON1\_SMP\_MASTERMID : 在資料輸出時間的中間採樣輸入資料

SPI 被動模式下:

SSPCON1\_SMP\_SLAVE : 被動模式下,使用者需要將SMP BIT置0

#### ● 包含標頭檔

Driver/SPI.h

● 函數返回值

無

● 函數用法

/\* 設置SPI 為主動模式目時鐘源為CPU CK,有效狀態變為空間狀態時發送資料,及發送完成後為低電位, 在時間中間採樣輸入資料 \*/

SPI\_Open( SSPCON1\_SSPM\_CPUCK, SSPCON1\_CKP\_LOW,

SSPCON1\_CKE\_IDLE, SSPCON1\_SMP\_MASTERMID );

#### **7.3.2. SPI\_INT\_Enable**

● 函數

SPI\_INT\_Enable();

# **HY11P** 系列

**C** 函式庫用戶手冊

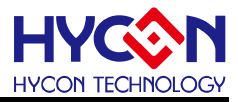

#### ● 函數功能

使能 SPI 中斷功能,設置暫存器INTE2[2]=1 。

● 輸入參數

無

● 包含標頭檔

Driver/SPI.h

● 函數返回値

無

● 函數用法

/\* 使能 SPI 中斷功能 \*/

SPI\_INT\_Enable();

### **7.3.3. SPI\_INT\_Disable**

● 函數

SPI\_INT\_Disable() ;

● 函數功能

關閉 SPI 中斷功能,設置暫存器INTE2[2]=0 。

● 輸入參數

無

● 包含標頭檔

Driver/SPI.h

● 函數返回值

無

● 函數用法

/\* 關閉 SPI 中斷功能 \*/

SPI\_INT\_Disable();

# **7.3.4. SPI\_INT\_IsFlag**

● 函數

SPI\_INT\_IsFlag() ;

● 函數功能

讀取SPI 中斷請求旗標,設置暫存器INTF2[2]。

● 輸入參數

無

● 包含標頭檔

Driver/SPI.h

● 函數返回值

0x00:SPI 沒有中斷請求

0x04:SPI產生中斷請求

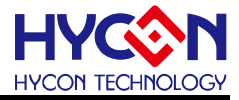

#### ● 函數用法

/\* 讀取 SPI 中斷請求旗標 \*/ unsigned char flag;  $flag = SPI$   $INT$   $IsFlag() >> 2;$ 

# **7.3.5. SPI\_INT\_ClearFlag**

● 函數

SPI\_INT\_ClearFlag();

● 函數功能

清除 SPI 中斷請求旗標,設置暫存器INTF2[2]=0 。

● 輸入參數

無

● 包含標頭檔

Driver/SPI.h

- 函數返回值 無
- 函數用法

/\* 清除 SPI 中斷請求旗標 \*/

SPI\_INT\_ClearFlag();

#### **7.3.6. SPI\_Enable**

● 函數

SPI\_Enable();

● 函數功能

開啓SPI 功能,設置暫存器SSPCON1[7]=1 。

● 輸入參數

無

● 包含標頭檔

Driver/SPI.h

● 函數返回值 無

● 函數用法

/\* 開啟SPI 功能 \*/

SPI\_Enable();

#### **7.3.7. SPI\_Disable**

● 函數 SPI\_Disable();

● 函數功能

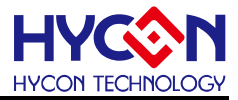

關閉 SPI 功能,設置暫存器SSPCON1[7]=0 。

● 輸入參數

無

● 包含標頭檔

Driver/SPI.h

● 函數返回值

無

● 函數用法

/\* 關閉 SPI 功能 \*/

SPI\_Disable();

#### **7.3.8. SPI\_CLKIdleConfig**

● 函數

SPI\_CLKIdleConfig(IdleCon);

● 函數功能

設置資料收發完整後SCK電位狀態,設置暫存器SSPCON1[6]。

● 輸入參數

IdleCon [in]:設置資料收發完整後SCK電位狀態 SSPCON1\_CKP\_HI : 時鐘源為高電位時為空閒狀態

SSPCON1\_CKP\_LOW :時鐘源為低電位時為空閒狀態

● 包含標頭檔

Driver/SPI.h

● 函數返回值

無

● 函數用法

/\* 設置 SPI 收發資料完整後SCK電位為高電位 \*/

```
SPI_CLKIdleConfig( SSPCON1_CKP_HI );
```
#### **7.3.9. DrvSPI32\_DisableRxInt**

#### ● 函數

SPI\_CLKConfig(CLKCon);

● 函數功能

設置資料收發時SCK電位狀態,設置暫存器SSPCON1[5]。

● 輸入參數

CLKCon [in]:設置資料收發時SCK電位狀態

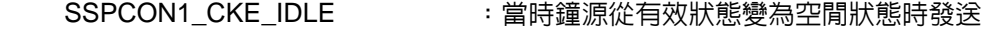

SSPCON1\_CKE\_EFFECTIVE : 當時鐘源從空閒狀態變為有效狀態時發送

● 包含標頭檔

Driver/SPI.h

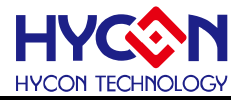

● 函數返回值

#### 無

```
● 函數用法
```
/\* 設置SCK從有效狀態變為空閒狀態時發送資料 \*/

SPI\_CLKConfig( SSPCON1\_CKE\_IDLE );

### **7.3.10. SPI\_MasterMode**

● 函數

SPI\_MasterMode(MModeCon);

● 函數功能

設置SPI 主動模式下輸入資料採樣時間點,設置暫存器SSPCON1[4] 。

● 輸入參數

MModeCon Div [in]:設置SPI 輸入資料採樣時間點

SPI 主動模式下:

SSPCON1\_SMP\_MASTEREND : 在資料輸出時間的末端採樣輸入資料

SSPCON1\_SMP\_MASTERMID : 在資料輸出時間的中間採樣輸入資料

SPI 被動模式下:

```
SSPCON1_SMP_SLAVE : 被動模式下,使用者需要將SMP BIT置0
```
● 包含標頭檔

Driver/SPI.h

```
● 函數返回值
```
無

● 函數用法

/\* 設置輸入資料採樣時間點為資料輸出時間的中間 \*/

SPI\_MasterMode( SSPCON1\_SMP\_MASTERMID );

#### **7.3.11. SPI\_SlaveMode**

● 函數

SPI\_SlaveMode();

● 函數功能

設置SPI 被動模式下輸入資料採樣時間點,設置暫存器SSPCON1[4]=0 。

● 輸入參數

無

● 包含標頭檔

Driver/SPI.h

● 函數返回值

無

● 函數用法

/\* 設置SPI 被動模式下輸入資料採樣時間點 \*/

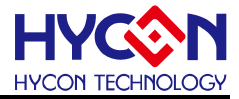

SPI\_SlaveMode();

#### **7.3.12. SPI\_Mode**

#### ● 函數

SPI\_Mode(SSPMSel);

● 函數功能

設置 SPI 工作模式,讀取暫存器SSPCON1[1:0]。

● 輸入參數

SSPMSel [in]:SPI工作模式設置

```
SSPCON1_SSPM_LSCK : SPI主動模式, 時鐘源為LS_CK
SSPCON1_SSPM_CPUCK : SPI主動模式,時鐘源為CPU_CK
SSPCON1_SSPM_SCK : SPI 3-線被動模式,時鐘源由SCK引腳輸入,SCE作為IO引腳使用
SSPCON1_SSPM_4WIRE : SPI 4-線被動模式,時鐘源由SCK引腳輸入,SCE作為使能控制引腳
```
● 包含標頭檔

Driver/SPI.h

● 函數返回值

無

```
● 函數用法
```

```
/* 設置SPI為主動模式,時鐘源為CPU_CK */
SPI_Mode( SSPCON1_SSPM_CPUCK );
```
#### **7.3.13. SPI\_BUYCheck**

● 函數

SPI\_BUYCheck();

- 函數功能 讀取SPI寫入衝突狀態旗標,設置暫存器SSPSTA[7]。
- 輸入參數

無

● 包含標頭檔

Driver/SPI.h

```
● 函數返回值
```
0x00:未發生衝突

0x80:發生寫入衝突,資料仍在發送

● 函數用法

/\* 讀取SPI 寫入衝突狀態旗標 \*/

unsigned char flag ;

```
flag = SPI_BUYCheck();
```
#### **7.3.14. SPI\_BFCheck**

# **HY11P** 系列

**C** 函式庫用戶手冊

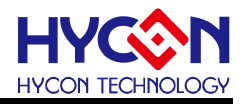

● 函數

SPI\_BFCheck();

- 函數功能 接收緩衝器滿旗標,讀取暫存器SSPSTA[0]。
- 輸入參數

無

● 包含標頭檔

Driver/SPI.h

● 函數返回值

0x00:接收未完整,SSPBUF為空

0x01:接收完成,SSPBUF已滿

● 函數用法

/\* 讀取 SPI 接收緩衝器滿旗標 \*/

unsigned char flag;

```
flag = SPI_BFCheck();
```
# **7.3.15. SPI\_ClearPOV**

#### ● 函數

SPI\_ClearPOV();

● 函數功能

讀取SPI 接收溢出旗標,讀取暫存器SSPSTA[6] 。

● 輸入參數

無

● 包含標頭檔

Driver/SPI.h

● 函數返回值

0x00:未發生溢出

0x40:發生溢出

● 函數用法

/\* 讀取SPI 接收溢出旗標 \*/

unsigned char flag;

flag = SPI\_ClearPOV();

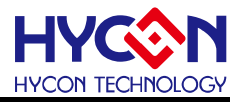

# **8.** 非同步串列通訊 **UART**

#### **8.1.** 函數簡介

該部分函數描述對 UART 功能的控制,包含:

- --UART 功能的啟動與關閉
- --UART 功能的配置包括發送速率、時鐘源、資料格式等
- --UART 資料的發送與接收
- --UART 中斷向量控制
- --UART 收發錯誤控制
- --包含 UART.h

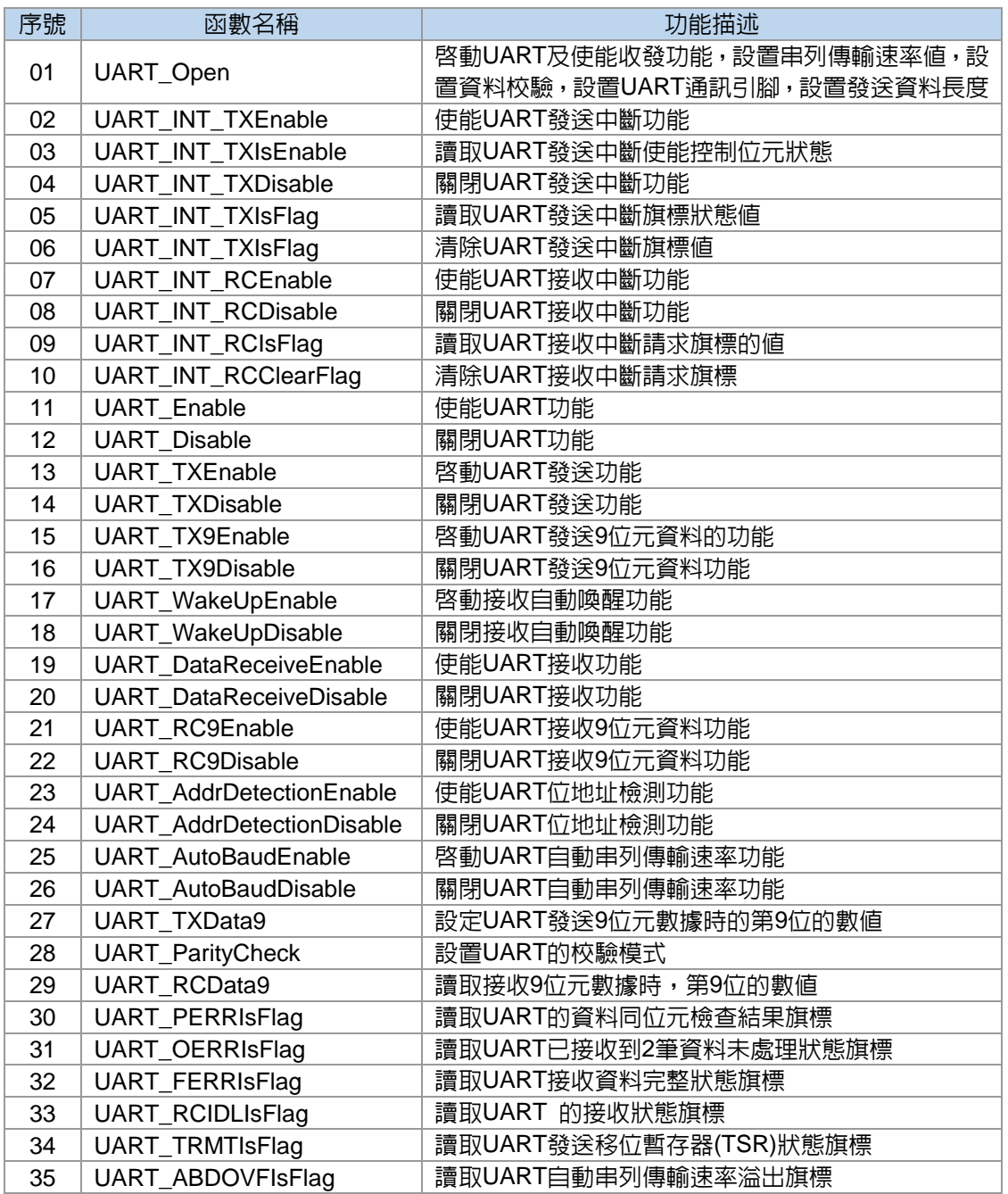

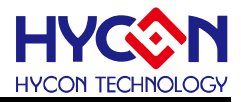

### **8.2. UART** 模組方框圖

# **EUSART TRANSMIT BLOCK DIAGRAM**

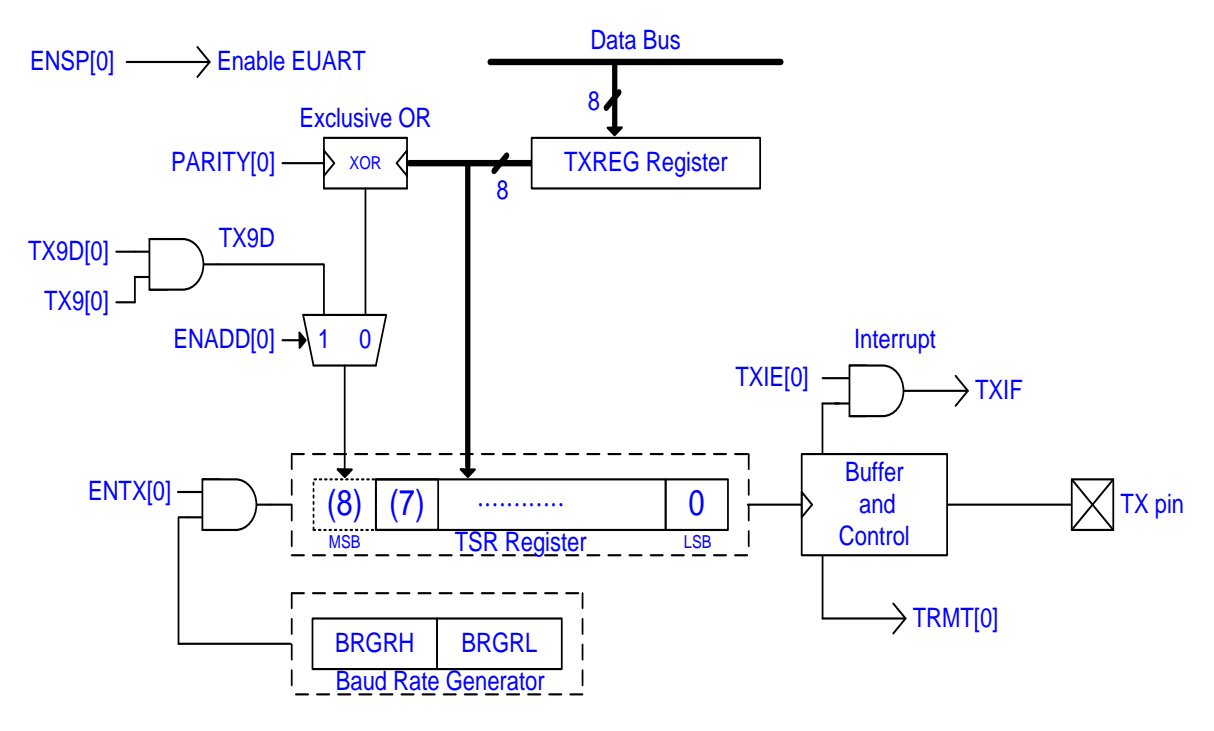

# **EUSART 8-BITs RECEIVE BLOCK DIAGRAM**

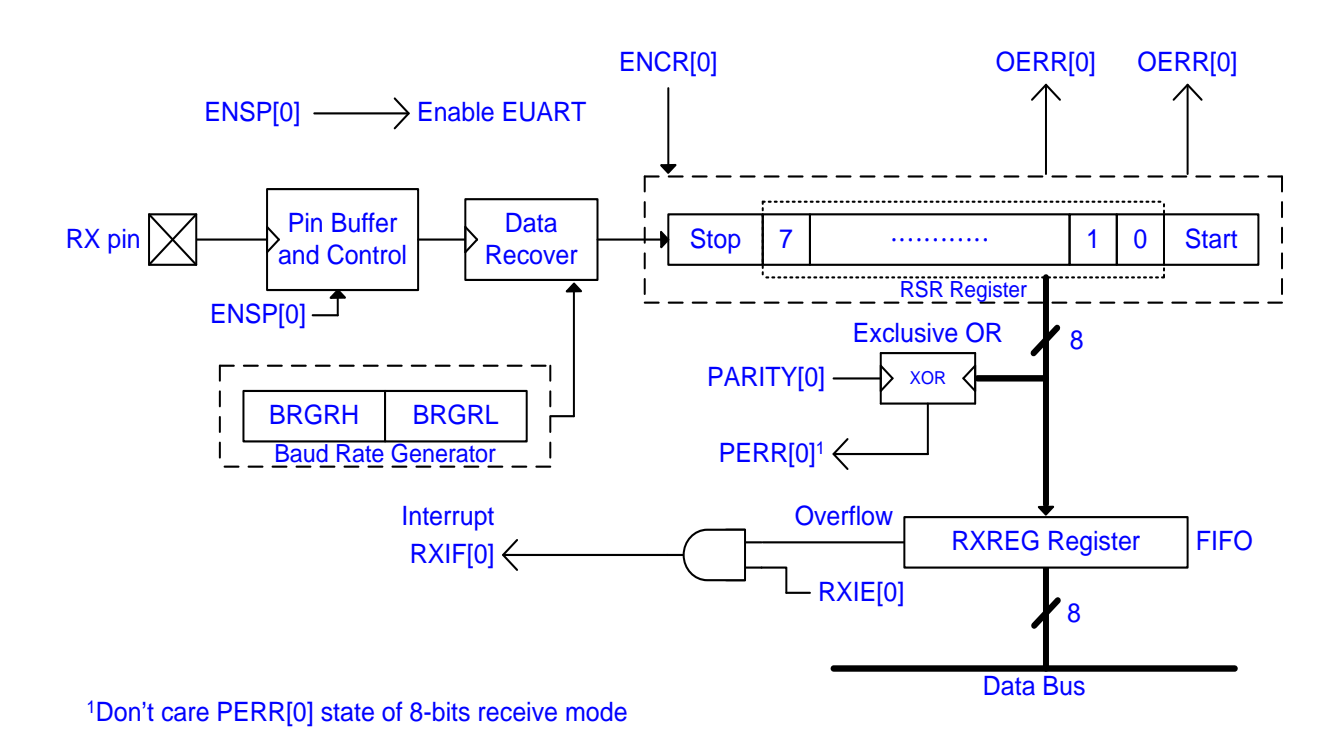

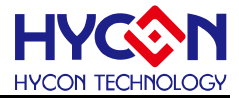

#### **8.3.** 函數說明

#### **8.3.1. UART\_Open**

● 函數

void UART\_Open(unsigned int uBRGR,unsigned char uDataBits,unsigned char uParity);

● 函數功能

啟動UART及使能收發功能,設置串列傳輸速率值,設置資料校驗,設置UART通訊引腳,設置發送資料長度, 設置暫存器URCON/BAUDCON/BRGRH/BRGRL/TRISC1/PT1PU/PT1M1。

● 輸入參數

uBRGR [in]:設置UART通訊資料串列傳輸速率,輸入範圍0x00~0xFFFF

uDataBits [in]:UART數據長度

8:8位元數據

```
 9:9位元數據
```
uParity [in]: 校驗模式,分別為無校驗/奇數同位檢查/偶校驗,設定值範圍

```
URCON PARITY Odd :奇數同位檢查
```
- URCON PARITY Even : 偶校驗
- URCON PARITY None : 無校驗
- 包含標頭檔
	- Drviver/UART.h
- 函數返回值
	- 無
- 函數用法

/\* HAO=2MHZ,設置UART串列傳輸速率為9600bp,8 位元資料,且無校驗,通訊口為PT1.4/PT1.3 \*/ UART\_Open ( 0x33, 8 , URCON\_PARITY\_None );

#### **8.3.2. UART\_INT\_TXEnable**

● 函數

UART\_INT\_TXEnable();

● 函數功能

使能UART發送中斷功能,清零暫存器INTE2[7]=1 。

● 輸入參數

無

● 包含標頭檔

Drviver/UART.h

● 函數返回值

無

● 函數用法

/\* 使能UART發送中斷功能 \*/

UART\_INT\_TXEnable();

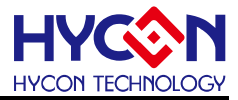

# **8.3.3. UART\_INT\_TXIsEnable**

● 函數

UART\_INT\_TXIsEnable();

● 函數功能

讀取UART發送中斷使能控制位元狀態,讀取暫存器INTE2[7]。

● 輸入參數

無

● 包含標頭檔

Drviver/UART.h

● 函數返回值

0x00:關閉UART發送中斷功能

0x80:使能UART發送中斷功能

● 函數用法

/\* 讀取UART發送中斷使能控制位元狀態 \*/ unsigned char flag;

flag = UART\_INT\_TXIsEnable();

#### **8.3.4. UART\_INT\_TXDisable**

● 函數

```
UART_INT_TXDisable();
```
● 函數功能

關閉UART發送中斷功能,設置暫存器INTE2[7]=0 。

● 輸入參數

無

● 包含標頭檔

Drviver/UART.h

```
● 函數返回値
```
無

● 函數用法

/\* 關閉UART發送中斷功能 \*/

UART\_INT\_TXDisable();

# **8.3.5. UART\_INT\_TXIsFlag**

#### ● 函數

UART\_INT\_TXIsFlag();

● 函數功能

讀取UART發送中斷旗標狀態值,讀取暫存器INTF2[7]的值。

● 輸入參數

```
 無
```
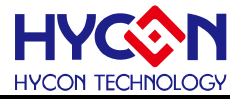

#### ● 包含標頭檔

Drviver/UART.h

● 函數返回值

0x80 : UART產生中斷請求

0x00 : UART未產生中斷請求

● 函數用法

/\* 讀取UART發送中斷旗標 \*/ unsigned char flag;

flag = UART\_INT\_TXIsFlag();

### **8.3.6. UART\_INT\_TXClearFlag**

● 函數

UART\_INT\_TXIsFlag();

● 函數功能

清除UART發送中斷旗標值,設置暫存器INTF2[7]=0 。

● 輸入參數

無

● 包含標頭檔

Drviver/UART.h

● 函數返回値

無

● 函數用法

/\* 清除UART發送中斷旗標 \*/

UART\_INT\_TXIsFlag();

#### **8.3.7. UART\_INT\_RCEnable**

● 函數

UART\_INT\_RCEnable();

● 函數功能

使能UART接收中斷功能,設置暫存器INTE2[6]=1 。

● 輸入參數

無

● 包含標頭檔

Drviver/UART.h

● 函數返回值

無

● 函數用法

/\* 使能UART接收中斷功能 \*/

UART\_INT\_RCEnable();

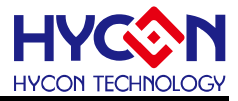

#### **8.3.8. UART\_INT\_RCDisable**

● 函數

UART\_INT\_RCDisable();

● 函數功能

關閉UART接收中斷功能,設置暫存器INTE2[6]=0 。

● 輸入參數

無

● 包含標頭檔

Drviver/UART.h

● 函數返回値

無

● 函數用法

/\* 關閉UART接收中斷功能 \*/

UART\_INT\_RCDisable();

#### **8.3.9. UART\_INT\_RCIsFlag**

● 函數

UART\_INT\_RCIsFlag();

● 函數功能

讀取UART接收中斷請求旗標的值,讀取暫存器INTF2[6]。

● 輸入參數

無

● 包含標頭檔

Drviver/UART.h

● 函數返回值

0x00:UART無接收中斷請求

0x40:UART有接收中斷請求

● 函數用法

/\* 讀取UART的接收中斷旗標 \*/

unsigned char flag;

flag = UART\_INT\_RCIsFlag();

# **8.3.10. UART\_INT\_RCClearFlag**

#### ● 函數

UART\_INT\_RCClearFlag();

● 函數功能

清除UART接收中斷請求旗標,設置暫存器INTF2[6]=0 。

● 輸入參數

uData [in]:待發送的資料

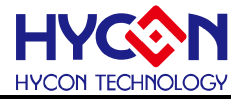

#### ● 包含標頭檔

Drviver/UART.h

● 函數返回值

無

● 函數用法

/\* 清除UART接收中斷請求旗標 \*/

UART\_INT\_RCClearFlag();

# **8.3.11. UART\_Enable**

● 函數

UART\_Enable();

● 函數功能

使能UART功能,設置暫存器URCON[7]=1 。

● 輸入參數

無

● 包含標頭檔

Drviver/UART.h

● 函數返回值

無

- 函數用法
	- /\* 使能UART功能 \*/

UART\_Enable();

#### **8.3.12. UART\_Disable**

● 函數

UART\_Disable();

● 函數功能

關閉UART功能,設置暫存器URCON[7]=0 。

● 輸入參數

無

● 包含標頭檔

Drviver/UART.h

● 函數返回值

無

● 函數用法

```
/* 關閉UART功能 */
```
UART\_Disable();

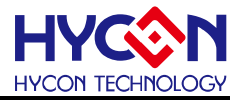

# **8.3.13. UART\_TXEnable**

● 函數

UART\_TXEnable();

● 函數功能

啟動UART發送功能,設置暫存器URCON[6]=1 。

● 輸入參數

無

● 包含標頭檔

Drviver/UART.h

● 函數返回值

無

● 函數用法

/\* 啟動UART發送功能 \*/

UART\_TXEnable();

#### **8.3.14. UART\_TXDisable**

● 函數

UART\_TXDisable();

● 函數功能

關閉UART發送功能,設置暫存器URCON[6]=0 。

● 輸入參數

無

● 包含標頭檔

Drviver/UART.h

● 函數返回值

無

● 函數用法

```
/* 關閉UART發送功能 */
```
UART\_TXDisable();

# **8.3.15. UART\_TX9Enable**

● 函數

UART\_TX9Enable();

● 函數功能

啟動UART發送9位元資料的功能,設置暫存器URCON[5]=1 。

● 輸入參數

無

● 包含標頭檔

Drviver/UART.h

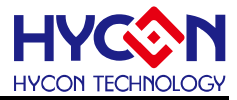

#### ● 函數返回值

無

- 函數用法
	- /\* 啟動UART發送9位元資料功能 \*/
	- UART\_TX9Enable();

# **8.3.16. UART\_TX9Disable**

● 函數

UART\_TX9Disable();

● 函數功能

關閉UART發送9位元資料功能,設置暫存器URCON[5]=0 。

● 輸入參數

無

● 包含標頭檔

Drviver/UART.h

● 函數返回值

無

● 函數用法

```
/* 關閉UART發送9位元資料功能 */ 
UART_TX9Disable();
```
# **8.3.17. UART\_WakeUpEnable**

● 函數

UART\_WakeUpEnable();

● 函數功能

啟動接收自動喚醒功能,設置暫存器URCON[0]=1 。

● 輸入參數

無

● 包含標頭檔

Drviver/UART.h

● 函數返回值

無

● 函數用法

/\* 啟動接收自動喚醒功能 \*/ UART\_WakeUpEnable();

# **8.3.18. UART\_WakeUpDisable**

● 函數

UART\_WakeUpDisable() ;

● 函數功能

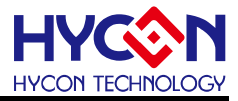

關閉接收自動喚醒功能,設置暫存器URCON[0]=0 。

● 輸入參數

無

● 包含標頭檔

Drviver/UART.h

● 函數返回值

無

```
● 函數用法
```
/\* 關閉接收自動喚醒功能 \*/

UART\_WakeUpDisable();

#### **8.3.19. UART\_DataReceiveEnable**

● 函數

UART\_DataReceiveEnable();

● 函數功能

使能UART接收功能,設置暫存器BAUDCON[3]=1 。

● 輸入參數

無

● 包含標頭檔

Drviver/UART.h

● 函數返回值

無

● 函數用法

/\* 使能UART接收功能 \*/ UART\_DataReceiveEnable();

#### **8.3.20. UART\_DataReceiveDisable**

● 函數

UART\_DataReceiveDisable() ;

● 函數功能

關閉UART接收功能,設置暫存器BAUDCON[3]=0 。

● 輸入參數

無

● 包含標頭檔

Drviver/UART.h

● 函數返回值

無

● 函數用法

/\* 關閉UART接收功能 \*/

UART\_DataReceiveDisable();

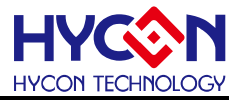

### **8.3.21. UART\_RC9Enable**

● 函數

UART\_RC9Enable();

● 函數功能

使能UART接收9位元資料功能,設置暫存器BAUDCON[2]=1 。

● 輸入參數

無

● 包含標頭檔

Drviver/UART.h

● 函數返回値

無

```
● 函數用法
```

```
/* 使能UART接收9位元資料功能 */
```
UART\_RC9Enable();

#### **8.3.22. UART\_RC9Disable**

● 函數

```
UART_RC9Disable() ;
```
● 函數功能

關閉UART接收9位元資料功能,設置暫存器BAUDCON[2]=0 。

● 輸入參數

無

● 包含標頭檔

Drviver/UART.h

● 函數返回值

無

● 函數用法

```
/* 關閉UART接收9位元資料功能 */
```

```
UART_RC9Disable();
```
#### **8.3.23. UART\_AddrDetectionEnable**

● 函數

UART\_AddrDetectionEnable();

- 函數功能 使能UART位位址檢測功能,讀取暫存器BAUDCON[1]=1 。
- 輸入參數

無

● 包含標頭檔

Drviver/UART.h

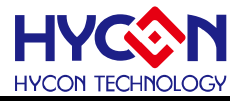

#### ● 函數返回值

無

```
● 函數用法
```
/\* 使能UART位地址檢測功能 \*/ UART\_AddrDetectionEnable();

# **8.3.24. UART\_AddrDetectionDisable**

● 函數

UART\_AddrDetectionDisable();

● 函數功能

```
關閉UART位位址檢測功能,讀取暫存器BAUDCON[1]=0 。
```
● 輸入參數

無。

● 包含標頭檔

Drviver/UART.h

● 函數返回值

無

● 函數用法

```
/* 關閉UART位地址檢測功能 */
```
UART\_AddrDetectionDisable();

#### **8.3.25. UART\_AutoBaudEnable**

● 函數

UART\_AutoBaudEnable();

● 函數功能

啟動UART自動串列傳輸速率功能,設置暫存器BAUDCON[0]=1 。

```
● 輸入參數
```
無

● 包含標頭檔

Drviver/UART.h

● 函數返回值

無

- 函數用法
	- /\* 啟動UART自動串列傳輸速率功能 \*/

```
UART_AutoBaudEnable();
```
# **8.3.26. UART\_AutoBaudDisable**

● 函數

UART\_AutoBaudDisable();

● 函數功能

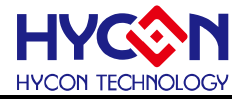

關閉UART自動串列傳輸速率功能,設置暫存器BAUDCON[0]=0 。

● 輸入參數

無

● 包含標頭檔

Drviver/UART.h

● 函數返回値

無

● 函數用法

/\* 關閉UART自動串列傳輸速率功能 \*/

UART\_AutoBaudDisable();

#### **8.3.27. UART\_TXData9**

● 函數

UART\_TXData9(TX9DSel);

● 函數功能

設定UART發送9位元數據時的第9位的數值,設置暫存器URCON[4]。

● 輸入參數

TX9Dsel [in]:設定UART發送9位元數據時的第9位的數值

URCON\_TX9D\_1:第9位元數據為1

URCON\_TX9D\_0:第9位元數據為0

● 包含標頭檔

Drviver/UART.h

● 函數返回值

無

● 函數用法

/\* 設置UART發送9位元資料時第九位元數值為1 \*/

UART\_TX9Enable();

```
UART_TXData9( URCON_TX9D_1 );
```
#### **8.3.28. UART\_ParityCheck**

● 函數

UART\_ParityCheck(PARSel);

● 函數功能

設置UART的校驗模式,暫存器URCON[3]。

● 輸入參數

PARSel [in]:校驗模式,分別為無校驗/奇數同位檢查/偶校驗,設定值範圍:

URCON\_PARITY\_Odd : 奇數同位檢查

URCON PARITY Even : 偶校驗

URCON\_PARITY\_None :無校驗

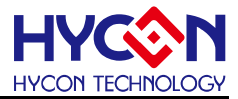

#### ● 包含標頭檔

Drviver/UART.h

● 函數返回值

無

- 函數用法
	- /\* 設置UART為偶校驗 \*/

UART\_ParityCheck( URCON\_PARITY\_Even );

# **8.3.29. UART\_RCData9**

● 函數

UART\_RCData9();

● 函數功能

讀取接收9位元數據時,第9位的數值,讀取暫存器BAUDCON[2]。

● 輸入參數

無

● 包含標頭檔

Drviver/UART.h

● 函數返回值

返回BAUDCON的值:

0x00: RC9D為0

```
0x04:RC9D為1
```

```
● 函數用法
```

```
/* 讀取接收到的第9位數值 */
```
unsigned char RC9D;

```
RC9D = UART_RCData9()>>2;
```
# **8.3.30. UART\_PERRIsFlag**

● 函數

UART\_PERRIsFlag();

● 函數功能

讀取UART的資料同位元檢查結果旗標(PERR),讀取暫存器URSTA[5]。

● 輸入參數

無

● 包含標頭檔

Drviver/UART.h

● 函數返回值

0x00:接收同位檢查正確

0x20:接收同位元檢查錯誤

● 函數用法

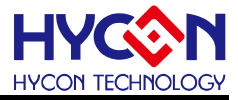

/\* 取UART的資料同位元檢查結果旗標(PERR) \*/

unsigned char PERR\_F;

PERR\_F = UART\_PERRIsFlag();

# **8.3.31. UART\_OERRIsFlag**

● 函數

UART\_OERRIsFlag();

● 函數功能

讀取UART已接收到2筆資料未處理狀態旗標(OERR),讀取暫存器URSTA[3]。

● 輸入參數

無

● 包含標頭檔

Drviver/UART.h

● 函數返回值

0x00:未發生

0x08:已發生

● 函數用法

/\* 讀取UART已接收到2筆資料未處理狀態旗標(OERR) \*/

```
 unsigned char OERR_F;
```
OERR\_F = UART\_OERRIsFlag();

#### **8.3.32. UART\_FERRIsFlag**

● 函數

UART\_FERRIsFlag()

- 函數功能 讀取UART接收資料完整狀態旗標(FERR),讀取暫存器URSTA[4]。
- 輸入參數

無

● 包含標頭檔

Drviver/UART.h

● 函數返回值

0x00:表示資料接收完整

0x10:表示資料接收不完整

● 函數用法

```
/* 讀取UART接收資料完整狀態旗標(FERR) */
```
unsigned char FERR\_F ;

```
FERR_F = UART_FERRIsFlag();
```
# **8.3.33. UART\_RCIDLIsFlag**

**C** 函式庫用戶手冊

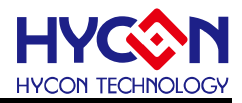

● 函數

UART\_RCIDLIsFlag() ;

● 函數功能

讀取UART 的接收狀態旗標(RCIDL),讀取暫存器URSTA[2]。

● 輸入參數

無

● 包含標頭檔

Drviver/UART.h

● 函數返回值

0x00:不在接收狀態

0x04:在接收狀態

```
● 函數用法
```
/\* 讀取UART 的接收狀態旗標(RCIDL) \*/

unsigned char flag ;

flag = UART\_RCIDLIsFlag();

### **8.3.34. UART\_TRMTIsFlag**

● 函數

UART\_TRMTIsFlag();

● 函數功能

讀取UART發送移位暫存器(TSR)狀態旗標(RTMT),讀取暫存器URSTA[1]。

● 輸入參數

無

● 包含標頭檔

Drviver/UART.h

● 函數返回值

0x00:表示TSR暫存器有資料

0x02:表示TSR暫存器為空

● 函數用法

```
/* 讀取UART發送移位暫存器(TSR)狀態旗標(RTMT) */
```
unsigned char flag ;

flag = UART\_TRMTIsFlag();

# **8.3.35. UART\_ABDOVFIsFlag**

● 函數

UART\_ABDOVFIsFlag();

● 函數功能

讀取UART自動串列傳輸速率溢出旗標(ABDOVF),讀取暫存器URSTA[0]。

● 輸入參數

# **HY11P** 系列 **C** 函式庫用戶手冊

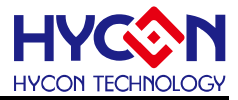

無

● 包含標頭檔

Drviver/UART.h

● 函數返回值

0x00:串列傳輸速率沒發生溢出

0x01:串列傳輸速率發生溢出

● 函數用法

/\* 讀取UART自動串列傳輸速率溢出旗標(ABDOVF) \*/

unsigned char flag ;

flag = UART\_ABDOVFIsFlag();

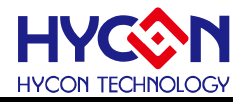

# **9.** 增強型多功能比較器 **ECPA**

# **9.1.** 函數簡介

該部分函數描述增強型比較器功能的控制,包含:

- --ECPA 模組功能的啟動與關閉
- --ECPA 配置控制
- --ECPA 中斷向量控制
- --包含 ECPA.h

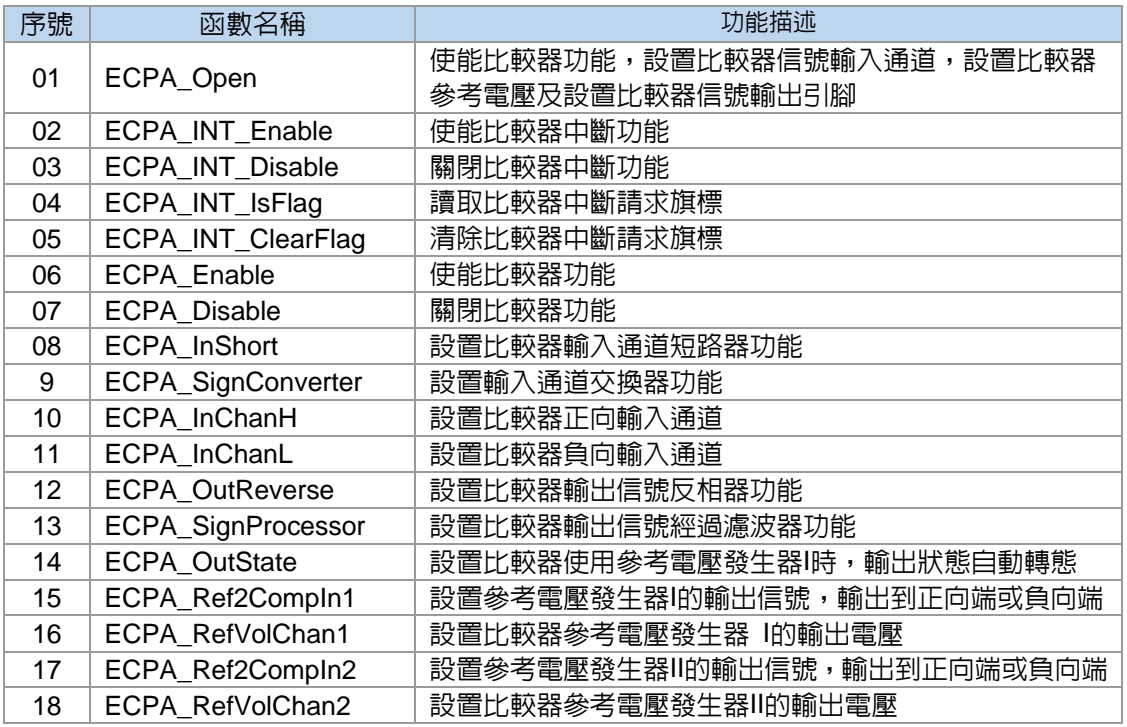

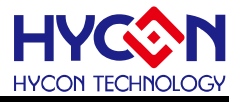

### **9.2. ECPA** 模組方框圖

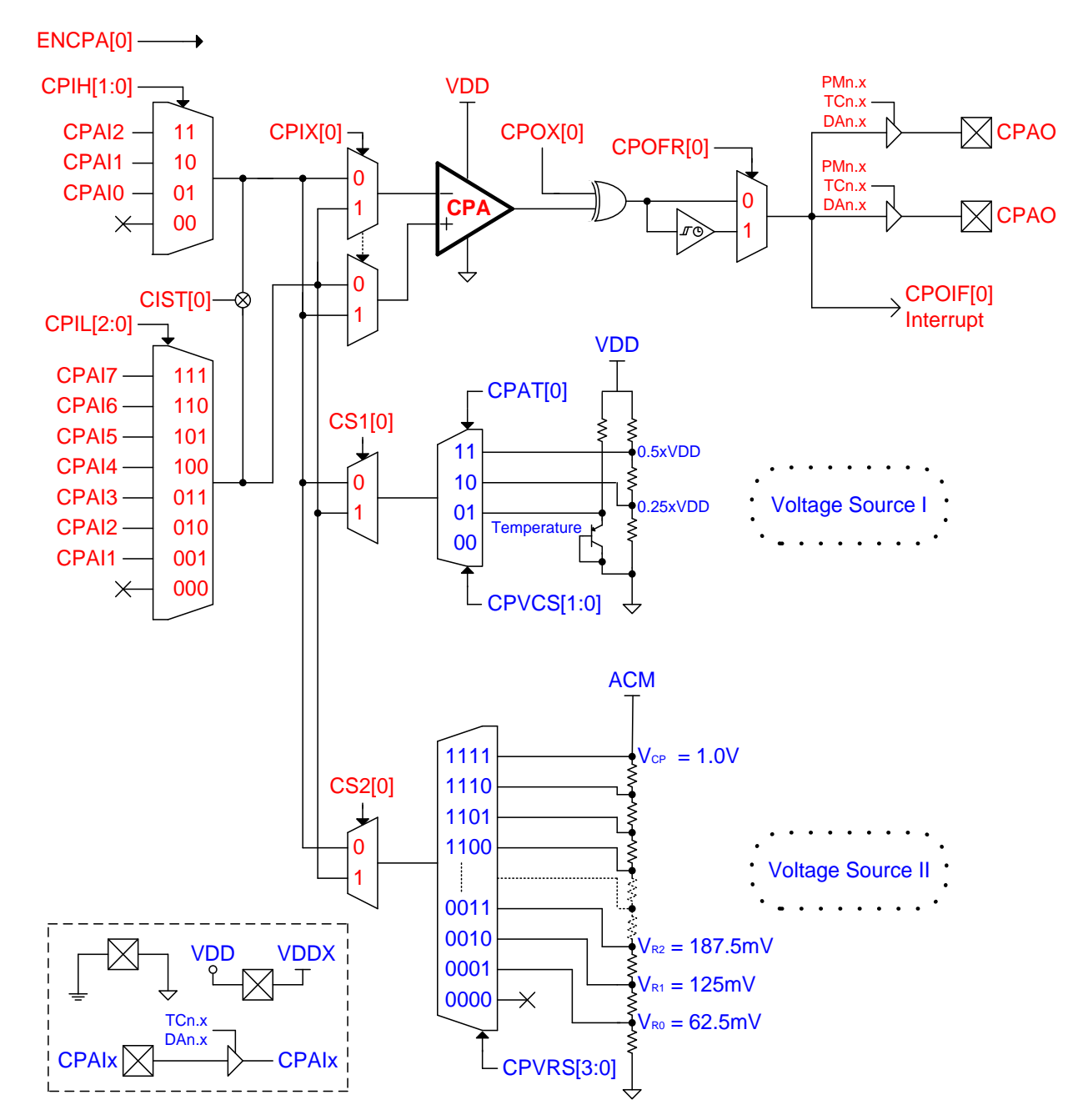

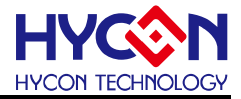

#### **9.3.** 函數說明

#### **9.3.1. ECPA\_Open**

#### ● 函數

void ECPA\_Open(unsigned char cpil, unsigned char cpih, unsigned char cpvcs,

unsigned char cpvrx, unsigned char output);

#### ● 函數功能

 使能比較器功能,設置比較器信號輸入通道,設置比較器參考電壓及設置比較器信號輸出引腳, 設置暫存器CPACN1/CPACN2/CPACN3。

#### ● 輸入參數

 cpih [in]:比較器信號正向輸入通道設置 CPACN1 CPIH CAPI2 : 輸入通道CAPI2 CPACN1 CPIH CAPI1 :輸入通道CAPI1 CPACN1 CPIH CAPI0 :輸入通道CAPI0 cpil [in]:比較器信號負向輸入通道設置 CPACN1 CPIH\_HIZ : 高阻抗 CPACN1\_CPIL\_CAPI7 :輸入通道CAPI7 CPACN1\_CPIL\_CAPI6 :輸入通道CAPI6 CPACN1\_CPIL\_CAPI5 :輸入通道CAPI5 CPACN1\_CPIL\_CAPI4 :輸入通道CAPI4 CPACN1\_CPIL\_CAPI3 :輸入通道CAPI3 CPACN1\_CPIL\_CAPI2 :輸入通道CAPI2 CPACN1\_CPIL\_CAPI1 :輸入通道CAPI1 CPACN1 CPIL HIZ : 高阻抗 cpvcs [in]:設置比較器參考電壓發生器I的輸出電壓 CPACN2\_CPVCS\_VDDDIV2 : 0.5 \* VDD CPACN2\_CPVCS\_VDDDIV4 : 0.25 \* VDD CPACN2\_CPVCS\_REFTEMP :參考溫度 CPACN2\_CPVCS\_HIZ : 高阻抗 cpvrx [in]:設置比較器參考電壓發生器II的輸出電壓 CPACN3\_CPVRX\_1V000 : 輸出1000mV CPACN3\_CPVRX\_0V9375 :輸出0.9375mV CPACN3\_CPVRX\_0V875 : 輸出0.875mV CPACN3\_CPVRX\_0V8125 :輸出0.8125mV CPACN3 CPVRX 0V750 : 輸出0.750mV CPACN3\_CPVRX\_0V6875 :輸出0.6875mV CPACN3\_CPVRX\_0V625 : 輸出0.625mV CPACN3\_CPVRX\_0V5625 :輸出0.5625mV CPACN3\_CPVRX\_0V4375 :輸出0.4375mV
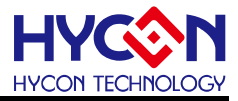

- CPACN3 CPVRX 0V375 : 輸出0.375mV CPACN3\_CPVRX\_0V3125 :輸出0.3125mV CPACN3\_CPVRX\_0V250 :輸出0.250mV CPACN3\_CPVRX\_0V1875 :輸出0.1875mV CPACN3 CPVRX 0V125 : 輸出0.125mV CPACN3\_CPVRX\_0V0625 :輸出0.0625mV CPACN3 CPVRX HIZ : 高阻抗
- output [in]:設置比較器輸出信號引腳
	- 0:沒有輸出
	- 1:PT2.7
	- 2:PT2.7
	- 3:PT2.6 & PT2.7

#### ● 包含標頭檔

Driver/ECPA.h

● 函數返回值

無

```
● 函數用法
```
/\* 使能比較器,設置輸入涌道為CPIH=AI2.CPIL=AI3,參考雷壓發生器I輸出雷壓為0.5\*VDD,參考雷壓發 生器II輸出電壓為0.375mv,輸出引腳為PT2.7 \*/

ECPA\_Open( CPACN1\_CPIH\_CAPI2, CPACN1\_CPIL\_CAPI3, CPACN2\_CPVCS\_VDDDIV2,

CPACN3\_CPVRX\_0V375, 2 );

#### **9.3.2. ECPA\_INT\_Enable**

● 函數

ECPA\_INT\_Enable();

● 函數功能

使能比較器中斷功能,設置暫存器INTE2[3]=1 。

● 輸入參數

無

● 包含標頭檔

Driver/ECPA.h

● 函數返回値

無

- 函數用法
	- /\* 使能比較器中斷功能 \*/
	- ECPA\_INT\_Enable();

### **9.3.3. ECPA\_INT\_Disable**

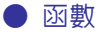

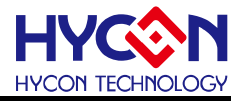

ECPA\_INT\_Disable();

● 函數功能

關閉比較器中斷功能,設置暫存器INTE2[3]=0 。

● 輸入參數

無

● 包含標頭檔

Driver/ECPA.h

● 函數返回值

無

● 函數用法

/\* 關閉比較器中斷功能 \*/

ECPA\_INT\_Disable();

### **9.3.4. ECPA\_INT\_IsFlag**

● 函數

ECPA\_INT\_IsFlag();

● 函數功能

讀取比較器中斷請求旗標,讀取暫存器INTF2[3]。

● 輸入參數

無

● 包含標頭檔

Driver/ECPA.h

```
● 函數返回值
```
0x00:比較器沒有產生中斷請求

0x08:比較器產生中斷請求

● 函數用法

/\* 讀取比較器中斷請求旗標 \*/

```
 unsigned char flag;
```

```
flag = ECPA_INT_IsFlag();
```
### **9.3.5. ECPA\_INT\_ClearFlag**

- 函數
	- ECPA\_INT\_ClearFlag();
- 函數功能 清除比較器中斷請求旗標 ,設置暫存器INTF2[3]=0 。
- 輸入參數

無

● 包含標頭檔

Driver/ECPA.h

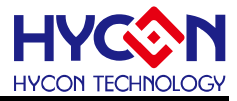

● 函數返回值

無

● 函數用法

/\* 清除比較器中斷請求旗標 \*/

ECPA\_INT\_ClearFlag();

### **9.3.6. ECPA\_Enable**

● 函數

ECPA\_Enable();

● 函數功能

使能比較器功能,設置暫存器CPACN1[7]=1 。

● 輸入參數

無

● 包含標頭檔

Driver/ECPA.h

● 函數返回值

無

● 函數用法

/\* 開啟比較器功能 \*/

ECPA\_Enable();

### **9.3.7. ECPA\_Disable**

● 函數

ECPA\_Disable();

● 函數功能 關閉比較器功能,設置暫存器CPACN1[7]=0 。

● 輸入參數

無

● 包含標頭檔

Driver/ECPA.h

● 函數返回值

無

● 函數用法

/\* 關閉比較器功能 \*/

ECPA\_Disable();

### **9.3.8. ECPA\_InShort**

● 函數

ECPA\_InShort(ISTSel);

# **HY11P** 系列

**C** 函式庫用戶手冊

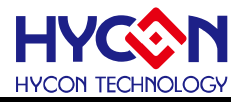

#### ● 函數功能

設置比較器輸入通道短路器功能,設置暫存器CPACN1[6]。

● 輸入參數

ISTSel [in] 設置比較器輸入通道短路器功能 CPACN1\_CPIST\_SHORT:輸入短路

CPACN1\_CPIST\_OPEN :輸入不短路

#### ● 包含標頭檔

Driver/ECPA.h

● 函數返回值

無

- 函數用法
	- /\* 使能比較器輸入通道短路 \*/

ECPA\_InShort( CPACN1\_CPIST\_SHORT );

### **9.3.9. ECPA\_SignConverter**

● 函數

ECPA\_SignConverter(IXSel);

● 函數功能

設置輸入通道交換器功能,設置暫存器CPACN1[5]。

● 輸入參數

IXSel [in]:設置輸入通道交換器功能

- CPACN1\_CPIX\_SWITCH : 輸入通道交換
- CPACN1\_CPIX\_NOTSWITCH : 輸入通道不交換
- 包含標頭檔

Driver/ECPA.h

● 函數返回値

無

● 函數用法

/\* 設置比較器輸入信號通道不交換 \*/

ECPA\_SignConverter( CPACN1\_CPIX\_NOTSWITCH );

### **9.3.10. ECPA\_InChanH**

#### ● 函數

ECPA\_InChanH(IHSel);

● 函數功能

設置比較器正向輸入通道,設置暫存器**CPACN1[4:3]**。

#### ● 輸入參數

IHSel [in]:比較器信號正向輸入通道設置

CPACN1\_CPIH\_CAPI2 :輸入通道CAPI2

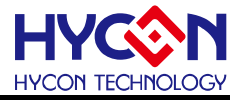

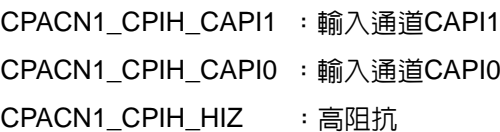

● 包含標頭檔

Driver/ECPA.h

● 函數返回値

無

● 函數用法

/\* 設置比較器正向輸入通道為AI2 \*/

ECPA\_InChanH( CPACN1\_CPIH\_CAPI2 );

#### **9.3.11. ECPA\_InChanL**

● 函數

ECPA\_InChanL(ILSel);

● 函數功能

設置比較器負向輸入通道,設置暫存器CPACN1[2:0]。

- 輸入參數
	- ILSel [in]:比較器信號負向輸入通道設置 CPACN1\_CPIL\_CAPI7 :輸入通道CAPI7 CPACN1\_CPIL\_CAPI6 :輸入通道CAPI6 CPACN1\_CPIL\_CAPI5 :輸入通道CAPI5 CPACN1\_CPIL\_CAPI4 :輸入通道CAPI4 CPACN1\_CPIL\_CAPI3 :輸入通道CAPI3 CPACN1\_CPIL\_CAPI2 :輸入通道CAPI2 CPACN1\_CPIL\_CAPI1 :輸入通道CAPI1 CPACN1\_CPIL\_HIZ : 高阻抗
- 包含標頭檔

Driver/ECPA.h

● 函數返回值

無

● 函數用法

/\* 設置比較器負向輸入通道為AI3 \*/

ECPA\_InChanL( CPACN1\_CPIL\_CAPI3 );

### **9.3.12. ECPA\_OutReverse**

● 函數

ECPA\_OutReverse(OXSel);

● 函數功能

設置比較器輸出信號反相器功能,設置暫存器CPACN2[6]。

# **HY11P** 系列

**C** 函式庫用戶手冊

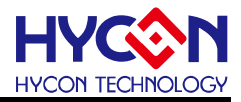

#### ● 輸入參數

OXSel [in]:設置比較器輸出信號反相器功能 CPACN2 CPOX REVERSE : 輸出反向 CPACN2 CPOX\_NOTREVERSE : 輸出不反向

#### ● 包含標頭檔

Driver/ECPA.h

● 函數返回值

無

- 函數用法
	- /\* 設置比較器輸出信號反向 \*/

ECPA\_OutReverse( CPACN2\_CPOX\_REVERSE );

### **9.3.13. ECPA\_SignProcessor**

● 函數

ECPA\_SignProcessor(OFRSel);

● 函數功能

設置比較器輸出信號經過濾波器功能,讀取暫存器CPACN2[5]的值。

● 輸入參數

OFRSel [in]:設置比較器輸出信號經過濾波功能

CPACN2 CPOFR FILTER : 輸出信號經過濾波器

CPACN2\_CPOFR\_NOTFILTER :輸出信號不經過濾波器

● 包含標頭檔

Driver/ECPA.h

● 函數返回值

無

- 函數用法
	- /\* 設置比較器輸出信號不經過濾波器 \*/

ECPA\_SignProcessor( CPACN2\_CPOFR\_NOTFILTER );

### **9.3.14. ECPA\_OutState**

#### ● 函數

ECPA\_OutState(ATSel);

● 函數功能

設置比較器使用參考電壓發生器I時,比較器輸出狀態是否自動轉態,設置暫存器CPACN2[3] 。

● 輸入參數

ATSel [in]: 設置比較器使用參考電壓發生器I時,比較器輸出狀態是否自動狀態

CPACN2\_CPAT\_AUTO :輸出狀態自動轉態

CPACN2\_CPAT\_NORMAL:正常操作

● 包含標頭檔

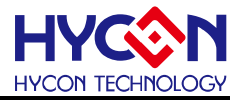

Driver/ECPA.h

```
● 函數返回值
```
無

```
● 函數用法
```

```
/* 設置比較器在使用參考電壓發生器I時,輸出狀態自動轉態 */
```

```
ECPA_OutState( CPACN2_CPAT_AUTO );
```
### **9.3.15. ECPA\_Ref2CompIn1**

● 函數

ECPA\_Ref2CompIn1(CS1Sel) ;

● 函數功能

設置參考電壓發生器I的輸出信號,輸出到正向端或負向端,設置暫存器CPACN2[4]。

```
● 輸入參數
```
CS1Sel [in]:設置參考電壓發生器I的輸出信號,輸出到正向端或負向端

```
 當CPIX = 1時:
```
 CPACN2\_CS1\_P : 輸出至'+'端 CPACN2 CS1\_N : 輸出至'-' 端 當CPIX = 0時: CPACN2\_CS1\_P : 輸出至'-'端 CPACN2\_CS1\_N : 輸出至'+'端

● 包含標頭檔

Driver/ECPA.h

```
● 函數返回值
```
無

```
● 函數用法
```

```
 /* CPIX=1,設置參考電壓輸出信號至'+'端
*/
```

```
 ECPA_SignConverter( CPACN1_CPIX_SWITCH );
```

```
ECPA_Ref2CompIn1( CPACN2_CS1_P );
```
# **9.3.16. ECPA\_RefVolChan1**

# ● 函數

ECPA\_RefVolChan1(VCSSel) ;

● 函數功能

設置比較器參考電壓發生器 I 的輸出電壓,設置暫存器CPACN2[2:1]。

### ● 輸入參數

VCSSel [in]:設置比較器參考電壓發生器 I 的輸出電壓

CPACN2\_CPVCS\_VDDDIV2 : 0.5 \* VDD

CPACN2\_CPVCS\_VDDDIV4 : 0.25 \* VDD

CPACN2\_CPVCS\_REFTEMP :參考溫度

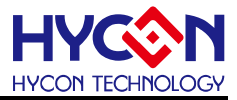

CPACN2 CPVCS HIZ : 高阻抗

● 包含標頭檔

Driver/ECPA.h

● 函數返回値

```
無
```
● 函數用法

/\* 設置比較器參考電壓發生器I的輸出電壓為0.5\*VDD \*/

ECPA\_RefVolChan1( CPACN2\_CPVCS\_VDDDIV2 );

### **9.3.17. ECPA\_Ref2CompIn2**

● 函數

ECPA\_Ref2CompIn2(CS2Sel);

● 函數功能

設置參考電壓發生器II的輸出信號,輸出到正向端或負向端,設置暫存器CPACN3[4]。

● 輸入參數

CS2Sel [in]:設置參考電壓發生器I的輸出信號,輸出到正向端或負向端

當CPIX = 1時:

CPACN3\_CS2 \_P : 輸出至'+'端

- CPACN3\_CS2 \_N : 輸出至'-'端
- 當CPIX = 0時:
	- CPACN3\_CS2 \_P : 輸出至'-'端
	- CPACN3\_CS2 \_N : 輸出至'+'端
- 包含標頭檔

Driver/ECPA.h

```
● 函數返回值
```
無

● 函數用法

 /\* CPIX=1,設置參考電壓發生器II輸出信號至'+'端 \*/ ECPA\_SignConverter( CPACN1\_CPIX\_SWITCH );

ECPA\_Ref2CompIn2( CPACN3\_CS2\_P );

### **9.3.18. ECPA\_RefVolChan2**

● 函數

ECPA\_RefVolChan2(VRXSel);

● 函數功能

設置比較器參考電壓發生器II的輸出電壓,設置暫存器CPACN3[3:0]。

● 輸入參數

VRXSel [in]:設置比較器參考電壓發生器II的輸出電壓

CPACN3\_CPVRX\_1V000 : 輸出1000mV

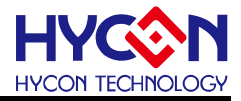

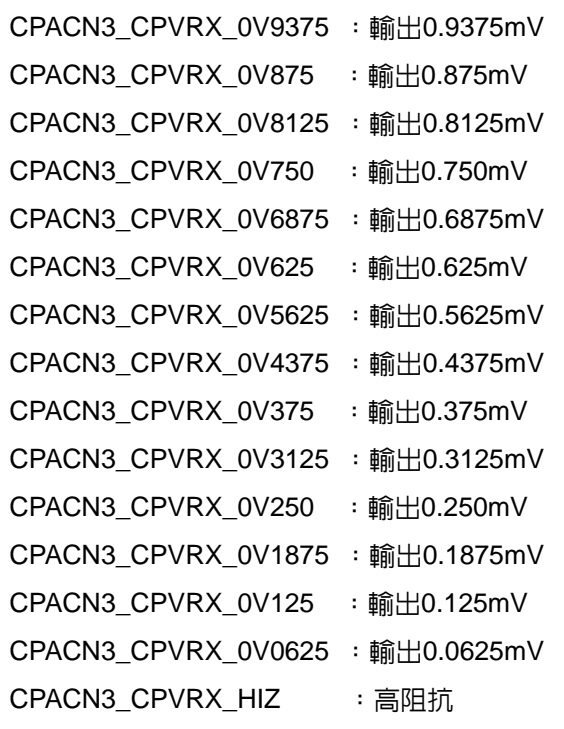

#### ● 包含標頭檔

Driver/ECPA.h

#### ● 函數返回值

無

● 函數用法

/\* 設置參考電壓發生器 II 的輸出電壓為 0.375mV \*/

ECPA\_RefVolChan2( CPACN3\_CPVRX\_0V375 );

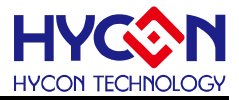

# **10.**低雜訊放大器 **LNOP1/LNOP2**

#### **10.1.**功能簡介

該函數部分描述低雜訊放大器 LNOP1/LNOP2 功能的操作

--LNOP1/LNOP1 功能的開關

--LNOP1/LNOP2 輸入埠及輸出的控制

#### --包含 LNOP1.h/LNOP2.h

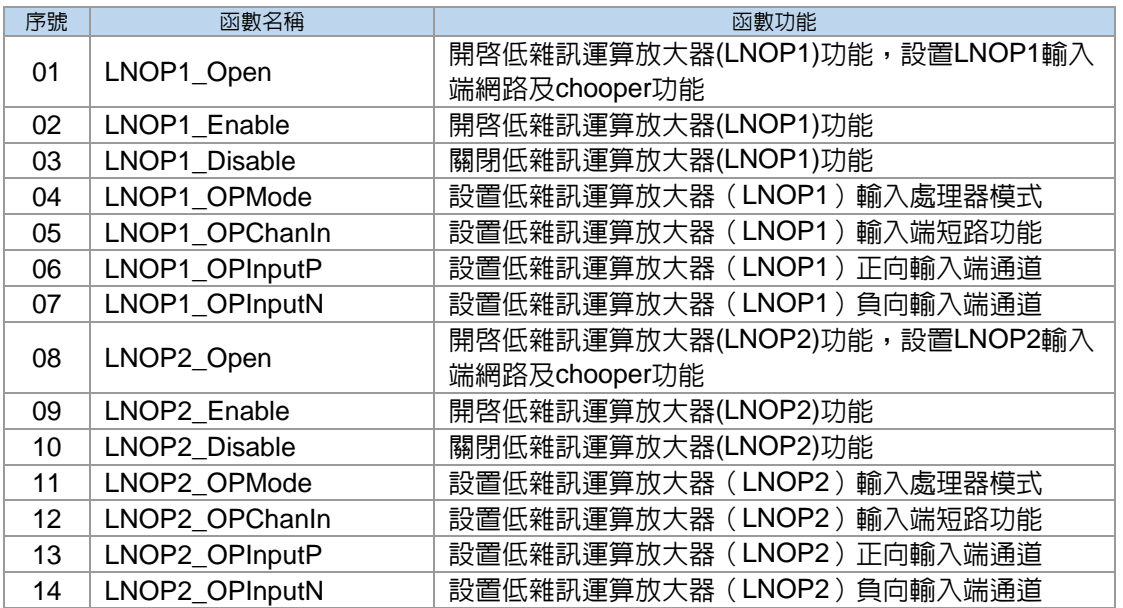

### **10.2.LNOP1/LN OP2** 模組方框圖

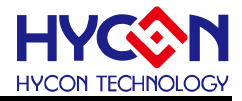

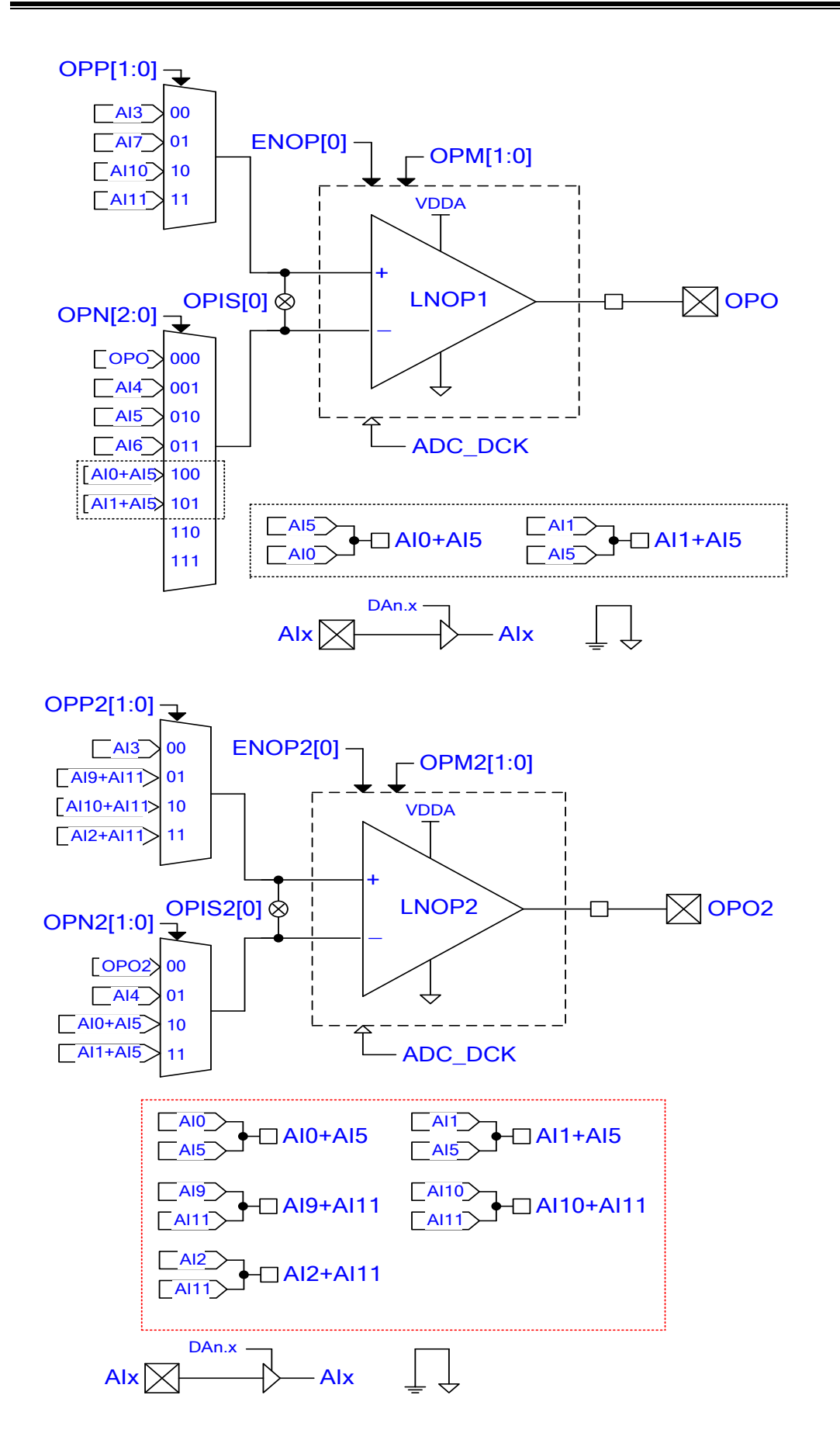

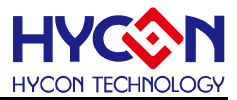

#### **10.3.**函數說明

注意:使用**LNOP1**需要先開啟**VDDA/ACM**電壓!

#### **10.3.1. LNOP1\_Open**

● 函數

void LNOP1\_Open(unsigned char NInput, unsigned char PInput, unsigned char Chop);

● 函數功能

開啓低雜訊運算放大器(LNOP1)功能,設置LNOP1輸入端網路及chooper功能,設置暫存器OPCN1[7:0]。

● 輸入參數

NInput[in]:設置LNOP1負向輸入通道

OPCN1\_OPN\_AI1 : AI1—AI5, AI1與AI5短路,但不與AI0短路

OPCN1\_OPN\_AI0 : AI0—AI5, AI0與AI5短路,但不與AI1短路

OPCN1\_OPN\_AI6 : AI6

OPCN1\_OPN\_AI5 : AI5

OPCN1\_OPN\_AI4 : AI4

OPCN1\_OPN\_OPO:OPO

PInput[in]:設置LNOP1正向輸入通道

- OPCN1\_OPP\_AI11:AI11
- OPCN1\_OPP\_AI10: AI10

OPCN1\_OPP\_AI7 : AI7

OPCN1\_OPP\_AI3 : AI3

Chop [in]:設置LNOP1輸入處理器模式

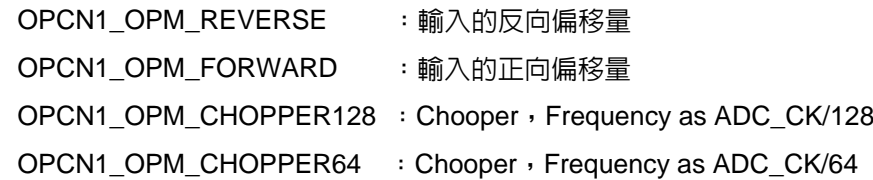

● 包含標頭檔

Driver/LNOP1.h

● 函數返回值

無

● 函數用法

/\* 設置LNOP1的輸入端為AI3—AI4, 且為輸入正向偏移暈模式 \*/ PWR\_Open( PWRCN\_VDDAX\_2V4, PWRCN\_ENACM\_ENABLE, 0xFF ); //啓動VDDA/ACM LNOP1\_Open( OPCN1\_OPN\_AI4, OPCN1\_OPP\_AI3, OPCN1\_OPM\_REVERSE );

#### **10.3.2. LNOP1\_Enable**

● 函數

LNOP1\_Enable();

● 函數功能

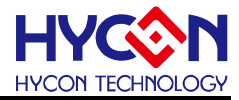

開啟低雜訊運算放大器(LNOP1)功能, 設置暫存器OPCN1[7] =1 。

● 輸入參數

無

● 包含標頭檔

Driver/LNOP1.h

● 函數返回值

無

● 函數用法

```
 /* 開啟低雜訊
運算放大器(LNOP1) */
```
LNOP1\_Enable();

#### **10.3.3. LNOP1\_Disable**

● 函數

LNOP1\_Disable();

● 函數功能

關閉低雜訊運算放大器(LNOP1)功能,設置暫存器OPCN1[7]=0 。

● 輸入參數

無

● 包含標頭檔

Driver/LNOP1.h

● 函數返回値

無

```
● 函數用法
```
/\* 關閉低雜訊運算放大器(LNOP1)功能 \*/

LNOP1\_Disable();

#### **10.3.4. LNOP1\_OPMode**

● 函數

LNOP1\_OPMode(ModeSel);

● 函數功能

設置低雜訊運算放大器(LNOP1)輸入處理器模式,設置暫存器OPCN1[5:4]。

● 輸入參數

ModeSel [in]:設置LNOP1輸入處理器模式

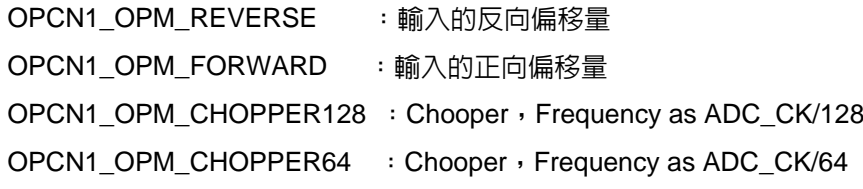

● 包含標頭檔

Driver/LNOP1.h

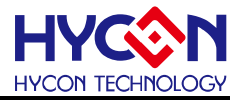

#### ● 函數返回值

無

● 函數用法

/\* 設置LNOP1的輸入處理為輸入正向偏移量 \*/

LNOP1\_OPMode( OPCN1\_OPM\_FORWARD );

### **10.3.5. LNOP1\_OPChanIn**

● 函數

LNOP1\_OPChanIn(OPISel);

● 函數功能

設置低雜訊運算放大器(LNOP1)輸入端短路功能,設置暫存器AINET1[0]。

● 輸入參數

OPISel [in]:設置LNOP1的輸入端短路功能

AINET1\_OPIS\_ENABLE : 輸入端短路

AINET1\_OPIS\_DISABLE :輸入端不短路

● 包含標頭檔

Driver/LNOP1.h, Driver/ADC.h

● 函數返回值

無

```
● 函數用法
```
/\* 設置LNOP1輸入端短路 \*/

LNOP1\_OPChanIn( AINET1\_OPIS\_ENABLE );

### **10.3.6. LNOP1\_OPInputP**

#### ● 函數

LNOP1\_OPInputP(OPPSel);

● 函數功能

設置低雜訊運算放大器(LNOP1)正向輸入端通道,設置暫存器OPCN1[4:3]。

● 輸入參數

OPPSel [in]:設置LNOP1正向輸入端通道

OPCN1\_OPP\_AI11:AI11

OPCN1\_OPP\_AI10: AI10

OPCN1\_OPP\_AI7 : AI7

OPCN1\_OPP\_AI3 : AI3

● 包含標頭檔

Driver/LNOP1.h

● 函數返回值

無

● 函數用法

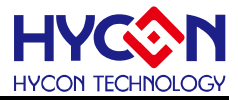

/\* 設置LNOP1的正向輸入通道為AI3 \*/

LNOP1\_OPInputP( OPCN1\_OPP\_AI3 );

#### **10.3.7. LNOP1\_OPInputN**

● 函數

LNOP1\_OPInputN(OPNSel);

● 函數功能

設置低雜訊運算放大器(LNOP1)的負向輸入端通道,設置暫存器OPCN1[2:0]。

● 輸入參數

```
OPNSel [in]:設置LNOP1的負向輸入端通道
```

```
OPCN1_OPN_AI1 : AI1—AI5, AI1與AI5短路,但不與AI0短路
OPCN1_OPN_AI0 : AI0—AI5, AI0與AI5短路,但不與AI1短路
OPCN1_OPN_AI6 : AI6
OPCN1_OPN_AI5 : AI5
OPCN1_OPN_AI4 : AI4
OPCN1_OPN_OPO :OPO
```
● 包含標頭檔

Driver/LNOP1.h

● 函數返回值

無

● 函數用法

/\* 設置運算放大器 的負向輸入端通道為AI4 \*/

```
 LNOP1_OPInputN( OPCN1_OPN_AI4 );
```
#### **10.3.8. LNOP2\_Open**

#### ● 函數

void LNOP2\_Open(unsigned char Ninput, unsigned char PInput, unsigned char Chop);

#### ● 函數功能

開啓低雜訊運算放大器(LNOP2)功能,設置LNOP2輸入端網路及chooper功能,設置暫存器OPCN2[7:0]。

#### ● 輸入參數

Ninput [in]:設置LNOP2負向輸入通道

OPCN2\_OPN2\_AI1 : AI1

- OPCN2\_OPN2\_AI0 : AI0
- OPCN2\_OPN2\_AI4 : AI4
- OPCN2\_OPN2\_OPO2 :OPO2
- Pinput [in]:設置LNOP2正向輸入通道
	- OPCN2\_OPP2\_AI2 : AI2
	- OPCN2\_OPP2\_AI10:AI10
	- OPCN2\_OPP2\_AI9 :AI9

OPCN2\_OPP2\_AI3 : AI3

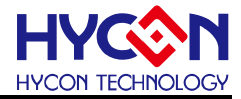

Chop [in]:設置LNOP2輸入處理器模式 OPCN2\_OPM2\_REVERSE : 輸入的反向偏移量 OPCN2\_OPM2\_FORWARD :輸入的正向偏移量 OPCN2\_OPM2\_CHOPPER128 : Chooper, Frequency as ADC\_CK/128 OPCN2\_OPM2\_CHOPPER64 : Chooper, Frequency as ADC\_CK/64 ● 包含標頭檔 Driver/LNOP2.h ● 函數返回值 無 ● 函數用法 /\* 設置LNOP2的輸入端為AI3-AI4, 且為輸入正向偏移量模式 \*/ PWR\_Open( PWRCN\_VDDAX\_2V4, PWRCN\_ENACM\_ENABLE, 0xFF ); //啓動VDDA/ACM LNOP2\_Open( OPCN2\_OPN2\_AI4, OPCN2\_OPP2\_AI3, OPCN2\_OPM2\_REVERSE );

#### **10.3.9. LNOP2\_Enable**

● 函數

LNOP2 Enable();

● 函數功能

開啓低雜訊運算放大器(LNOP2)功能,設置暫存器OPCN2[7]=1 。

● 輸入參數

無

● 包含標頭檔

Driver/LNOP2.h

```
● 函數返回值
```
無

● 函數用法

```
 /* 開啟低雜訊
運算放大器(LNOP2) */
```
LNOP2 Enable();

### **10.3.10. LNOP2\_Disable**

● 函數

LNOP2\_Disable();

● 函數功能

關閉低雜訊運算放大器(LNOP2)功能,設置暫存器OPCN2[7]=0 。

● 輸入參數

無

● 包含標頭檔

Driver/LNOP2.h

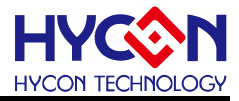

#### ● 函數返回值

#### 無

- 函數用法
- /\* 關閉低雜訊運算放大器(LNOP2)功能 \*/
	- LNOP2\_Disable();

### **10.3.11. LNOP2\_OPMode**

● 函數

LNOP2\_OPMode(ModeSel);

● 函數功能

設置低雜訊運算放大器(LNOP2)輸入處理器模式,設置暫存器OPCN2[5:4]。

#### ● 輸入參數

ModeSel [in]:設置LNOP2輸入處理器模式

```
OPCN2_OPM2_REVERSE : 輸入的反向偏移量
OPCN2_OPM2_FORWARD :輸入的正向偏移量
OPCN2_OPM2_CHOPPER128 : Chooper, Frequency as ADC_CK/128
OPCN2_OPM2_CHOPPER64 : Chooper, Frequency as ADC_CK/64
```
● 包含標頭檔

Driver/LNOP2.h

- 函數返回値
	- 無
- 函數用法

/\* 設置LNOP2的輸入處理為輸入正向偏移量 \*/

LNOP2\_OPMode( OPCN2\_OPM2\_FORWARD );

### **10.3.12. LNOP2\_OPChanIn**

● 函數

LNOP2\_OPChanIn(OPISel);

● 函數功能

設置低雜訊運算放大器(LNOP2)輸入端短路功能,設置暫存器OPCN2[4]。

- 輸入參數
	- OPISel[in]:設置LNOP2的輸入端短路功能
		- OPCN2\_OPIS2\_ENABLE : 輸入端短路
		- OPCN2\_OPIS2\_DISABLE :輸入端不短路
- 包含標頭檔

Driver/LNOP2.h

```
● 函數返回值
```
- 無
- 函數用法

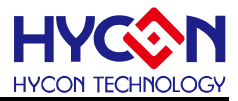

/\* 設置LNOP2輸入端短路 \*/

LNOP2\_OPChanIn( OPCN2\_OPIS2\_ENABLE );

### **10.3.13. LNOP2\_OPInputP**

● 函數

LNOP2\_OPInputP(OPPSel) ;

● 函數功能

設置低雜訊運算放大器(LNOP2)正向輸入端通道,設置暫存器OPCN2[3:2]。

● 輸入參數

OPPSel [in]:設置LNOP2正向輸入端通道

OPCN2\_OPP2\_AI2 :AI2

OPCN2\_OPP2\_AI10:AI10

OPCN2\_OPP2\_AI9 :AI9 OPCN2\_OPP2\_AI3 :AI3

● 包含標頭檔

Driver/LNOP2.h

● 函數返回值

無

● 函數用法

```
 /* 設置LNOP2的正向輸入通道為AI3 */
```

```
LNOP2_OPInputP( OPCN2_OPP2_AI3 );
```
### **10.3.14. LNOP2\_OPInputN**

● 函數

LNOP2\_OPInputN(OPNSel);

● 函數功能

設置低雜訊運算放大器(LNOP2)的負向輸入端通道,設置暫存器OPCN2[1:0]。

● 輸入參數

OPNSel [in] 設置LNOP2的負向輸入端通道

```
OPCN2_OPN2_AI1 : AI1
OPCN2_OPN2_AI0 : AI0
OPCN2_OPN2_AI4 : AI4
OPCN2_OPN2_OPO2 : OPO2
```
● 包含標頭檔

Driver/LNOP1.h

● 函數返回値

無

● 函數用法

/\* 設置運算放大器 的負向輸入端通道為AI4 \*/

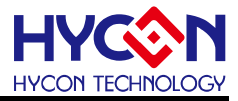

LNOP2\_OPInputN( OPCN2\_OPN2\_AI4 );

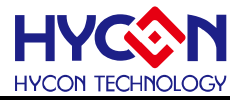

# **11.**電源管理 **PMU**

**11.1.**函數簡介

該部分函數描述電源管理系統的控制及低電壓檢測功能,包含:

--VDDA 電壓的控制

--ACM 電壓的控制

--低電壓檢測功能控制

--包含標頭檔 PWR.h/LVD.h

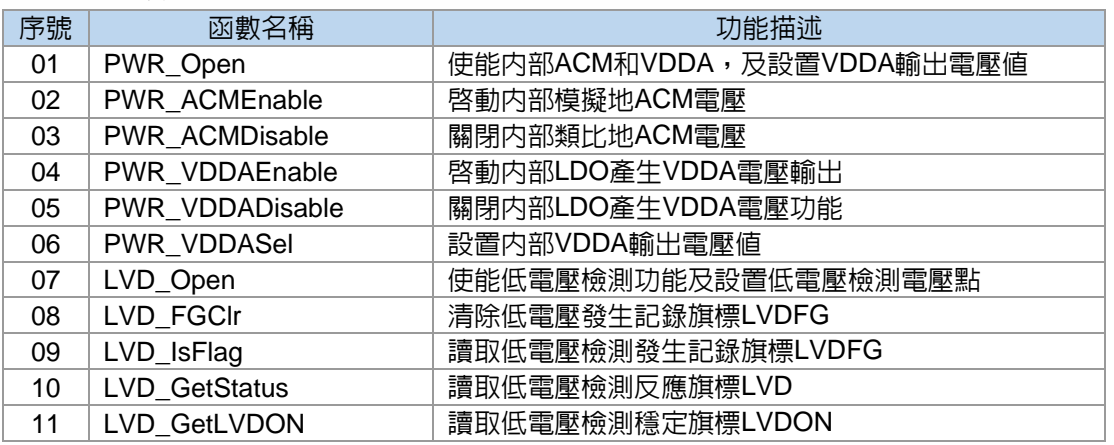

### **11.2.PowerManage & LVD** 模組方框圖

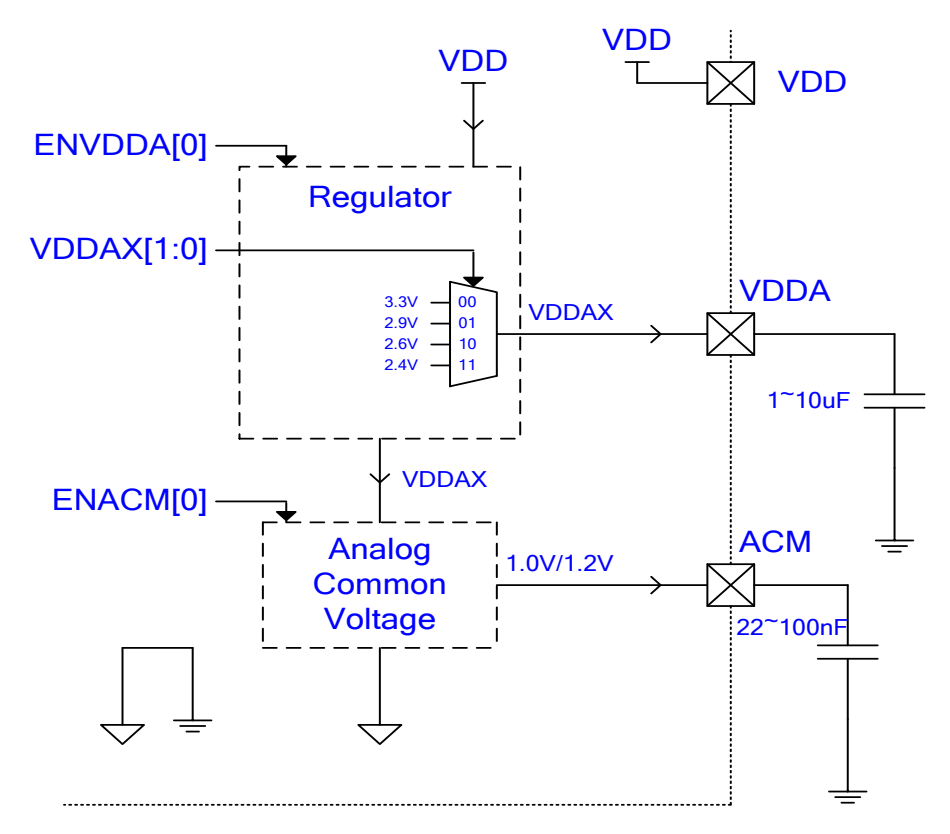

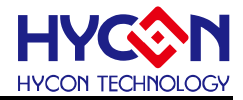

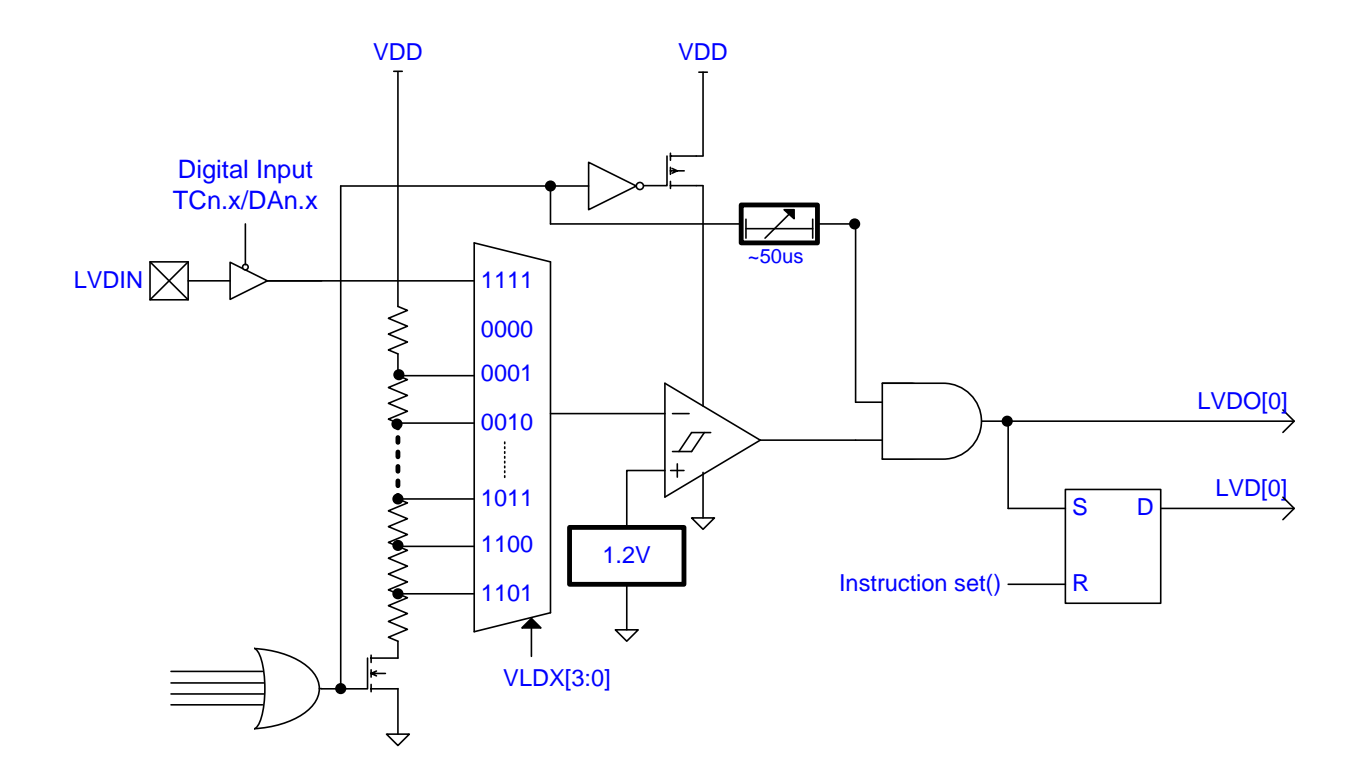

#### **11.3.**函數說明

#### **11.3.1. PWR\_Open**

● 函數

void PWR\_Open(unsigned char VDDASel, unsigned char ACMEn, unsigned char DelayCnt);

#### ● 函數功能

使能IC內部模擬地ACM及VDDA,及設置VDDA輸出電壓值 ,設置暫存器PWRCN[7:4]。

#### ● 輸入參數

VDDASel [in]:設置VDDA電壓

PWRCN\_VDDAX\_2V4 : VDDA輸出2.4V

PWRCN\_VDDAX\_2V6 : VDDA輸出2.6V

PWRCN\_VDDAX\_2V9 : VDDA輸出2.9V

PWRCN\_VDDAX\_3V3 : VDDA輸出3.3V

ACMEn [in]:設置ACM電壓

**PWRCN ENACM ENABLE : 啓動ACM電壓** 

PWRCN\_ENACM\_DISABLE :關閉ACM電壓

DelayCnt [in] 設置VDDA電壓穩定時間,輸入範圍0x00~0xFF

#### ● 包含標頭檔

Driver/PWR.h

● 函數返回值

無

● 函數用法

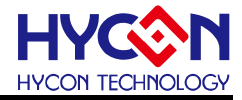

/\* 設置VDDA =2.6V. 並啓動ACM電壓,VDDA穩定時間為0xFF \*/

PWR\_Open( PWRCN\_VDDAX\_2V6, PWRCN\_ENACM\_ENABLE, 0xFF );

#### **11.3.2. PWR\_ACMEnable**

● 函數

PWR\_ACMEnable();

● 函數功能

— 啓動内部模擬地ACM電壓,設置暫存器PWRCN[4 ]=1 。

● 輸入參數

無

● 包含標頭檔

Driver/PWR.h

● 函數返回值

無

● 函數用法

/\* 啟動ACM電壓 \*/

PWR\_ACMEnable();

#### **11.3.3. PWR\_ACMDisable**

● 函數

PWR\_ACMDisable();

● 函數功能

- 關閉内部模擬地ACM電壓,設置暫存器PWRCN[4]=0 。

● 輸入參數

無

● 包含標頭檔

Driver/PWR.h

● 函數返回值

無

● 函數用法

/\* 關閉ACM電壓 \*/

PWR\_ACMDisable();

#### **11.3.4. PWR\_VDDAEnable**

● 函數

PWR\_VDDAEnable();

● 函數功能

— 啓動内部VDDA電壓輸出,設置暫存器PWRCN[7]=1 。

● 輸入參數

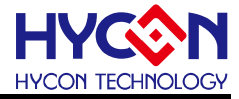

無

● 包含標頭檔

Driver/PWR.h

● 函數返回値

無

```
● 函數用法
```
/\* 啟動VDDA電壓 \*/

PWR\_VDDAEnable();

Delay( 0xFF ) ;

### **11.3.5. PWR\_VDDADisable**

● 函數

PWR\_VDDADisable() ;

● 函數功能

關閉內部VDDA電壓功能,設置暫存器PWRCN[7]=0 。

● 輸入參數

無

● 包含標頭檔

Driver/PWR.h

```
● 函數返回値
```
無

● 函數用法

```
 /* 關閉VDDA電壓輸出
*/
```
PWR\_VDDADisable() ;

### **11.3.6. PWR\_VDDASel**

● 函數

PWR\_VDDASel(VDDAVSel) ;

● 函數功能

設置內部VDDA輸出電壓值 ,設置暫存器PWRCN[6 :5]=0 。

● 輸入參數

VDDASel [in]:設置VDDA電壓

PWRCN\_VDDAX\_2V4 : VDDA輸出2.4V

PWRCN\_VDDAX\_2V6 : VDDA輸出2.6V

PWRCN\_VDDAX\_2V9 : VDDA輸出2.9V

PWRCN\_VDDAX\_3V3 : VDDA輸出3.3V

#### ● 包含標頭檔

Driver/PWR.h

● 函數返回値

# **HY11P** 系列 **C** 函式庫用戶手冊

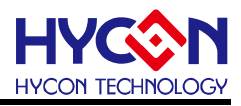

無

● 函數用法

/\* 啟動VDDA輸出2.4V \*/

PWR\_VDDASel( VDDAVSel );

PWE\_VDDAEnable();

Delay( 0xFF ) ;

### **11.3.7. LVD\_Open**

#### ● 函數

LVD\_Open(LVDSel) ;

● 函數功能

設置低電壓檢測電壓點,設置暫存器LVDCN[3 :0]。

● 輸入參數

LVDSel [in]:設置電壓檢測點

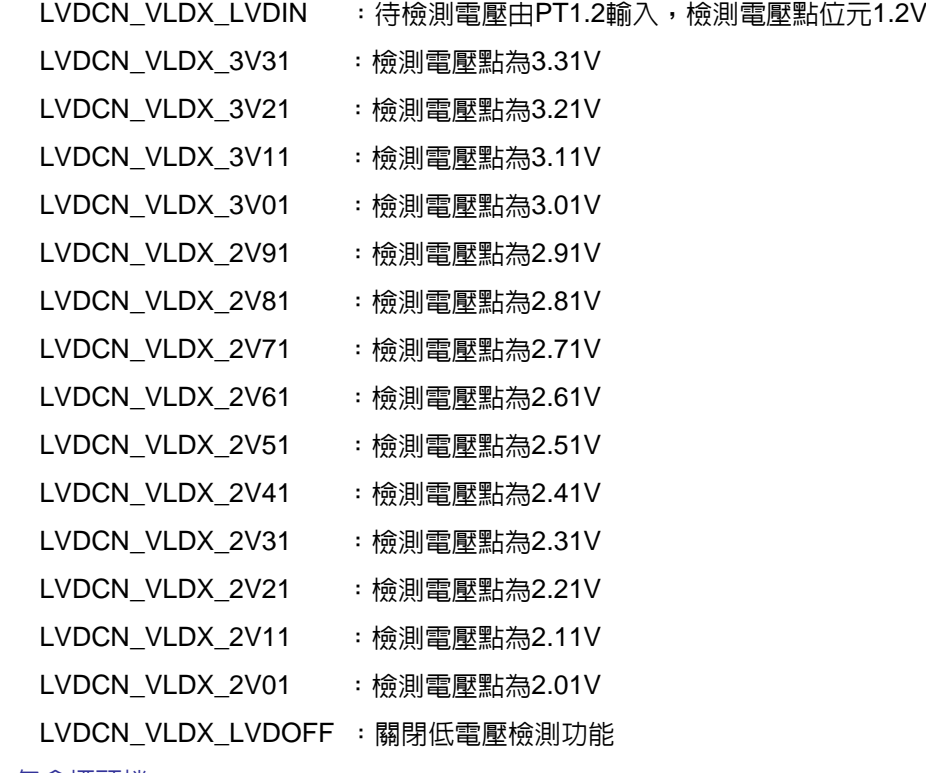

● 包含標頭檔

Driver/LVD.h

```
● 函數返回值
```
無

#### ● 函數用法

/\* 設置LVD檢測電壓點為2.61V \*/

LVD\_Open( LVDCN\_VLDX\_2V61 );

### **11.3.8. LVD\_FGClr**

# **HY11P** 系列

**C** 函式庫用戶手冊

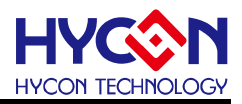

#### ● 函數

LVD\_FGClr();

● 函數功能

清除低電壓發生記錄旗標LVDFG,設置暫存器LVDCN[6]=0 。

● 輸入參數

無

● 包含標頭檔

Driver/LVD.h

● 函數返回值

無

● 函數用法

/\* 清除低電壓發生記錄旗標 \*/

LVD\_FGClr();

### **11.3.9. LVD\_IsFlag**

● 函數

LVD\_IsFlag();

● 函數功能

讀取低電壓檢測發生記錄旗標LVDFG,讀取暫存器LVDCN[6]。

● 輸入參數

無

● 包含標頭檔

Driver/LVD.h

```
● 函數返回值
```
0x00:電壓檢測未發生過

0x40:電壓檢測已發生過

● 函數用法

```
 /* 讀取低電壓檢測發生記錄旗標
*/
```
unsigned char flag;

```
flag = LVD_{lsFlag();
```
# **11.3.10. LVD\_GetStatus**

### ● 函數

LVD\_GetStatus();

● 函數功能

讀取低電壓檢測反應旗標LVD,讀取暫存器LVD[5] 。

● 輸入參數

無

● 包含標頭檔

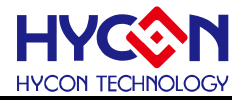

Driver/LVD.h

- 函數返回值
	- 0x00:未低電壓
	- 0x20:低電壓
- 函數用法
	- /\* 讀取低電壓反應旗標 \*/
	- unsigned char flag;
	- flag = LVD\_GetStatus();

### **11.3.11. LVD\_GetLVDON**

● 函數

LVD\_GetLVDON();

● 函數功能

讀取低電壓檢測穩定旗標LVDON,讀取暫存器LVD[4] 。

● 輸入參數

無

- 包含標頭檔
- Driver/LVD.h
- 函數返回值
	- 0x00:未穩定
	- 0x10:穩定
- 函數用法
	- /\* 讀取低電壓檢測穩定旗標LVDON \*/

unsigned char flag;

flag = LVD\_GetLVDON();

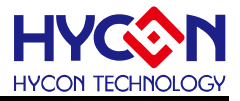

# **12.**捕捉**/**比較器**(CCP)**

### **12.1.**函數功能簡介

該部分函數介紹捕捉/比較器(CCP)功能的設置

- --CCP 功能的啟動與關閉
- --CCP 工作模式及輸入埠的設置
- --CCP 中斷功能控制
- --包含 CCP.h

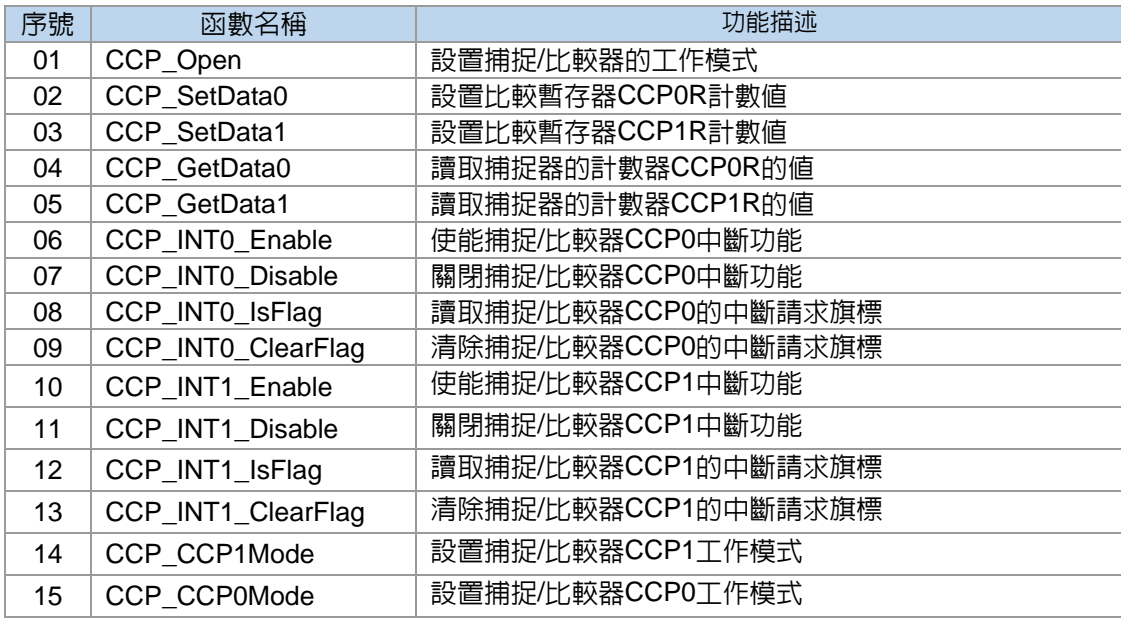

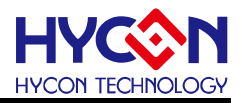

### **12.2.**捕捉**/**比較器模組方框圖

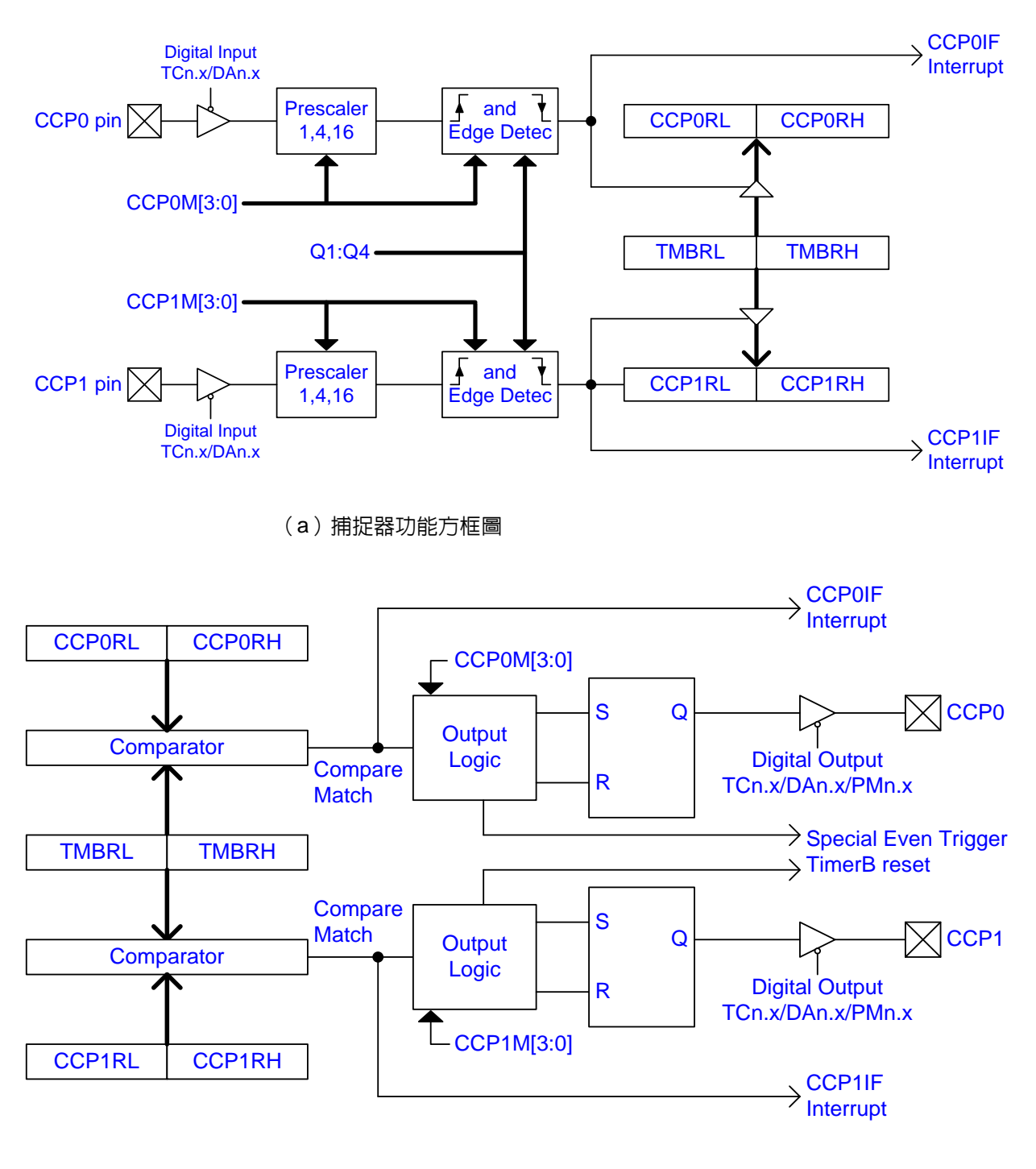

(b)比較器功能方框圖

© 2017 HYCON Technology Corp [www.hycontek.com](http://www.hycontek.com/) APD-HYIDE017-V01\_TC

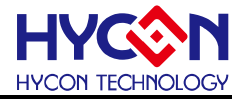

**12.3.**函數說明

#### **12.3.1. CCP\_Open**

```
● 函數
```
void CCP\_Open(unsigned char ccp0m, unsigned char ccp1m);

● 函數功能

設置捕捉/比較器的工作模式,設置暫存器CCPCN。

● 輸入參數

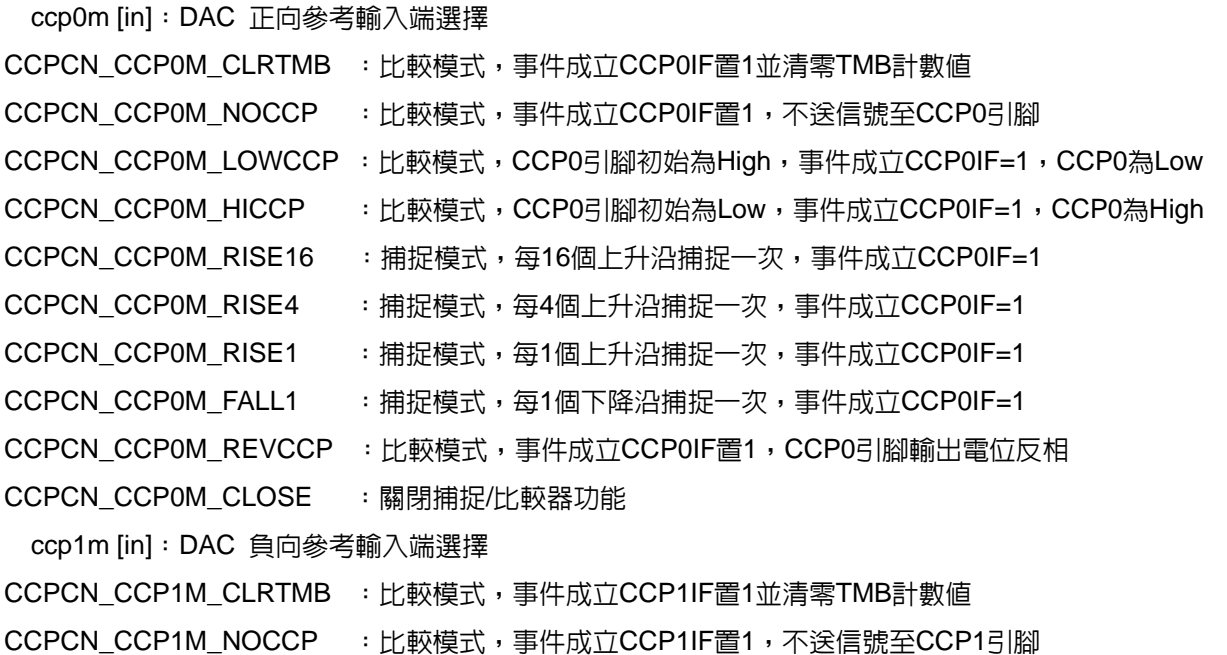

- CCPCN\_CCP1M\_LOWCCP :比較模式,CCP1引腳初始為High,事件成立CCP1IF=1,CCP1為Low
- CCPCN\_CCP1M\_HICCP :比較模式,CCP1引腳初始為Low,事件成立CCP1IF=1,CCP1為High
- CCPCN\_CCP1M\_RISE16 :捕捉模式,每16個上升沿捕捉一次,事件成立CCP1IF=1
- CCPCN\_CCP1M\_RISE4 :捕捉模式,每4個上升沿捕捉一次,事件成立CCP1IF=1
- CCPCN\_CCP1M\_RISE1 :捕捉模式,每1個上升沿捕捉一次,事件成立CCP1IF=1
- CCPCN\_CCP1M\_FALL1 :捕捉模式,每1個下降沿捕捉一次,事件成立CCP1IF=1
- CCPCN\_CCP1M\_REVCCP : 比較模式,事件成立CCP1IF置1,CCP1引腳輸出電位反相

CCPCN\_CCP1M\_CLOSE :關閉捕捉/比較器功能

● 包含標頭檔

Driver/CCP.h

### ● 函數返回値

無

#### ● 函數用法

/\* 設置CCP0為捕捉模式, 且16個上升沿捕捉, CCP1為捕捉模式, 且16個上升沿捕捉 \*/ CCP\_Open( CCPCN\_CCP0M\_RISE16, CCPCN\_CCP1M\_RISE16 );

### **12.3.2. CCP\_SetData0**

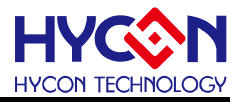

#### ● 函數

void CCP\_SetData0(unsigned int CCPdata);

● 函數功能

設置比較暫存器CCP0R計數値,設置暫存器CCP0RH/CCP0RL。

● 輸入參數

CCPdata [in]:設置比較暫存器CCP0R的值,範圍0x0~0xFFFF

● 包含標頭檔

Driver/CCP.h

● 函數返回值

無

● 函數用法

/\* 設置比較暫存器值CCP0R為0X7F7F \*/

CCP\_SetData0( 0x7F7F );

### **12.3.3. CCP\_SetData1**

● 函數

void CCP\_SetData1(unsigned int CCPdata);

● 函數功能

設置比較暫存器CCP1R計數值,設置暫存器CCP1RH/CCP1RL。

● 輸入參數

CCPdata [in]:設置比較暫存器CCP1R的值,範圍0x0~0xFFFF

● 包含標頭檔

Driver/CCP.h

● 函數返回値

無

- 函數用法
	- /\* 設置比較暫存器值CCP1R為0X7F7F \*/

```
CCP_SetData1( 0x7F7F );
```
### **12.3.4. CCP\_GetData0**

● 函數

int CCP\_GetData0(void);

● 函數功能

 $\quad$  讀取捕捉器的計數器CCP0R的値,讀取暫存器CCP0RH/CCP0RL。

● 輸入參數

無

● 包含標頭檔

Driver/CCP.h

● 函數返回値

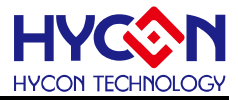

回饋CCP0R:CCP0RL的值

```
● 函數用法
```
/\* 讀取捕捉器的計數值CCP0R/CCP0RL \*/

int data;

data = CCP\_GetData0();

### **12.3.5. CCP\_GetData1**

● 函數

int CCP\_GetData1(void);

● 函數功能

 $\quad$  讀取捕捉器的計數器CCP1R的値,讀取暫存器CCP1RH/CCP1RL。

● 輸入參數

無

```
● 包含標頭檔
```
Driver/CCP.h

```
● 函數返回值
```
回饋CCP1R:CCP1RL的值

● 函數用法

```
 /* 讀取捕捉器的計數值CCP1R/CCP1RL 
*/
```
int data;

```
data = CCP_GetData1();
```
### **12.3.6. CCP\_INT0\_Enable**

● 函數

CCP\_INT0\_Enable();

- 函數功能 使能捕捉/比較器CCP0中斷功能,設置暫存器INTE2[0]=1 。
- 輸入參數

無

● 包含標頭檔

Driver/CCP.h

● 函數返回值

無

- 函數用法
- /\* 使能捕捉/比較器CCP0中斷功能 \*/
	- CCP\_INT0\_Enable();

# **12.3.7. CCP\_INT0\_Disable**

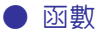

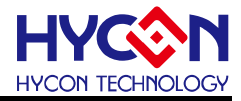

CCP\_INT0\_Disable();

● 函數功能

- 關閉捕捉/比較器CCP0中斷功能,設置暫存器INTE2[0]=0 。

● 輸入參數

無

● 包含標頭檔

Driver/CCP.h

● 函數返回值

無

● 函數用法

/\* 關閉捕捉/比較器CCP0中斷功能 \*/

```
 CCP_INT0_Disable();
```
### **12.3.8. CCP\_INT0\_IsFlag**

● 函數

CCP\_INT0\_IsFlag();

● 函數功能

讀取捕捉/比較器CCP0的中斷請求旗標,讀取暫存器INTF2[0] 。

● 輸入參數

無

● 包含標頭檔

Driver/CCP.h

```
● 函數返回值
```
0x00:捕捉/比較器CCP0未產生中斷請求

0x01:捕捉/比較器CCP0產生中斷請求

● 函數用法

/\* 讀取捕捉/比較器CCP0的中斷請求旗標 \*/

unsigned char flag;

```
flag = CCP_INT0_IsFlag();
```
### **12.3.9. CCP\_INT0\_ClearFlag**

● 函數

CCP\_INT0\_ClearFlag();

- 函數功能 清除捕捉/比較器CCP0的中斷請求旗標,設置暫存器INTF2[0]=0 。
- 輸入參數

無

● 包含標頭檔

Driver/CCP.h

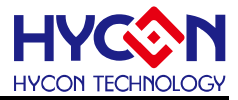

#### ● 函數返回值

無

● 函數用法

```
 /* 清除捕捉/比較器CCP0的中斷請求旗標
*/
```

```
CCP_INT0_ClearFlag();
```
### **12.3.10. CCP\_INT1\_Enable**

● 函數

CCP\_INT1\_Enable();

● 函數功能

使能捕捉/比較器CCP1中斷功能,設置暫存器INTE2[1]=1 。

● 輸入參數

無

● 包含標頭檔

Driver/CCP.h

● 函數返回值

無

● 函數用法

/\* 使能捕捉/比較器CCP1中斷功能 \*/

```
CCP_INT1_Enable();
```
### **12.3.11. CCP\_INT1\_Disable**

● 函數

CCP\_INT1\_Disable();

- 函數功能 ■關閉捕捉/比較器CCP1中斷功能,設置暫存器INTE2[1]=0 。
- 輸入參數

無

● 包含標頭檔

Driver/CCP.h

● 函數返回值

無

- 函數用法
- /\* 關閉捕捉/比較器CCP1中斷功能 \*/

CCP\_INT1\_Disable();

### **12.3.12. CCP\_INT1\_IsFlag**

● 函數

CCP\_INT1\_IsFlag();

**C** 函式庫用戶手冊

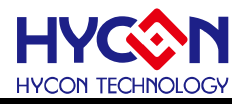

● 函數功能

讀取捕捉/比較器CCP1的中斷請求旗標,讀取暫存器INTF2[1]。

● 輸入參數

無

● 包含標頭檔

Driver/CCP.h

● 函數返回值

0x00:捕捉/比較器CCP1未產生中斷請求

0x02:捕捉/比較器CCP1產生中斷請求

● 函數用法

/\* 讀取捕捉/比較器CCP1的中斷請求旗標 \*/

unsigned char flag;

 $flag = CCP_INT1_lsFlag();$ 

### **12.3.13. CCP\_INT1\_IsFlag**

● 函數

CCP\_INT1\_ClearFlag();

● 函數功能

清除捕捉/比較器CCP1的中斷請求旗標,設置暫存器INTF2[1]=0 。

● 輸入參數

無

```
● 包含標頭檔
```
Driver/CCP.h

```
● 函數返回値
```
無

```
● 函數用法
```
/\* 清除捕捉/比較器CCP1的中斷請求旗標 \*/

```
 CCP_INT1_ClearFlag();
```
### **12.3.14. CCP\_CCP1Mode**

● 函數

CCP\_CCP1Mode(CCP1Sel);

● 函數功能

設置捕捉/比較器CCP1工作模式,設置暫存器CCPCN[7:4]。

● 輸入參數

CCP1Sel [in]: DAC 負向參考輸入端選擇.

CCPCN\_CCP1M\_CLRTMB :比較模式,事件成立CCP1IF置1並清零TMB計數值

CCPCN\_CCP1M\_NOCCP :比較模式,事件成立CCP1IF置1,不送信號至CCP1引腳

CCPCN\_CCP1M\_LOWCCP :比較模式,CCP1引腳初始為High,事件成立CCP1IF=1,CCP1為Low

### **HY11P** 系列 **C** 函式庫用戶手冊

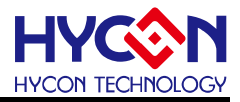

CCPCN\_CCP1M\_HICCP CCPCN\_CCP1M\_RISE16 :比較模式,CCP1引腳初始為Low,事件成立CCP1IF=1,CCP1為High CCPCN\_CCP1M\_RISE4 :捕捉模式,每16個上升沿捕捉一次,事件成立CCP1IF=1 CCPCN\_CCP1M\_RISE1 :捕捉模式,每4個上升沿捕捉一次,事件成立CCP1IF=1 CCPCN\_CCP1M\_FALL1 :捕捉模式,每1個上升沿捕捉一次,事件成立CCP1IF=1 CCPCN\_CCP1M\_REVCCP :比較模式,事件成立CCP1IF置1,CCP1引腳輸出電位反相 : 捕捉模式,每1個下降沿捕捉一次,事件成立CCP1IF=1 CCPCN\_CCP1M\_CLOSE :關閉捕捉/比較器功能

● 包含標頭檔

Driver/CCP.h

● 函數返回値

無

● 函數用法

 /\* 設置捕捉/比較器CCP1工作模式為16個上升捕捉 \*/ CCP\_CCP1Mode( CCPCN\_CCP1M\_RISE16 );

#### **12.3.15. CCP\_CCP0Mode**

● 函數

CCP\_CCP0Mode(CCP0Sel);

● 函數功能

設置捕捉/比較器CCP0工作模式,設置暫存器CCPCN[3:0]。

● 輸入參數

CCP0Sel [in]:DAC 負向參考輸入端選擇

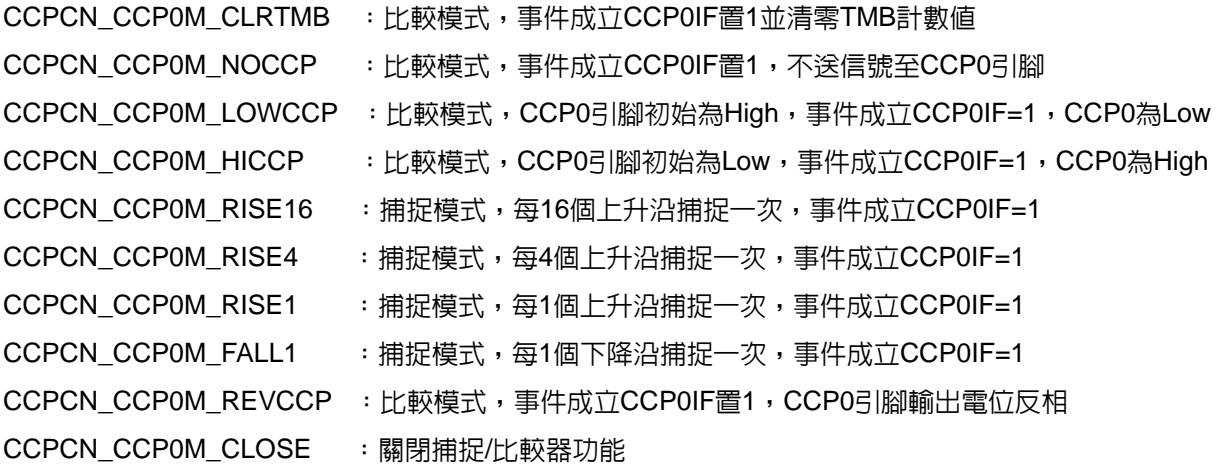

● 包含標頭檔

Driver/CCP.h

#### ● 函數返回值

無

● 函數用法

/\* 設置捕捉/比較器CCP0工作模式為16個上升捕捉 \*/

CCP\_CCP0Mode ( CCPCN\_CCP0M\_RISE16 );

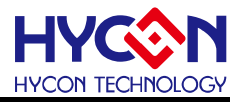

# **13.LCD** 顯示驅動器

#### **13.1.**函數簡介

該部分函數描述 LCD 驅動器相關設置

- --LCD 驅動器的時鐘頻率設置
- --LCD 驅動器的偏置電壓的設置及 duty 設置
- --LCD 驅動器顯示功能設置
- --LCD 驅動器顯示資料的寫入及輸出緩衝器設置
- --包含 LCD.h

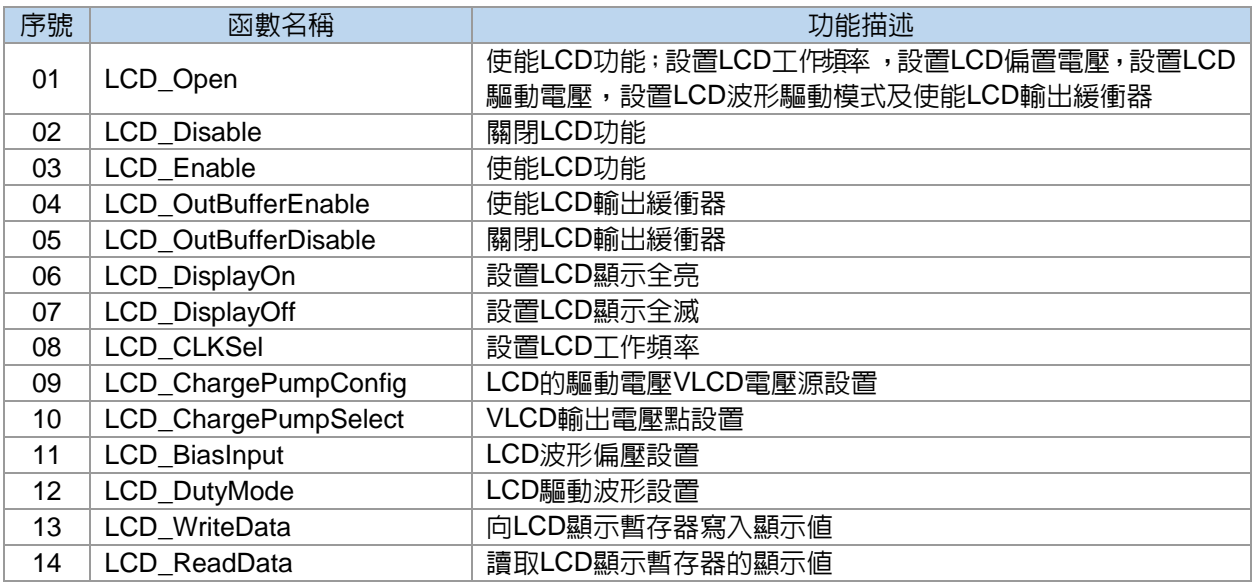

### **13.2.LCD** 驅動器功能方框圖

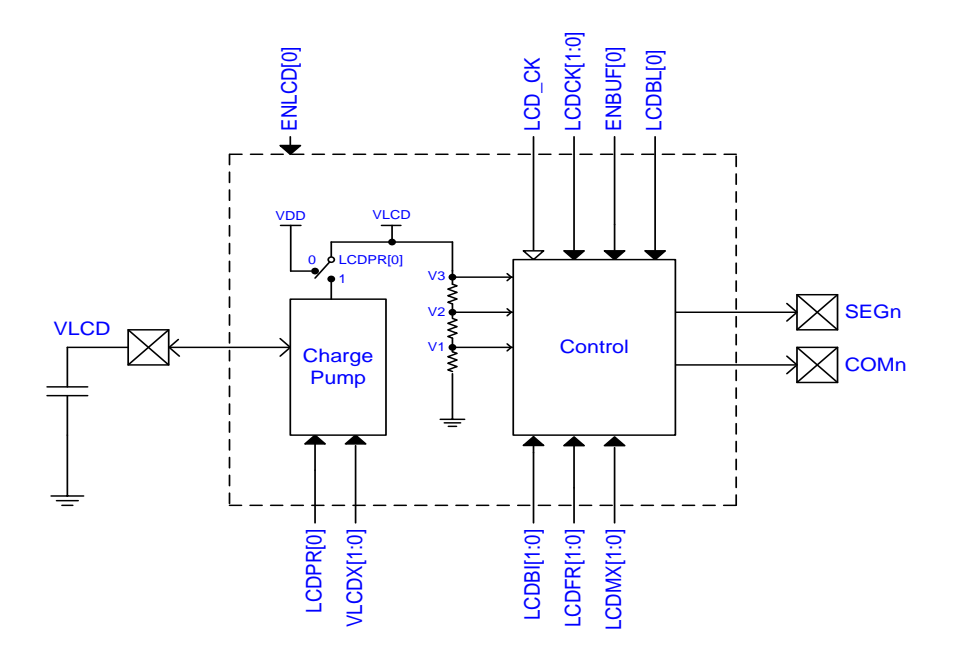
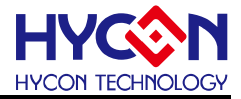

**13.3.**函數說明

## **13.3.1. LCD\_Open**

#### ● 函數

void LCD\_Open(unsigned char lcdpr, unsigned char ckdiv, unsigned char vlcdx,

unsigned char lcdmx, unsigned char lcdbi);

```
● 函數功能
```
使能LCD功能,設置LCD工作頻率,設置LCD偏置電壓,設置LCD驅動電壓,設置LCD波形驅動模式及使能 LCD輸出緩衝器,設置暫存器MCKCN3[7:5]/LCDCN1/LCDCN2。

#### ● 輸入參數

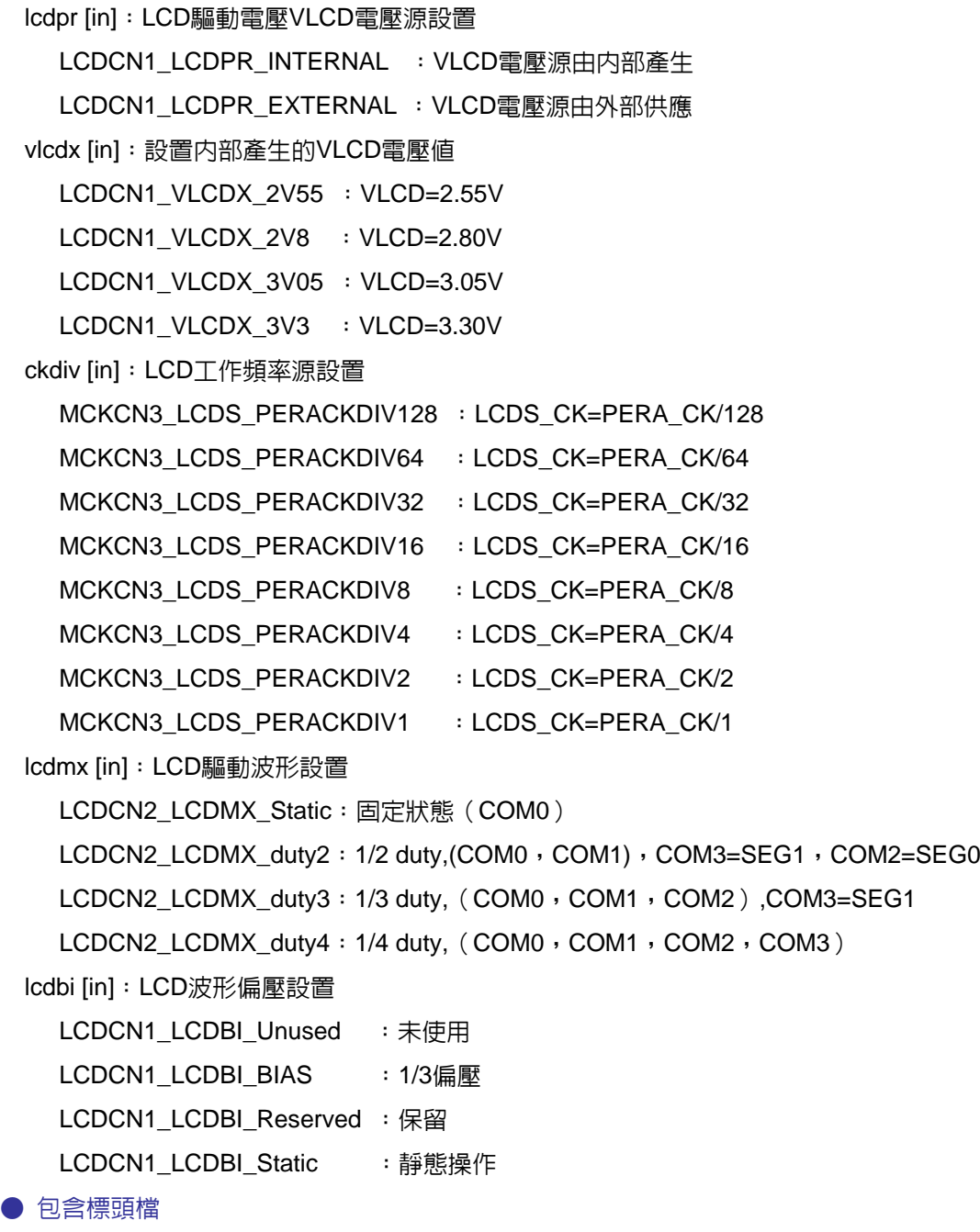

Drviver/LCD.h , Drviver/CLK.h

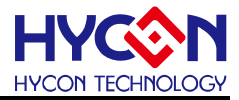

● 函數返回值

#### 無

- 函數用法
	- /\* 設置LCD工作頻率為PERA\_CK/4,VLCD=3.05V, 1/3BIAS,1/4duty \*/

LCD\_Open( LCDCN1\_LCDPR\_INTERNAL, MCKCN3\_LCDS\_PERACKDIV4, LCDCN1\_VLCDX\_3V05, LCDCN2\_LCDMX\_duty4, LCDCN1\_LCDBI\_BIAS );

## **13.3.2. LCD\_Disable**

● 函數

LCD\_Disable();

● 函數功能

關閉LCD功能,設置暫存器LCDCN1[7]=0 。

● 輸入參數

無

● 包含標頭檔

Drviver/LCD.h

● 函數返回值

無

● 函數用法

/\* 關閉LCD功能 \*/

LCD\_Disable();

### **13.3.3. LCD\_Enable**

● 函數

LCD\_Enable();

● 函數功能

使能LCD功能,設置暫存器LCDCN1[7]=1 。

● 輸入參數

無

● 包含標頭檔

Drviver/LCD.h

● 函數返回值

無

- 函數用法
	- /\* 使能LCD功能 \*/
	- LCD\_Enable();

## **13.3.4. LCD\_OutBufferEnable**

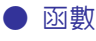

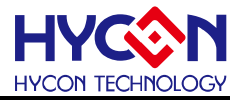

LCD\_OutBufferEnable();

● 函數功能

使能LCD輸出緩衝器,設置暫存器LCDCN1[3]=1 。

● 輸入參數

無

● 包含標頭檔

Drviver/LCD.h

● 函數返回值

無

● 函數用法

/\* 使能LCD輸出緩衝器 \*/

LCD\_OutBufferEnable();

## **13.3.5. LCD\_OutBufferDisable**

● 函數

LCD\_OutBufferDisable();

● 函數功能

關閉LCD輸出緩衝器,設置暫存器LCDCN1[3]=0 。

● 輸入參數

無

● 包含標頭檔

Drviver/LCD.h

```
● 函數返回值
```
無

```
● 函數用法
```
/\* 關閉LCD輸出緩衝器 \*/

LCD\_OutBufferDisable();

## **13.3.6. LCD\_DisplayOn**

#### ● 函數

LCD\_DisplayOn();

● 函數功能

設置LCD顯示全亮,設置暫存器LCDCN2[7]=0 。

● 輸入參數

無

● 包含標頭檔

Drviver/LCD.h

● 函數返回值

無

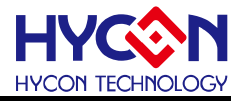

#### ● 函數用法

/\* 設置LCD顯示全亮 \*/

LCD\_DisplayOn();

## **13.3.7. LCD\_DisplayOff**

● 函數

LCD\_DisplayOff();

● 函數功能

設置LCD顯示全滅,設置暫存器LCDCN2[7]=1 。

● 輸入參數

無

● 包含標頭檔

Drviver/LCD.h

● 函數返回值

無

● 函數用法

/\* 設置LCD顯示全滅 \*/

LCD\_DisplayOff();

## **13.3.8. LCD\_CLKSel**

● 函數

LCD\_CLKSel(ClkSel);

● 函數功能

設置LCD工作頻率,設置暫存器MCKCN3[7:5]。

● 輸入參數

ClkSel [in]:LCD工作頻率設置

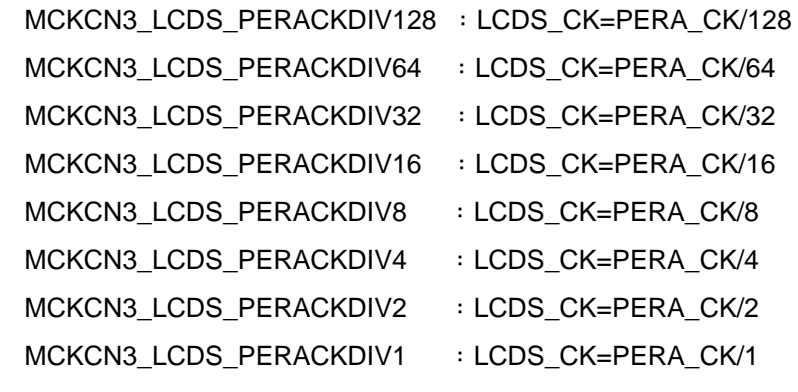

#### ● 包含標頭檔

Drviver/LCD.h

● 函數返回值

無

● 函數用法

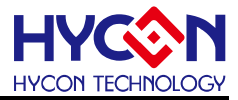

/\* 設置LCD工作頻率為PERA\_CK/4 \*/

LCD\_CLKSel( MCKCN3\_LCDS\_PERACKDIV4 );

## **13.3.9. LCD\_ChargePumpConfig**

● 函數

LCD\_ChargePumpConfig(PRSel);

● 函數功能

LCD的驅動電壓VLCD電壓源設置,設置暫存器LCDCN1[6]。

● 輸入參數

PRSel [in]:LCD驅動電壓VLCD電壓源設置

LCDCN1\_LCDPR\_INTERNAL : VLCD電壓源由内部產生

LCDCN1\_LCDPR\_EXTERNAL : VLCD電壓源由外部供應

● 包含標頭檔

Drviver/LCD.h

● 函數返回値

無

- 函數用法
	- /\* 設置VLCD電壓源為內部產生 \*/

LCD\_ChargePumpConfig( LCDCN1\_LCDPR\_INTERNAL );

### **13.3.10. LCD\_ChargePumpSelect**

#### ● 函數

LCD\_ChargePumpSelect(VLCDSel);

● 函數功能

VLCD輸出電壓點設置,設置暫存器LCDCN1[5:4]。

● 輸入參數

PRSel [in]:設置內部產生的VLCD電壓值

LCDCN1\_VLCDX\_2V55 : VLCD=2.55V

```
LCDCN1_VLCDX_2V8 : VLCD=2.80V
```

```
LCDCN1_VLCDX_3V05 : VLCD=3.05V
```

```
LCDCN1_VLCDX_3V3 : VLCD=3.30V
```
● 包含標頭檔

Drviver/LCD.h

● 函數返回值

無

● 函數用法

/\* 設置VLCD電壓值為3.05V \*/

LCD\_ChargePumpSelect( LCDCN1\_VLCDX\_3V05 );

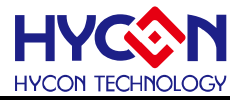

### **13.3.11. LCD\_BiasInput**

● 函數

LCD\_BiasInput(BISel);

● 函數功能

LCD波形偏壓設置,設置暫存器LCDCN1[2:1]。

● 輸入參數

BISel [in]:LCD波形偏壓設置

```
LCDCN1_LCDBI_Unused : 未使用
LCDCN1 LCDBI BIAS : 1/3偏壓
LCDCN1_LCDBI_Reserved :保留
LCDCN1 LCDBI Static : 靜態操作
```
● 包含標頭檔

Drviver/LCD.h

● 函數返回値

```
無
```
● 函數用法

/\* 設置LCD波形偏壓為1/3 BIAS \*/

LCD\_BiasInput( LCDCN1\_LCDBI\_BIAS );

### **13.3.12. LCD\_DutyMode**

● 函數

LCD\_DutyMode(LCDMX);

● 函數功能

LCD驅動波形設置,設置暫存器LCDCN2[6:5]。

- 輸入參數
	- LCDMX [in]:LCD驅動波形設置

LCDCN2 LCDMX Static: 固定狀態(COM0)

LCDCN2\_LCDMX\_duty2:1/2 duty,(COM0, COM1), COM3=SEG1, COM2=SEG0 LCDCN2\_LCDMX\_duty3: 1/3 duty, (COM0, COM1, COM2), COM3=SEG1

LCDCN2\_LCDMX\_duty4: 1/4 duty, (COM0, COM1, COM2, COM3)

● 包含標頭檔

Drviver/LCD.h

● 函數返回值

無

- 函數用法
	- /\* 設置LCD驅動波形為1/4 duty \*/

```
LCD_DutyMode( LCDCN2_LCDMX_duty4 );
```
## **13.3.13. LCD\_WriteData**

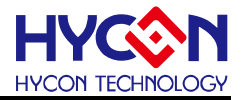

#### ● 函數

LCD\_WriteData(uAddr,uData);

● 函數功能

向LCD顯示暫存器寫入顯示值,設置暫存器

LCD0/LCD1/LCD2/LCD3/LCD4/LCD5/LCD6/LCD7/LCD8/LCD9/LCD10

LCD11/LCD12/LCD13/LCD14/LCD15/LCD16/LCD17/LCD18/LCD19 。

#### ● 輸入參數

uAddr [in]:顯示暫存器位址

LCD0/LCD1/LCD2/LCD3/LCD4/LCD5/LCD6/LCD7/LCD8/LCD9/LCD10 LCD11/LCD12/LCD13/LCD14/LCD15/LCD16/LCD17/LCD18/LCD19 uData [in] 顯示內容,0x00~0xFF

● 包含標頭檔

Drviver/LCD.h

● 函數返回値

無

● 函數用法

/\* 往LCD0寫入0XAA \*/

LCD\_WriteData( LCD0, 0XAA );

### **13.3.14. LCD\_ReadData**

● 函數

LCD\_ReadData(uAddr);

● 函數功能

讀取LCD顯示暫存器的顯示值,設置暫存器 LCD0/LCD1/LCD2/LCD3/LCD4/LCD5/LCD6/LCD7/LCD8/LCD9/LCD10 LCD11/LCD12/LCD13/LCD14/LCD15/LCD16/LCD17/LCD18/LCD19 。

● 輸入參數

uAddr [in]:顯示暫存器位址

LCD0/LCD1/LCD2/LCD3/LCD4/LCD5/LCD6/LCD7/LCD8/LCD9/LCD10 LCD11/LCD12/LCD13/LCD14/LCD15/LCD16/LCD17/LCD18/LCD19

● 包含標頭檔

Drviver/LCD.h

● 函數返回值

無

● 函數用法

```
/* 讀取LCD0顯示值 */
```
unsigned char lcd\_buf;

lcd\_buf = LCD\_ReadData( LCD0 );

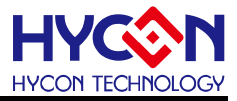

# **14.Library**

## **14.1.Library File**

HY11P Driver C Library source code 在軟體安裝目錄下的 HY11P CIDE\Driver\HY11。

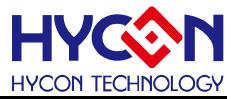

# **15.Revision History**

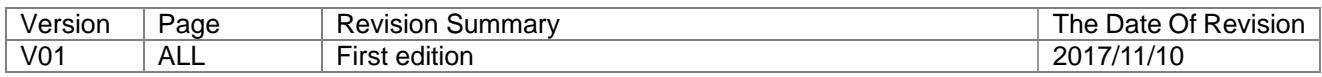

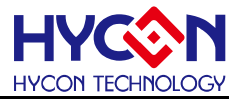

# **16.C Library Change List**

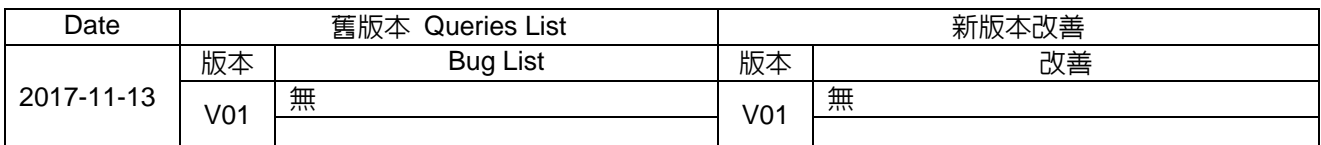